# **UNIVERSIDADE FEDERAL DE GOIÁS ESCOLA DE ENGENHARIA ELÉTRICA, MÊCANICA E DE COMPUTAÇÃO PROGRAMA DE PÓS-GRADUAÇÃO EM ENGENHARIA ELÉTRICA E DE COMPUTAÇÃO**

# **CLASSIFICAÇÃO DE DADOS CINÉTICOS DA INICIALIZAÇÃO DA MARCHA UTILIZANDO REDES NEURAIS ARTIFICIAIS E MÁQUINAS DE VETORES DE SUPORTE**

# **THALES BALIERO TAKÁO**

**Área de Concentração:** Engenharia de Computação **Orientador:** Prof. Dr. Marcus Fraga Vieira

> **Goiânia Julho 2015**

# **UNIVERSIDADE FEDERAL DE GOIÁS ESCOLA DE ENGENHARIA ELÉTRICA, MÊCANICA E DE COMPUTAÇÃO PROGRAMA DE PÓS-GRADUAÇÃO EM ENGENHARIA ELÉTRICA E DE COMPUTAÇÃO**

# **CLASSIFICAÇÃO DE DADOS CINÉTICOS DA INICIALIZAÇÃO DA MARCHA UTILIZANDO REDES NEURAIS ARTIFICIAIS E MÁQUINAS DE VETORES DE SUPORTE.**

## **THALES BALIERO TAKÁO**

Dissertação de Mestrado apresentada ao Programa de Pós-Graduação em Engenharia Elétrica e de Computação - UFG, como parte dos requisitos exigidos para a obtenção do título de Mestre em Engenharia Elétrica e de Computação.

**Área de Concentração:** Engenharia de Computação **Orientador:** Prof. Dr. Marcus Fraga Vieira

> **Goiânia Julho 2015**

Ficha catalográfica elaborada automaticamente com os dados fornecidos pelo(a) autor(a), sob orientação do Sibi/UFG.

Baliero Takáo, Thales Classificação de Dados Cinéticos da Inicialização da Marcha utilizando Redes Neurais Artificiais e Máquinas de Vetores de Suporte [manuscrito] / Thales Baliero Takáo. - 2015. f.

Orientador: Prof. Dr. Marcus Fraga Vieira. Dissertação (Mestrado) - Universidade Federal de Goiás, Escola de Engenharia Elétrica (EEEC), Programa de Pós-Graduação em Engenharia Elétrica e de Computação, Goiânia, 2015. Bibliografia. Anexos. Inclui siglas, lista de figuras, lista de tabelas.

1. redes neurais artificiais. 2. força de reação do solo. 3. análise de componentes principais. 4. inicialização da marcha. 5. máquina de vetores de suporte. I. Fraga Vieira, Marcus, orient. II. Título.

### **AGRADECIMENTOS**

Agradeço primeiramente a Deus por me guiar nessa jornada e não me deixar desistir em momento algum.

Ao professor Dr. Marcus Fraga Vieira, pela orientação, paciência, apoio, compreensão por ter me conduzido e ensinado ao longo de dois anos neste projeto.

À minha mãe Marisa e seu marido Valdir, por sempre me apoiarem nas minhas decisões, mesmo em momentos mais difíceis.

À minha amada noiva, Daniela, pelo apoio de sempre, incentivo, carinho e principalmente compreensão nos momentos difíceis e que não me fiz presente durante o desenvolvimento deste trabalho.

Agradeço de forma especial ao Matias, Millys, Fernanda, Thailyne e Georgia que sempre me apoiaram e ofereceram ajuda durante os últimos meses deste projeto

Aos amigos do LaBioEng: Célio, João, Ivan, Renata, Evlyn, Thiago, Fábio, Rina e Natália.

Aos professores e funcionários da Escola de Engenharia Elétrica, Mecânica e de Computação – UFG e aos professores do Instituto de Física – UFG. Gostaria de agradecer também aos membros da banca por sua enorme contribuição nesse trabalho.

Agradeço à Coordenação de Aperfeiçoamento de Pessoal de Nível Superior - CAPES e a Fundação de Amparo à Pesquisa do Estado de Goiás - FAPEG pelo apoio financeiro fornecido durante todo o período do mestrado.

.

"Como é feliz o homem que acha a sabedoria, o homem que obtém entendimento, pois a sabedoria é mais proveitosa do que a prata e rende mais do que o ouro"

Provérbios de Salomão.

### **RESUMO**

O objetivo deste trabalho foi avaliar o desempenho de ferramentas de inteligência computacional para a classificação da força de reação do solo (FRS) identificando em que tipo de superfície foi realizada a inicialização da marcha. A base de dados foi composta pela força de reação do solo de 25 indivíduos, adquiridas por duas plataformas de força, durante a inicialização da marcha sobre uma superfície macia (SM - colchão), e depois sobre uma superfície dura (SD). A partir da FRS foram calculadas as variáveis que descrevem o comportamento do centro de pressão (COP) e também foram extraídas as características relevantes das forças mediolateral (Fx), anteroposterior (Fy) e vertical (Fz) por meio da análise de componentes principais (ACP). A seleção das componentes principais que descrevem cada uma das forças foi feita por meio do teste *broken stick* . Em seguida, máquinas de vetores de suporte (MVS) e redes neurais artificiais multicamada (MLP) foram treinadas com o algoritmo *Backpropagation* e de Levenberg-Marquartd (LMA) para realizar a classificação da FRS. Para a avaliação dos modelos implementados a partir das ferramentas de inteligência computacional foram utilizados os índices de acurácia (ACC) e área abaixo da curva ROC (AUC). Estes índices foram obtidos na validação cruzada utilizando a técnicas *bootstrap* com 500 bases de dados de amostras. O melhor resultado foi obtido para a máquina de vetor de suporte com *kernel* linear com parâmetro de margem igual a 100 utilizando a Fx como entrada para classificação das amostras. Os índices AUC e ACC foram 0.7712 e 0.7974, respectivamente. Estes resultados apresentaram diferença estatística em relação aos modelos que utilizaram as componentes principais da Fy e Fz, permitindo concluir que a escolha da componente da FRS assim como o modelo a ser implementado influencia diretamente no desempenho dos índices que avaliam a classificação.

**Palavras-chave:** redes neurais artificiais, máquinas de vetores de suporte, análise de componentes principais, inicialização da marcha, acurácia, área abaixo da curva ROC, força de reação do solo.

### **ABSTRACT**

The aim of this work was to assess the performance of computational methods to classify ground reaction force (GRF) to identify on which surface was done the gait initiation. Twentyfive subjects were evaluated while performing the gait initiation task in two experimental conditions barefoot on hard surface and barefoot on soft surface (foam). The center of pressure (COP) variables were calculate from the GRF and the principal component analysis was used to retain the main features of medial-lateral, anterior-posterior and vertical force components. The principal components representing each force component were retained using the broken stick test. Then the support vector machines and multilayer neural networks ware trained with *Backpropagation* and Levenberg-Marquartd algorithm to perform the GRF classification . The evaluation of classifier models was done based on area under ROC curve and accuracy criteria. The Bootstrap cross-validation have produced area under ROC curve a and accuracy criteria using 500 samples database. The support vector machine with linear kernel and margin parameter equal 100 produced the best result using medial-lateral force as input. It registered area under ROC curve and accuracy with 0.7712 and 0.7974. Those results showed significance difference from the vertical and anterior-posterior force. Then we may conclude that the choice of GRF component and the classifier model directly influences the performance of the classification.

**Keywords:**.artificial neural network, support vector machine, principal component analysis, gait initiation, accuracy, area under a ROC curve, ground reaction force.

## **LISTA DE FIGURAS**

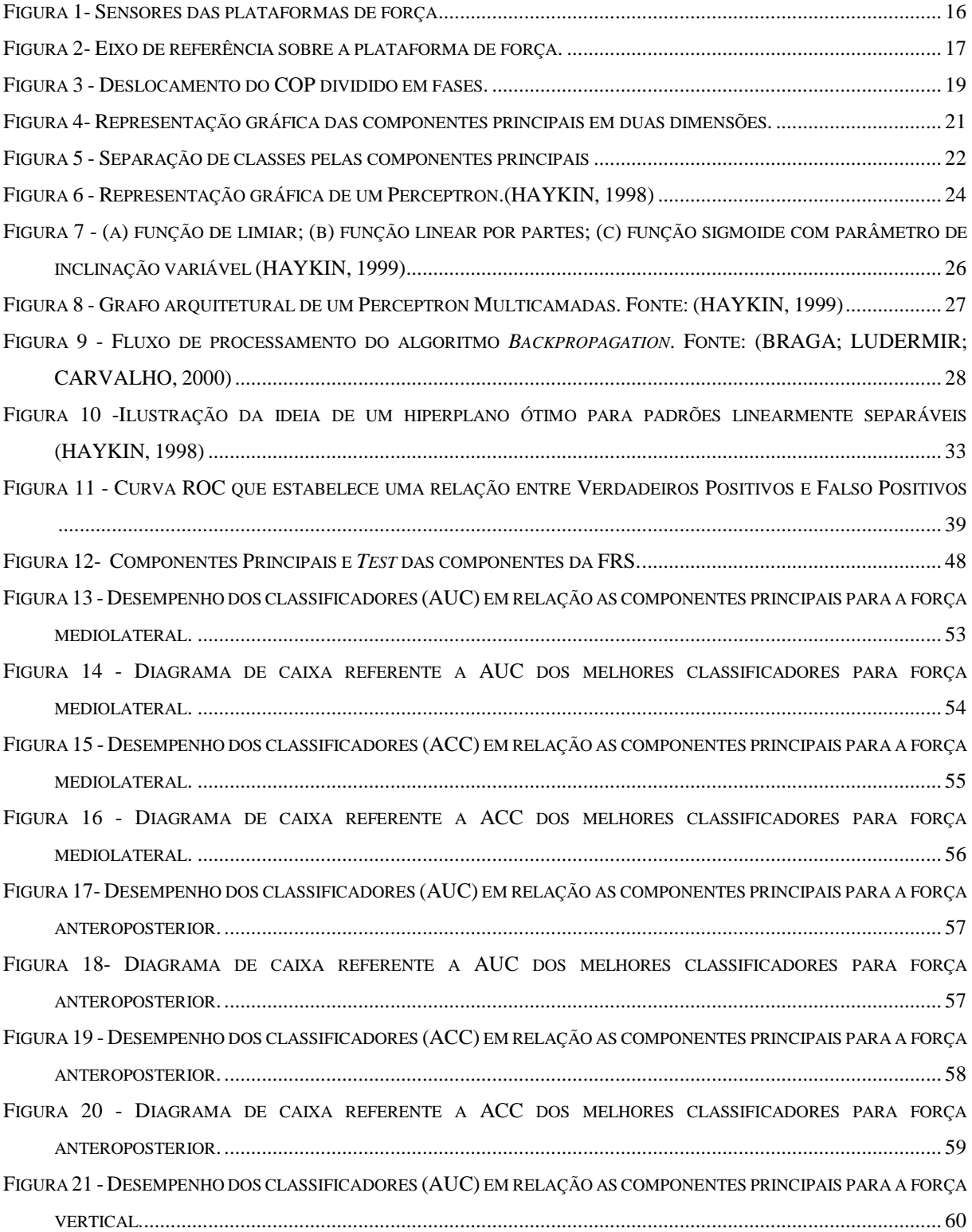

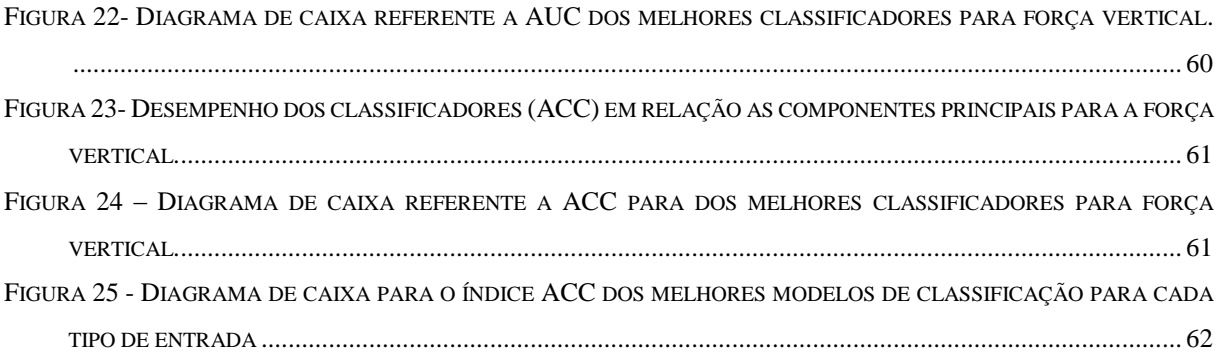

# TABELA 1 - FUNÇÕES KERNEL FREQUENTEMENTE UTILIZADAS[..............................................................................](#page-33-0) 34 TABELA 2 – EXEMPLO DE MATRIZ DE CONFUSÃO[..................................................................................................](#page-35-0) 36 TABELA 3- MATRIZ DE CONFUSÃO[.........................................................................................................................](#page-36-0) 37 TABELA 4 - P[ARÂMETROS ESTABELECIDOS PARA CADA MODELO](#page-40-0) DE CLASSIFICADOR. ........................................... 41 TABELA 5- R[ESULTADO DAS VARIÁVEIS QUE DESCREVEM O COMPORTAMENTO DO](#page-44-0) COP NA CONDIÇÃO SD.......... 45 TABELA 6 - R[ESULTADO DAS VARIÁVEIS QUE DESCREVEM O COMPORTAMENTO DO](#page-45-0) COP NA CONDIÇÃO SM. ....... 46 TABELA 7 - VARIÁVEIS DESCRITIVAS DO C[OMPORTAMENTO DO](#page-46-0) COP (MÉDIA ± DESVIO PADRÃO)........................ 47 TABELA 8- P[ERCENTUAL DE VARIÂNCIA ACUMULADA EM RELAÇÃO A QUANTIDADE DE COMPONENTES PRINCIPAIS](#page-47-1)  DA [FRS.........................................................................................................................................................](#page-47-1) 48 TABELA 9- ÍNDICE DE DESEMPENHO ([ÁREA ABAIXO DA CURVA](#page-49-0) ROC) DOS CLASSIFICADORES (MÉDIA±DESVIO PADRÃO) PARA CADA COMPONENTE DA FORÇA DE REAÇÃO DO SOLO [...........................................................](#page-49-0) 50 TABELA 10 - VALOR DE P DA ANÁLISE [ESTATÍSTICA PARA O ÍNDICE](#page-49-1) DE DESEMPENHO DE AUC DOS CLASSIFICADORES [COM VALORES DE ENTRADA REFERENTE AS COMPONENTES PRINCIPAIS SOBRE A FORÇA MEDIOLATERAL](#page-49-1). ... 50 TABELA 11 - VALOR DE P DA ANÁLISE [ESTATÍSTICA PARA O ÍNDICE DE DESEMPENHO DE](#page-49-2) AUC DOS CLASSIFICADORES [COM VALORES DE ENTRADA REFERENTE AS COMPONENTES PRINCIPAIS SOBRE A FORÇA ANTEROPOSTERIOR](#page-49-2). [.....................................................................................................................................................................](#page-49-2) 50 TABELA 12 - VALOR DE P DA ANÁLISE [ESTATÍSTICA PARA O ÍNDICE DE DESEMPENHO DE](#page-50-0) AUC DOS CLASSIFICADORES [COM VALORES DE ENTRADA REFERENTE AS COMPONENTES PRINCIPAIS SOBRE A FORÇA VERTICAL](#page-50-0).............. 51 TABELA 13- Í[NDICE DE DESEMPENHO](#page-50-1) (ACURÁCIA) DOS CLASSIFICADORES (MÉDIA+-DESVIO PADRÃO) PARA CADA COMPONENTE DA FORÇA DE REAÇÃO DO SOLO [.............................................................................................](#page-50-1) 51 TABELA 14 - VALOR DE P DA ANÁLISE [ESTATÍSTICA PARA O ÍNDICE DE DESEMPENHO DE ACURÁCIA DOS](#page-50-2)  [CLASSIFICADORES COM VALORES DE ENTRADA REFERENTE AS COMPONENTES PRINCIPAIS SOBRE A FORÇA](#page-50-2)  MEDIOLATERAL. [...........................................................................................................................................](#page-50-2) 51 TABELA 15 - VALOR DE P DA ANÁLISE [ESTATÍSTICA PARA O ÍNDICE DE DESEMPENHO DE ACURÁCIA DOS](#page-51-0)  [CLASSIFICADORES COM VALORES DE ENTRADA REFERENTE AS COMPONENTES PRINCIPAIS SOBRE A FORÇA](#page-51-0)  ANTEROPOSTERIOR. [......................................................................................................................................](#page-51-0) 52 TABELA 16 - VALOR DE P DA ANÁLISE [ESTATÍSTICA PARA O ÍNDICE DE DESEMPENHO DE ACURÁCIA DOS](#page-51-1)  [CLASSIFICADORES COM VALORES DE ENTRADA REFERENTE AS COMPONENTES](#page-51-1) PRINCIPAIS SOBRE A FORÇA VERTICAL[......................................................................................................................................................](#page-51-1) 52 TABELA 17 - D[ESEMPENHO DE TODOS CLASSIFICADORES TREINADOS COM AS VARIÁVEIS QUE DESCREVEM O](#page-61-1)  COMPORTAMENTO DO COP [..........................................................................................................................](#page-61-1) 62

## **LISTA DE TABELAS**

## **LISTA DE ABREVIATURAS E SIGLAS**

ACP Análise de Componentes Principais AUC Área abaixo da curva ROC COG Centro de Gravidade COM Centro de Massa COP Centro de Pressão FRS Força de Reação do Solo Fx Força Mediolateral Fy Força Anteroposterior Fz Força Vertical LMA Algoritmo de Levenberg-Maquardt MLP Redes Neurais Artificiais de Múltiplas Camadas. MVS Máquina de Vetores de Suporte RNA Redes Neurais Artificiais ROC Reciever Operating Characateristic SVM Support Vector Machine

# **SUMÁRIO**

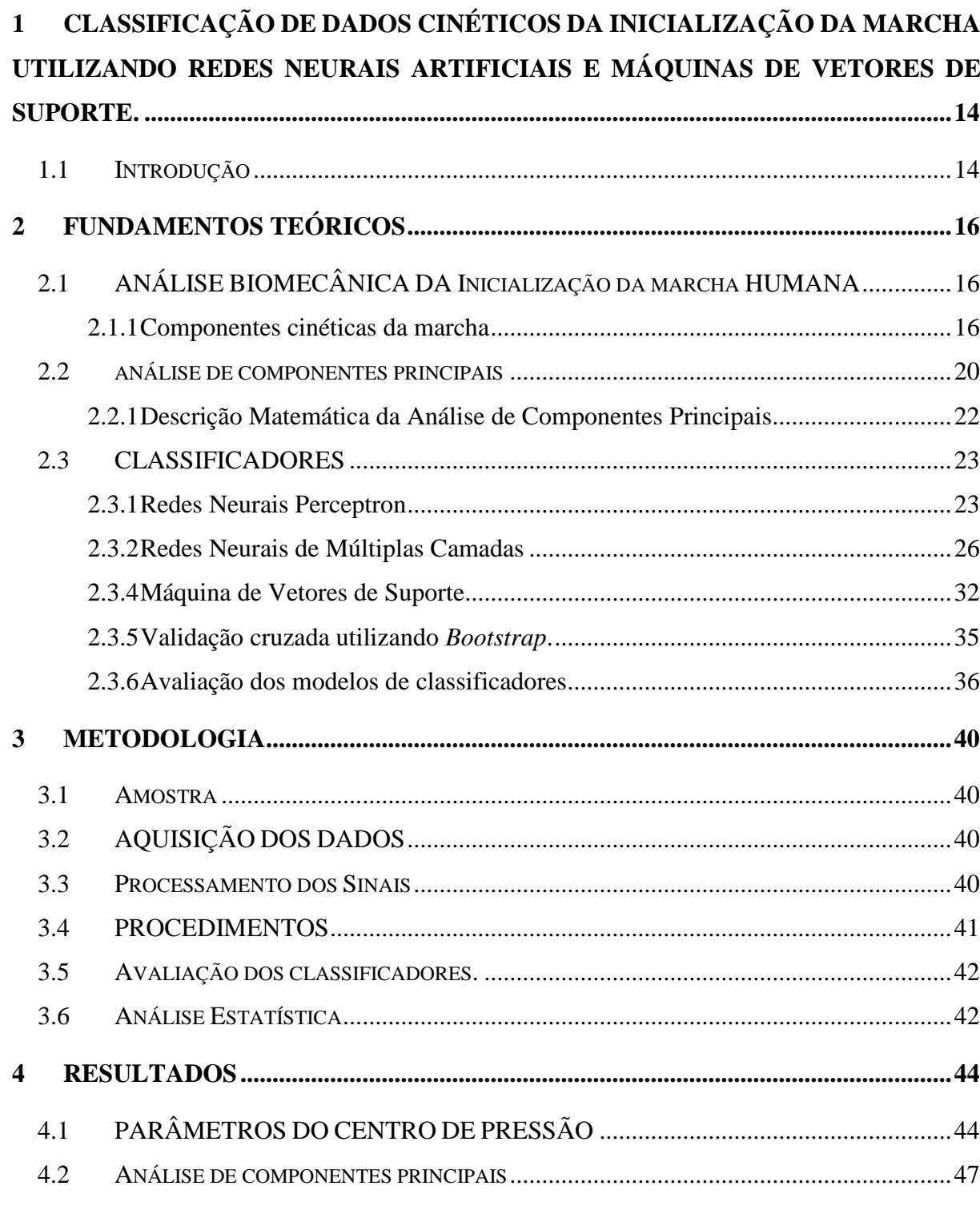

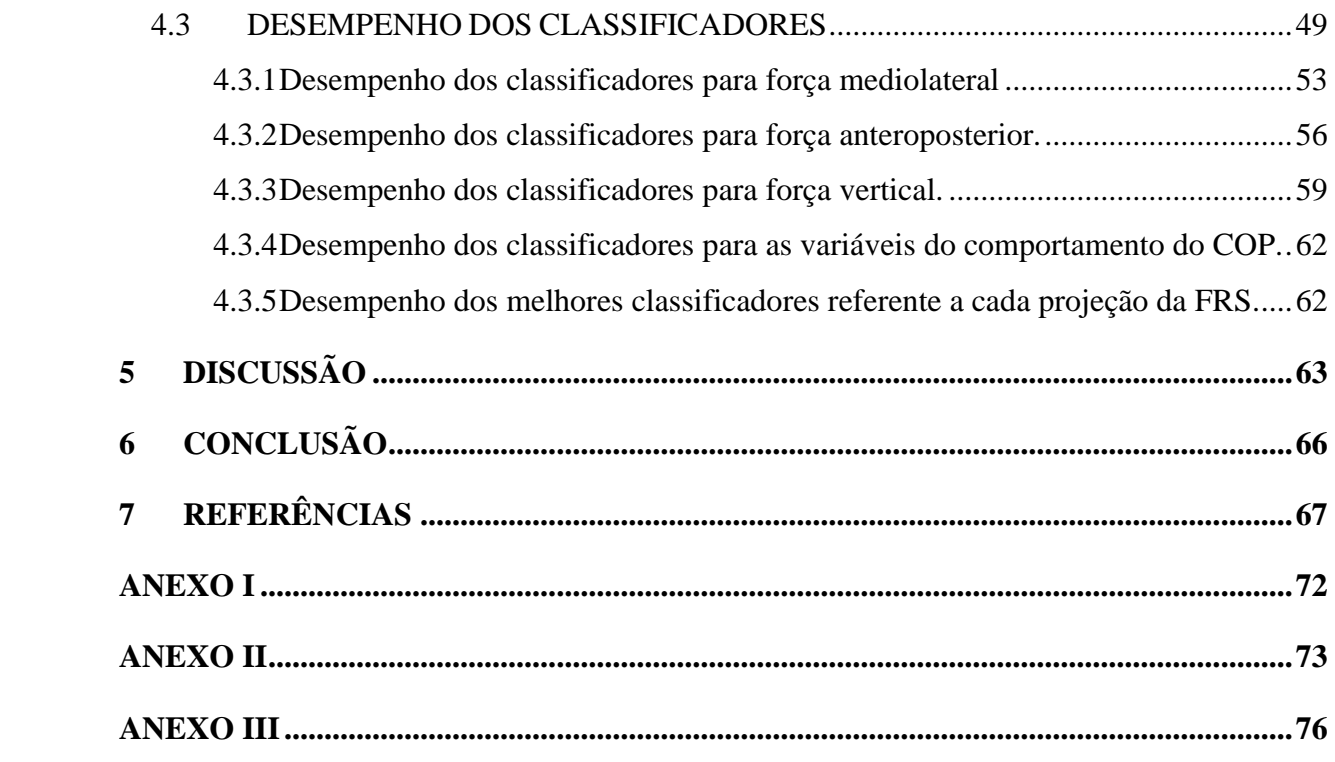

# <span id="page-13-0"></span>**1 CLASSIFICAÇÃO DE DADOS CINÉTICOS DA INICIALIZAÇÃO DA MARCHA UTILIZANDO REDES NEURAIS ARTIFICIAIS E MÁQUINAS DE VETORES DE SUPORTE.**

### <span id="page-13-1"></span>1.1 INTRODUÇÃO

A marcha humana é um movimento de locomoção na postura ereta importante e complexo que envolve o sistema nervoso central e periférico juntamente com todo o sistema musculoesquelético. A realização deste movimento durante as atividades diárias envolve distintos padrões de movimento, e a extração e identificação de características da marcha humana que levem ao reconhecimento destes padrões permitem realizar a associação de sujeitos a determinados grupos (processo de classificação). Alterações nestes sistemas podem levar a mudanças no padrão da marcha, uma vez que ele é influenciado pelas estruturas neurológicas e musculoesqueléticas do indivíduo. A identificação desses padrões podem ajudar na identificação de determinadas patologias.

No contexto da análise da marcha humana existe o processo de inicialização da marcha.

A inicialização da marcha humana é uma tarefa que desafia o sistema de equilíbrio postural, uma vez que o corpo sai da posição de equilíbrio quase estático e passa para um movimento dinâmico (HALLIDAY et al., 1998). A principal função da inicialização é gerar a força e impulso necessários para que o centro de pressão (COP – *center of pressure*, do inglês) se mova em direção ao pé de balanço e em seguida para o pé de apoio, garantindo um passo seguro.

Diversos trabalhos descrevem a inicialização da marcha por meio de variáveis cinemáticas como velocidade, deslocamento e aceleração do centro de massa (COM – *center of mass*, do inglês), e também por variáveis cinéticas que descrevem o comportamento do centro de pressão como velocidade, amplitude e deslocamento (percurso) (CORBEIL; ANAKA, 2011; LIN; YANG, 2011; MANAP; MD TAHIR; YASSIN, 2011; NETO et al., 2014; OKADA et al., 2011).

As variáveis cinéticas utilizadas nos diversos trabalhos são calculadas a partir do comportamento da força da reação do solo. Essas permitem identificar as adaptações e os padrões posturais que surgem durante o processo de desenvolvimento da inicialização da marcha (NORA, 2010).

Na inicialização da marcha a força de reação do solo (FRS) é descomposta em três componentes: vertical (Fz), mediolateral (Fx) e anteropostior (Fy). Cada componente possui informações quantitativas e produzem características distintas (ROMEI et al., 2004) que são utilizadas para calcular variáveis que interferem no comportamento do COP e além disso podem ser utilizadas para realizar a classificação de indivíduos ou de condições às quais esses indivíduos são submetidos durante o processo de inicialização da marcha.

Diversos métodos de reconhecimento de padrões podem ser utilizados para realizar classificação de dados oriundos da marcha: redes neurais artificiais (RNA)(ARDESTANI et al., 2014; CHAU, 2001b; LOZANO-ORTIZ; MUNIZ; NADAL, 2010; MANAP; MD TAHIR; YASSIN, 2011; OH; CHOI; MUN, 2013), lógica fuzzy (CHAU, 2001a), árvores de decisão (MOUSTAKIDIS; THEOCHARIS; GIAKAS, 2010), redes bayesianas de crença(CHEN; LIANG; ZHU, 2011), modelos ocultos de Markov (MANNINI; SABATINI, 2012), máquinas de vetores de suporte (MVS)(LOZANO-ORTIZ; MUNIZ; NADAL, 2010), análise de componentes principais (ACP)(CHAU, 2001a; MUNIZ et al., 2012), análise de componentes independentes(NAKAMURA et al., 2004) e regressão logística (MUNIZ et al., 2012). Dos trabalhos de classificação da força de reação do solo durante o ciclo da marcha destaca-se o trabalho de Lozano-Ortiz et al (2010) que obteve resultados maiores que 90% para área abaixo da curva ROC e acurácia. Nesse trabalho a componente da FRS utilizada é a vertical devido ao equipamento de aquisição se limitar apenas a esta componente.

Então se houver um modelo de classificador satisfatoriamente eficiente que possa realizar o reconhecimento de padrões utilizando apenas dados cinéticos do processo de inicialização da marcha, pode ser construída uma ferramenta para auxiliar no diagnóstico de patologias ou reconhecimentos de padrões da locomoção da marcha. A vantagem em utilizar dados provenientes da inicialização e não do ciclo da marcha completo ocorre porque é necessário utilizar apenas uma ou duas plataformas de força ao invés de utilizar uma esteira ou um conjunto de plataformas e isto torna o protocolo de aquisição bem mais simples.

O presente trabalho tem o propósito de analisar e comparar os resultados de técnicas de reconhecimento de padrões para identificar em que tipo de superfície os indivíduos inicializaram a marcha. Para isso são utilizadas as componentes da força de reação do solo e os parâmetros que descrevem o comportamento do COP. Inicialmente foram utilizadas as variáveis que descrevem o comportamento do COP para realizar o treinamento dos classificadores com parâmetros previamente estipulados. Posteriormente foram realizados treinamentos para cada uma das componentes principais que representam as componentes da FRS.

# <span id="page-15-1"></span>**2 FUNDAMENTOS TEÓRICOS**

## <span id="page-15-2"></span>2.1 ANÁLISE BIOMECÂNICA DA INICIALIZAÇÃO DA MARCHA HUMANA

#### <span id="page-15-3"></span>**2.1.1 Componentes cinéticas da marcha**

#### 2.1.1.1 Força de Reação do Solo

Quando o corpo humano inicia o processo de locomoção dois tipos de forças agem sobre ele, sendo elas as forças externa e interna. As forças externas são representadas por todas as interações físicas que ocorrem entre o corpo humano e o ambiente, como por exemplo a força gravitacional e a força de reação do solo. As forças internas são o conjunto de forças produzidas pelo corpo humano e transmitidas pelos tecidos corporais. Estas forças internas podem ser geradas pelos músculos ou pelas tensões que são transmitidas por meio dos ligamentos ou ainda pelas forças que são transmitidas pelas áreas de contato articular (CAPPOZZO, 1984) .

Sem a utilização de nenhum método invasivo, a única força envolvida no processo de locomoção do corpo humano que pode ser mensurada é a FRS (MARIA et al., 2011).

A FRS tem a mesma direção e intensidade da força resultante entre a força da gravidade com as forças internas produzida pelo corpo humano, porém sentido diferente, mantendo o princípio da terceira lei de Newton.

A aquisição da FRS pode ser realizada pela utilização de plataformas de força, que geralmente são equipadas com quatro sensores, cada um em um canto da plataforma [\(Figura](#page-15-4)  [1\)](#page-15-4).

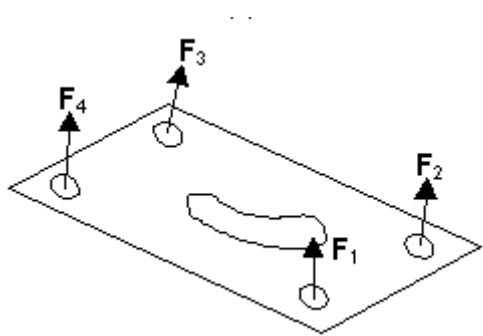

Figura 1- Sensores das plataformas de força

<span id="page-15-4"></span><span id="page-15-0"></span>Quando um pé está sobre a plataforma de força cada um dos sensores realiza a mensuração da FRS e de seus respectivos momentos com diferentes intensidades, possibilitando realizar a decomposição da FRS em três direções: mediolateral (X),

anteroposterior (Y) e vertical (Z) e em um único ponto que indica a localização da força resultante [\(Figura 2\)](#page-16-1).

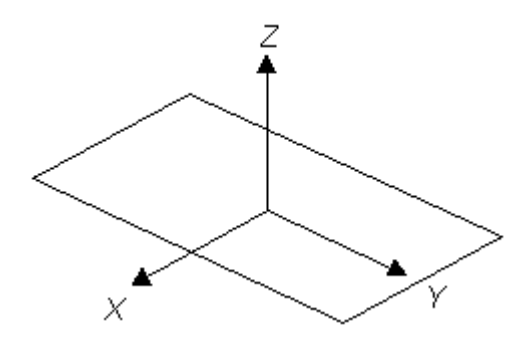

Figura 2- Eixo de referência sobre a plataforma de força.

#### <span id="page-16-1"></span><span id="page-16-0"></span>2.1.1.2 Centro de Massa

A definição de centro de massa (COM) segundo Winter (1995) é um ponto que representa a massa total de um corpo em um sistema de referência global (sistema de coordenadas). A projeção do COM sobre o solo coincide com a projeção do centro de gravidade (COG) e frequentemente é confundida com o centro de pressão, embora não haja relação direta entre os dois conceitos.

#### 2.1.1.3 Centro de Pressão

Em Winter (1995) o centro de pressão é definido como sendo o ponto de aplicação da resultante das forças verticais que atuam sobre a superfície de apoio, ou seja, sobre a área delimitada pelos pés. Seu deslocamento representa um resultado coletivo da ação do sistema de controle postural e da força da gravidade. Ainda segundo o autor, tecnicamente o COP é definido como a média ponderada de todos os pontos de pressão sobre a superfície.

#### 2.1.1.4 Percurso do centro de pressão

O deslocamento do centro de pressão refere-se à sua trajetória sobre a superfície de apoio. Para que seja calculado é necessário utilizar plataformas de força que são capazes de mensurar os momentos e as componentes da FRS (dados cinéticos).

A partir das informações mensuradas pela plataforma de força a posição do COP em cada instante pode ser descrita pelas equações:

<span id="page-17-1"></span><span id="page-17-0"></span>
$$
X = \frac{-h.Fx - My}{Fz} \tag{1}
$$

$$
Y = \frac{-h.Fy + Mx}{Fz} \tag{2}
$$

Nas equações [\( 1](#page-17-0) ) e [\( 2](#page-17-1) ), X e Y são as coordenadas do ponto de aplicação da força de reação do solo, h é a espessura do material sobre a superfície da plataforma de força, Fx, Fy e Fz são as coordenadas mediolateral , anteroposterior e vertical da FRS e Mx e My são os respectivos momentos ao redor dos eixos mediolateral e anteroposterior.

Com as coordenadas X e Y de cada instante, para calcular o percurso do COP basta fazer a distância euclidiana entre os pontos para cada amostra e realizar uma soma acumulada, ou seja:

$$
D_{COP} = \sum_{n=1}^{N} \sqrt{(X_n - X_{n-1})^2 + (Y_n - Y_{n-1})^2}
$$
 (3)

O procedimento acima é utilizado apenas quando há uma plataforma de força. Caso sejam utilizadas duas plataformas, uma para cada pé, deve-se realizar o cálculo das coordenadas X e Y para cada plataforma e então calcular o deslocamento do COP a partir do seguinte conjunto de equações (KIM; FERDJALLAH; HARRIS, 2009):

<span id="page-17-2"></span>
$$
X_T = \frac{Fz_1}{(Fz_1 + Fz_2)} \cdot X_1 + \frac{Fz_2}{(Fz_1 + Fz_2)} \cdot X_2 \tag{4}
$$

<span id="page-17-4"></span><span id="page-17-3"></span>
$$
Y_T = \frac{Fz_1}{(Fz_1 + Fz_2)} \cdot Y_1 + \frac{Fz_2}{(Fz_1 + Fz_2)} \cdot Y_2 \tag{5}
$$

$$
D_{COP\_T} = \sum_{n=1}^{N} \sqrt{(X_{T(n)} - X_{T(n-1)})^2 + (Y_{T(n)} - Y_{T(n-1)})^2}
$$
(6)

Nas equações (4) e (5),  $X_T$  e  $Y_T$  é o novo conjunto de coordenadas que foram calculadas a partir das coordenadas de cada plataforma,  $Fz_1$  é a força vertifical da plataforma sob o pé direito,  $X_1$ é a coordenada X da plataforma direita,  $Y_1$ é a coordenada Y da plataforma direita,  $Fz_2$ é a força vertifical da plataforma sob o pé esquerdo,  $X_2$  é a coordenada X da plataforma esquerda e Y<sub>2</sub>é a coordenada Y da plataforma esquerda, Por fim é realizado o cálculo do percurso do COP na equação [\( 6](#page-17-4) ) para as novas coordenadas ( $X_T$  e  $Y_T$ ).

O processo de inicialização da marcha é necessário para dar início ao ciclo da marcha e ele é definido como sendo a transição da postura quase estática de pé ao primeiro passo do ciclo da marcha. Neste processo é envolvido um programa motor central mediado pelos ajustes preparatórios para propulsionar o corpo humano para frente de tal maneira que este se desloque sem haver a perda do equilíbrio (MALOUIN; RICHARDS, 2000).

A inicialização da marcha desafia o equilíbrio devido a exigência de passar de uma posição quase estática para um movimento cíclico e dinâmico. Durante este processo é exigido a coordenação dos ajustes posturais antecipatórios para deslocar o COM do corpo para o membro de apoio. Esse deslocamento da massa corporal ocorre para garantir a estabilidade sobre um único membro de apoio durante a realização da segunda fase da inicialização da marcha.

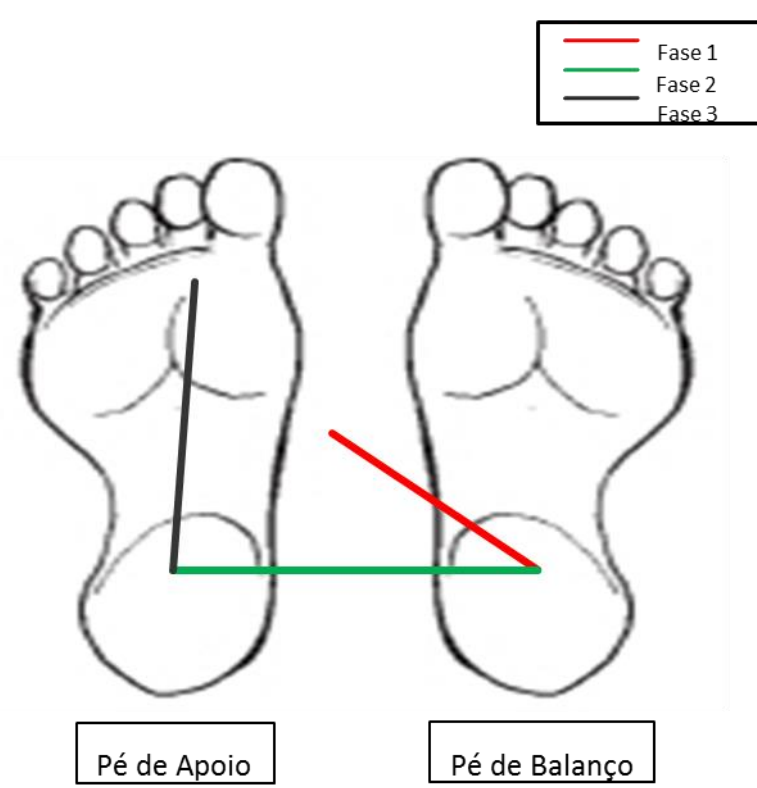

<span id="page-18-0"></span>Figura 3 - Deslocamento do COP dividido em fases.

Os ajustes posturais envolvidos na inicialização da marcha produzem forças tanto na vertical (Fz) e horizontal (Fx e Fy) que movem o centro de pressão (COP) de um local entre os pés, para trás e lateralmente em direção ao membro de balanço como pode ser visto na [Figura](#page-18-0)  [3.](#page-18-0) Este processo é conhecido como a fase de ajustes antecipatórios (Fase 1), e é caracterizada por ajustes para que o COM avance para o membro de apoio (BURLEIGH-JACOBS et al.,

1997). O COP, em seguida, move-se lateralmente na direção do membro de apoio e resulta no posicionamento do COM sobre este membro. Esta fase é denominada fase de transferência (Fase 2). É no meio da fase de transferência que o calcanhar do pé do membro de balanço inicial perde o contato com o solo.

Conforme pode ser visto na [Figura 3](#page-18-0) a fase 1 do deslocamento do COP na inicialização da marcha é denominada fase antecipatória e ocorre desde o início do fenômeno dinâmico até a saída do calcanhar do pé de balanço, a fase 2 é denominada fase de execução do 1º passo mediolateral e ocorre a partir da saída do calcanhar do pé balanço até a perda total de contato desse mesmo pé, por fim há a fase 3 que é denominada fase de execução do 2º passo que ocorre a partir do apoio simples até a perda de contato do pé de apoio(LEDEBT; BRIL; BRENIÈRE, 1998; MALOUIN; RICHARDS, 2000).

## <span id="page-19-0"></span>2.2 ANÁLISE DE COMPONENTES PRINCIPAIS

A análise de componentes principais (ACP), também conhecida como transformação de Hotteling ou de Karhunen, é uma técnica estatística multivariada que foi desenvolvida por Hotteling em 1933 a partir das formulações de Pearson de 1901 (ALFARO et al., 2014).

Esta técnica permite fazer a representação de amostras descritas por múltiplas variáveis em um espaço de dimensão reduzido (mapeamento das variáveis em um novo sistema de coordenadas), de tal maneira que as distâncias que representam as amostras correspondam às dissimilaridades entres os pontos de espaço da dimensão original (JOLLIFFE, 2002).

A utilização da ACP permite realizar a redução da quantidade de variáveis para representar um determinado conjunto de amostras por meio da combinação linear entre as variáveis que descrevem as amostras. Uma vez realizada a combinação linear destas variáveis e gerada as componentes principais é possível visualizar (representar) o conjunto de amostras em função de um novo conjunto de atributos, agora componentes, que descrevem uma maior variabilidade nos dados que as representam.

A redução da dimensionalidade das variáveis (atributos) ocorre porque a ACP norteiase nos autovalores e autovetores encontrados a partir da matriz de covariância das variáveis que descrevem um determinado conjunto de amostras. Isso garante que as componentes principais não sejam correlacionadas entre si. Portanto, há a eliminação de dados redundantes (JOLLIFFE, 2002).

A representação geométrica de um conjunto de amostras pode ser vista na figura 4, na qual as amostras representadas pelos círculos verdes estão sobre os eixos da abscissa (Atributo 1) e o eixo da ordenada (Atributo 2). Sobre este conjunto de eixos é possível verificar uma variância  $V_1$ , menor que a variância  $V_2$  que está representada sobre um novo conjunto de coordenadas nas quais a abscissa passa ser a Componente 1 (maior variância) e ordenada a Componente 2 (ortogonal à Componente 1).

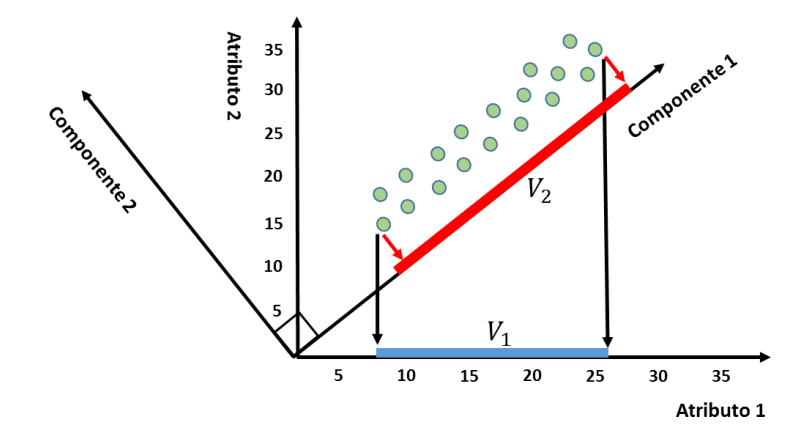

Figura 4- Representação gráfica das componentes principais em duas dimensões.

<span id="page-20-0"></span>A projeção das amostras sobre qualquer componente principal, ou seja, o mapeamento dos dados sobre as componentes é denominado *score*. O *score* relacionado a uma determinada componente principal pode ser utilizado para representar uma amostra se esse possuir uma variância que garanta uma representação plausível dos dados. Com isso não seria necessário utilizar o conjunto de atributos originais, que seriam a representação dos dados em uma dimensão maior.

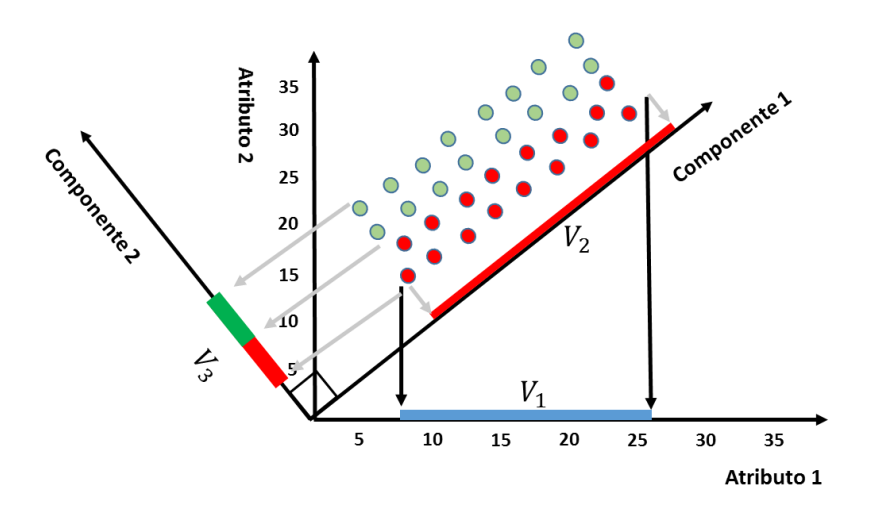

Figura 5 - Separação de classes pelas componentes principais

Alguns trabalhos recentes têm utilizado está característica das CP para determinar um limiar de separação entre tipos de amostras que apresentam alguma diferença (DAS et al., 2006; LEPORACE et al., 2012; MUNIZ et al., 2012; SOUZA, 1993). Nesses trabalhos há a informação de classe, portanto uma representação plausível é aquela em que as amostras, quando projetadas sobre um determinado conjunto de componentes principais, possam ser separadas satisfatoriamente.

Como pode ser visto na [Figura 5,](#page-21-2) a presença da componente 2 que é ortogonal à componente de maior variância, ou seja a componente 1, consegue discriminar com perfeição os dois conjuntos de amostras, enquanto o Atributo 1, o Atributo 2 e a Componente 1 apresentam em suas projeções uma sobreposição das amostras para os diferentes conjuntos.

#### <span id="page-21-1"></span>**2.2.1 Descrição Matemática da Análise de Componentes Principais**

<span id="page-21-2"></span><span id="page-21-0"></span>\*

Uma formalização matemática da ACP pode ser vista em (POP, 2001), na qual a ACP é baseada nos autovalores da matriz de covariância ou na matriz de correlação dos dados. Considerando um conjunto de dados "standardizados" que podem descritos por uma variável aleatória  $X = \{x^1, ..., x^n\}$ , em que  $x^n$  pode ser visto como um vetor de atributos ou uma série  $x^n = \{x_1^n, x_2^n, ..., x_m^n\}$ , a matriz de covariância *M* é descrita por:

$$
M_{ij} = \frac{1}{n-1} \sum_{k=1}^{n} (x_i^k - \overline{x}_i) \cdot (x_j^k - \overline{x}_j), \qquad i, j = 1, ..., m.
$$
 (7)

Calcula-se os autovetores ortonormais  $e^{k}$  da matriz M, ou seja, os coeficientes de cada componente principal, e os autovalores  $\lambda_k = (k = 1, ..., n)$  relativos a cada componente principal, que correspondem à variância dos scores referente a cada componente principal.

Os *scores* dos dados  $(PC_i^j)$  de X podem ser obtidos por meio de uma combinação das variáveis originais expressas da seguinte forma:

$$
PC_i^j = \sum_{i=1}^n e_i^j x_i^j \tag{8}
$$

onde  $e_j^i$  representa o j-ésimo elemento do autovetor  $e^i$  da matriz de covariância M.

Os autovetores só podem ser calculados a partir de uma matriz quadrada, portanto a matriz de covariância sempre deverá ser uma matriz quadrada. Para uma matriz de covariância  $l \times l$ , existem *l* vetores associados a ela.

A restrição que  $(e_1^i)^2 + (e_2^i)^2 + \cdots + (e_n^i)^2 = 1$  tem que ser válida para todas as componentes. Ela é introduzida para garantir que a variância de quaisquer componentes principais não tenham seu valor acrescido por um simples acréscimo de qualquer um dos valores  $e_i^j$ .

A propriedade básica das componentes principais é que os *scores* calculados de cada componente não são correlacionados, o que garante a eliminação da redundância dos dados.

#### <span id="page-22-0"></span>2.3 CLASSIFICADORES

Os classificadores estudados nesse trabalho foram classificadores bioinspirados, ou seja, classificadores baseados em modelos biológicos. O modelo biológico que sustenta os classificadores estudados são os modelos neuronais. As seções subsequentes retratam brevemente cada classificador estudado.

#### <span id="page-22-1"></span>**2.3.1 Redes Neurais Perceptron**

Os modelos de redes neurais do tipo *Perceptron* são modelos de redes neurais artificiais de apenas uma camada. Este modelo foi o primeiro modelo que surgiu na literatura (BEN COPPIN, 2010). Embora seja um modelo simples ele se mostra bastante efetivo em separar amostras com características linearmente separáveis, ou seja, amostras que possuem características que poderiam ser separadas por uma função linear de primeiro grau.

A [Figura 6](#page-23-1) mostra o modelo de rede neural do tipo *Perceptron*, na qual se pode notar que inicialmente há os dados de entrada representados por  $x_1$ ,  $x_2$  até  $x_m$  e logo em seguida há um peso  $w_{k,i}$  para cada entrada e em seguida há a junção aditiva que representa o somatório de cada entrada multiplicada com seu respectivo peso e por fim a soma dos termos resultantes. Em seguida o resultado da soma é transferido para a função de ativação que é a interface entre a rede neural e a saída que será apresentada. A função de ativação tem o objetivo de representar a saída desejada.

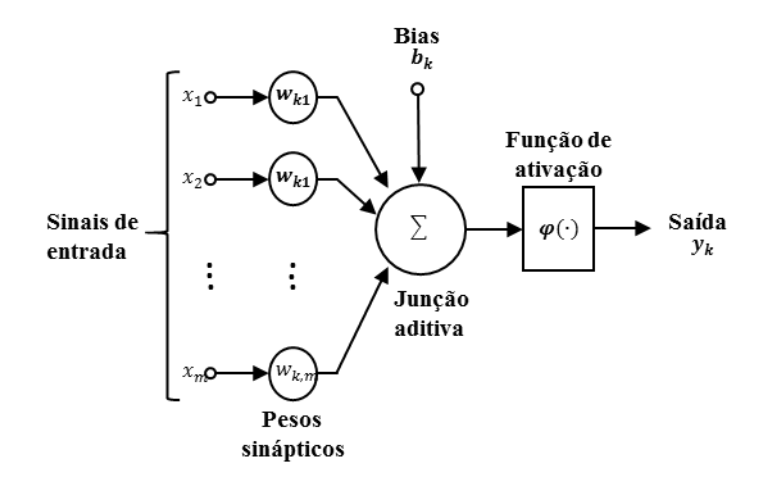

Figura 6 - Representação gráfica de um Perceptron.(HAYKIN, 1998)

<span id="page-23-1"></span><span id="page-23-0"></span>O modelo de treinamento deste tipo de rede é um modelo supervisionado, ou seja, o dado de saída da rede neural *Perceptron* é comparado com a saída desejada. Se houver divergência entre os dados, o algoritmo de treinamento se encarregará de ajustar os pesos de entrada.

A entrada da função de ativação é representada pela seguinte equação:

$$
v_k = \sum_{m=1}^{n} w_{k,m} x_m + b_k
$$
 (9)

E as possíveis funções de ativação são:

**Função de limiar**: descrita na Figura 7a. Pode ser representada pela equação:

$$
\varphi(v) = \begin{cases} 1 \text{ se } v \ge t, p/t = 0 \\ 0 \text{ se } v < t, p/t = 0 \end{cases} \tag{10}
$$

Segundo Haykin (1998), alguns autores chamam o neurônio com tal função de ativação de o modelo de McCulloch-Pitts.

 **Função linear por partes**: descrito na figura 7b. Pode ser representada pela equação:

$$
\varphi(v) = \begin{cases} 1, & v \geq +\frac{1}{2} \\ v, +\frac{1}{2} > v > -\frac{1}{2} \\ 0, & v \leq -\frac{1}{2} \end{cases}
$$
(11)

Pode ser vista como uma aproximação de um amplificador não-linear.

 **Função sigmoide**: descrito na figura 7c. Uma das funções sigmoides mais importantes é a função logística (BRAGA; LUDERMIR; CARVALHO, 2000), representada pela equação

$$
\varphi(v) = \frac{1}{1 + \exp(-av)}\tag{12}
$$

E sua derivada é dada pela equação:

$$
\varphi'(v) = a \cdot \varphi(v) \cdot (1 - \varphi(v)) \tag{13}
$$

na qual *a* é o parâmetro de inclinação da função sigmoide. É a forma mais comum de função de ativação utilizada na construção de redes neurais artificiais (HAYKIN, 1998).

A função de ativação sigmoide é frequentemente utilizada em redes neurais multicamadas (MLP – Multilayer Perceptron, do inglês) pois sua derivada é fácil de calcular. Além desta, outra função frequentemente utilizada é a tangente hiperbólica que apresenta um comportamento semelhante ao da função sigmoide, porém os valores de ativação variam dentro do intervalo [-1,1], ao contrário da função sigmoide cujos valores de ativação estão dentro do intervalo [0,1].

A equação da função de ativação tangente hiperbólica é dada por:

$$
\varphi(v) = \frac{e^{ax} - e^{-ax}}{e^{ax} + e^{-ax}} \tag{14}
$$

Sua derivada é dada pela equação:

$$
\varphi'(v) = a \cdot (1 - \varphi^2(v)) \tag{15}
$$

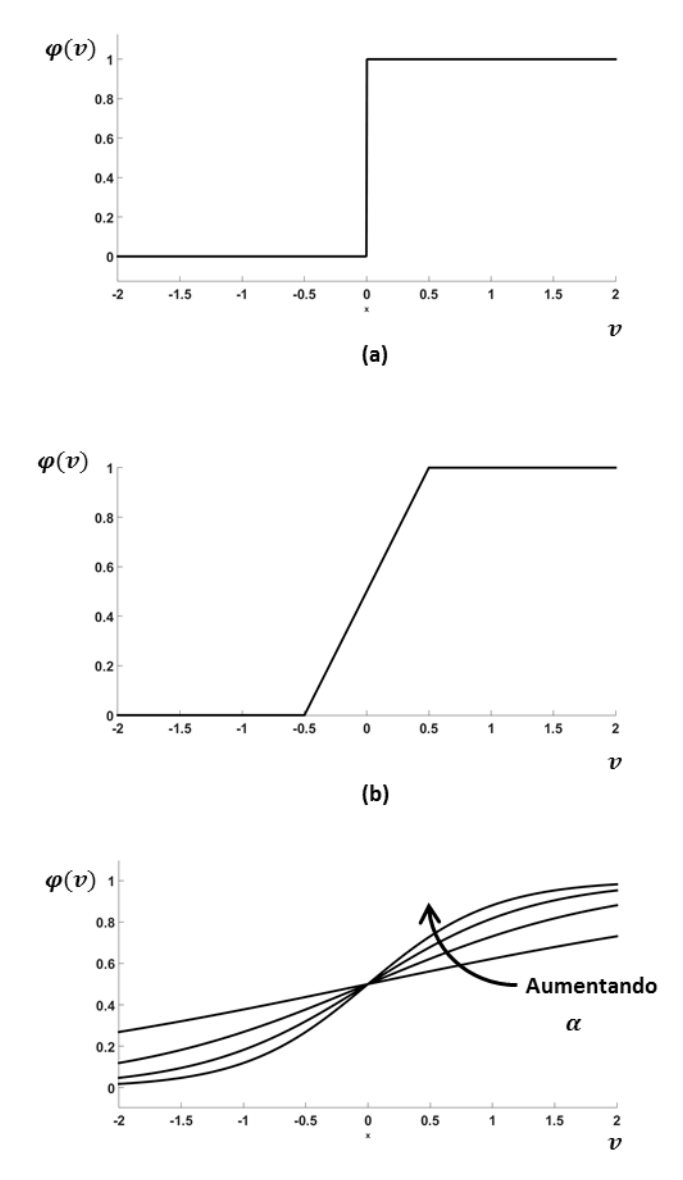

<span id="page-25-0"></span>Figura 7 - (a) função de limiar; (b) função linear por partes; (c) função sigmoide com parâmetro de inclinação variável (HAYKIN, 1999)

#### <span id="page-25-1"></span>**2.3.2 Redes Neurais de Múltiplas Camadas**

O *Multilayer Perceptron* (MLP), ou *Perceptron* de múltiplas camadas, é uma rede neural *feedforward* que consiste de um conjunto de unidades sensoriais que constituem a camada de entrada, uma ou mais camadas ocultas de nós computacionais e uma camada de saída de nós computacionais, e representam uma generalização do *Perceptron* de camada única (HAYKIN, 1998). A [Figura 8](#page-26-1) mostra o grafo arquitetural de um MLP completamente conectado contendo duas camadas ocultas.

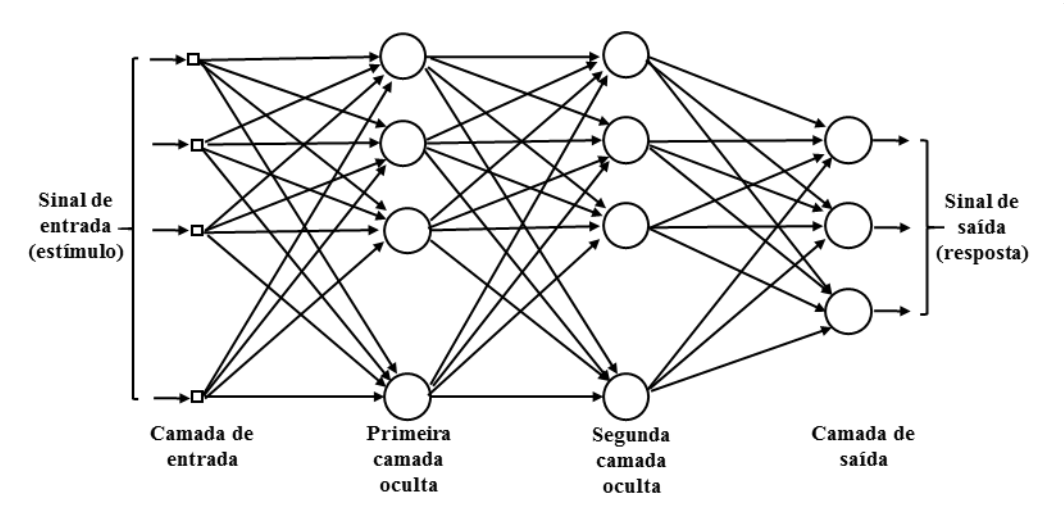

<span id="page-26-1"></span><span id="page-26-0"></span>Figura 8 - Grafo arquitetural de um Perceptron Multicamadas. Fonte: (HAYKIN, 1999)

Quanto ao número de camadas ocultas, segundo Cybenko (1989) e Gomes e Ludermir (2009) qualquer função contínua pode ser aproximada por uma rede neural com uma única camada oculta, e qualquer função matemática pode ser aproximada por uma rede neural com duas camadas ocultas. Braga, Ludermir e Carvalho (2000) dizem que em alguns casos a utilização de mais de duas camadas ocultas pode facilitar o treinamento da rede, mas o número excessivo de camadas ocultas pode ter efeito contrário, pois o erro medido durante o treinamento se propaga para a camada anterior, tornando os cálculos mais complexos e menos precisos, pois mais pesos serão atualizados. O cálculo se torna menos preciso porque é a camada de saída que tem a informação mais precisa do erro cometido pela rede, e a última camada oculta tem uma estimativa do erro, a penúltima uma estimativa da estimativa do erro, e assim por diante.

Existem vários algoritmos para treinamento de redes MLP, mas o algoritmo mais conhecido é o *Backpropagation* (BEN COPPIN, 2010; BRAGA; CARVALHO; LUDERMIR, 2000). O *Backpropagation* é um algoritmo de treinamento supervisionado que utiliza pares de dados compostos por entrada e saída desejada, que servem para ajustar os pesos da rede por meio da correção dos pesos.

### 2.3.2.1 Backpropagation

O *Backpropagation* ocorre em duas fases: a fase *forward* e a fase *backward*. Na fase *forward*, a saída da rede é definida de acordo com um dado padrão de entrada. Na fase *backward*, os pesos da rede são ajustados de acordo com os erros obtidos pela diferença entre

a saída fornecida pela rede e a saída desejada para cada padrão de entrada. Essas duas fases são mostradas na [Figura 9.](#page-27-1)

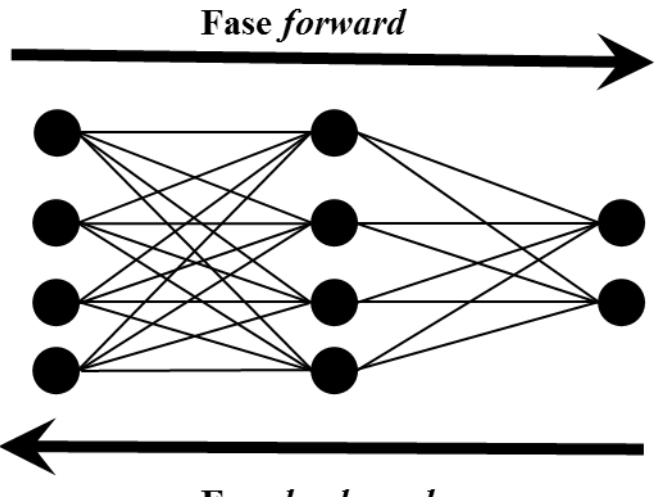

**Fase backward** 

<span id="page-27-1"></span><span id="page-27-0"></span>Figura 9 - Fluxo de processamento do algoritmo *Backpropagation*. Fonte: (BRAGA; LUDERMIR; CARVALHO, 2000)

Segundo Braga, Ludermir e Carvalho (2000), os passos das fases *forward* e *backward* podem ser descritos das seguintes formas:

Fase *forward (sinal funcional)*:

- 1. Apresenta-se a entrada à primeira camada da rede;
- 2. Para cada camada a partir da camada de entrada:
	- a. Após os nós da camada atual calcularem seus sinais de saída, estes servem como entrada para os nós da camada seguinte.
- 3. As saídas produzidas pela última camada são comparadas às saídas desejadas.

Fase *backward (sinal de erro)*:

- 1. A partir da última camada até chegar à camada de entrada:
	- a. Ajustar os pesos dos nós da camada de uma forma que reduza seus erros;
	- b. O erro dos nós das camadas ocultas é calculado utilizando os erros dos nós da camada seguinte conectados a eles, ponderados pelos pesos das conexões entre eles.

O algoritmo *Backpropagation* pode ser descrito da seguinte forma:

- 1. Inicializar pesos e parâmetros;
- 2. Repetir até o erro ser mínimo ou até a realização de um dado número de ciclos:
	- a. Para cada padrão de treinamento:
		- i. Definir a saída da rede por meio da fase *forward*;
		- ii. Comparar as saídas produzidas com as saídas desejadas;

iii. Ajustar os pesos dos nós da rede por meio da fase *backward*.

O erro produzido pela saída do neurônio *j*, na iteração *t* é definido por:

$$
e_j(t) = d_j(t) - y_j(t) \tag{16}
$$

na qual:

- *j* é um neurônio da camada de saída
- *ej(t)* é o erro na saída do neurônio *j* na iteração *t*
- *dj(t)* é a saída desejada para o neurônio *j* na iteração *t*
- *yj(t)* é a saída obtida pelo neurônio *j* na iteração *t*

Obtém-se a energia total do erro *E(t)* para todos os neurônios da camada de saída por:

$$
E(t) = \frac{1}{2} \sum_{j \in C} e_j^2(t)
$$
 (17)

na qual:

- $\bullet$  *E(t)*  $\acute{\text{e}}$  a energia total do erro
- *C* é um conjunto que inclui todos os neurônios da camada de saída
- $\bullet$   $e_j^2$  é o valor do erro para o neurônio *j*

Em seguida obtém-se a energia média do erro somando-se as energias *E(t)* para cada padrão contido no conjunto de treinamento e normalizando para o tamanho do conjunto, dado por:

$$
E_{med} = \frac{1}{N} \sum_{n=1}^{N} E(t)
$$
 (18)

na qual:

- *Emed* é a energia média do erro
- *N* é o número total de padrões contidos no conjunto de treinamento

Para um dado conjunto de treinamento, *Emed* é usado como medida de desempenho de aprendizagem. Assim, os parâmetros livres da rede são ajustados com o objetivo de minimizar *Emed*.

Para fazer esta minimização, os pesos da rede são atualizados para cada padrão do conjunto de treinamento até formar uma época, que é uma apresentação completa do conjunto de treinamento inteiro que está sendo processado. Os pesos são ajustados de acordo com os respectivos erros calculados para cada padrão de treinamento. A média aritmética de cada uma

destas alterações individuais de peso é uma estimativa da alteração real resultante da modificação dos pesos baseada na minimização de *Emed* sobre todo o conjunto de treinamento.

O *backpropagation* aplica uma correção *∆wji(t)* ao peso sináptico *wji(t)* dada por

<span id="page-29-0"></span>
$$
\Delta w_{ji}(t) = \eta \cdot \delta_j(t) \cdot x_i(t) \tag{19}
$$

na qual:

- *∆wji(t)* é a correção a ser aplicada ao peso sináptico *wji(t)*
- *η* é a taxa de aprendizagem do *backpropagation*
- $\delta$  *j*(*t*) é o erro produzido no neurônio *j*
- $\bullet$   $x_i(t)$  é a entrada *i* do neurônio *j*

Se o neurônio for da camada de saída, o erro *δ j(t)* é definido por

$$
\delta_j(t) = e_j(t) \cdot \varphi'[v_j(t)] \tag{20}
$$

na qual:

- *ej(t)* é o erro definido pela equação 16
- $v_j(t) = \sum_{i=1}^n x_i \cdot w_{ji}$ , com  $w_{ji}$ dado pela equação 19..
- *φ' [vj(t)]* é a derivada da função de ativação aplicada à *vj(t)* Caso contrário, o erro é *δj(t)* definido por

$$
\delta_j(t) = \varphi'[v_j(t)] \cdot \sum_k \delta_k \cdot w_{kj} \tag{21}
$$

na qual:

- *k* é o neurônio da camada que segue a camada do neurônio *j*
- *δ<sup>k</sup>* é o erro produzido no neurônio *k*

Os pesos são atualizados de acordo com a seguinte fórmula:

<span id="page-29-1"></span>
$$
w_{ji}(t+1) = w_{ji}(t) + \Delta w_{ji}
$$
\n<sup>(22)</sup>

Das as equações (19) e (22), tem-se:

$$
w_{ji}(t+1) = w_{ji}(t) + \eta \cdot \delta_j(t) \cdot x_i(t)
$$
\n(23)

Para superfícies simples, ou seja, superfícies que não apresentam múltiplos mínimos locais, o *backpropagation* certamente encontra a solução com erro mínimo. Já para superfícies complexas, essa solução não é garantida, podendo fazer o algoritmo convergir para mínimos locais. Mínimos locais são pontos na superfície de erro que apresentam uma solução estável apesar de não ser a saída correta.

O *backpropagation* apresenta uma convergência muito lenta para várias aplicações, e seu desempenho decai sensivelmente para problemas complexos. Isso limita a utilização prática desse algoritmo para o treinamento de redes neurais pequenas, ou seja, redes que possuam uma quantidade pequena de pesos a serem ajustados (BRAGA; CARVALHO; LUDERMIR, 2000).

#### 2.3.2.2 Algoritmo de Levenberg-Maquardt

O algoritmo de Levenberg-Marquardt (LMA, do inglês *Levenberg-Marquardt Algorithm*) foi desenvolvido por Kenneth Levenberg e Donald Levenberg com o objetivo de fornecer uma solução numérica para problemas de minimização de funções não lineares (YU; WILAMOWSKI, 2011). Assim como o *backpropagation* (gradiente descendente), esse algoritmo converge para problemas de treinamento de tamanho médio e pequenos, porém ele é um algoritmo mais rápido e de convergência estável(YU; WILAMOWSKI, 2011).

A convergência do *backpropagation* é lenta em relação ao LMA, pois os saltos em direção à minimização da função de erro são diretamente proporcionais à taxa de aprendizado que determina o tamanho do passo que será realizado a cada iteração. Além disso, este método não leva em consideração a curvatura da superfície de erro que pode não ser a mesma em todas direções e, portanto, o algoritmo pode convergir para um mínimo local e ali permanecer.

Segundo (YU; WILAMOWSKI, 2011), o LMA propõe uma solução para eliminar as desvantagens citadas, fazendo a combinação do método do gradiente descendente, que é utilizado pelo *backpropgation*, com o algoritmo de Gauss-Newton, o que garante uma velocidade de convergência melhor.

Na regra de atualização dos pesos mostrada na equação 24, o LMA leva em consideração tanto a inclinação da superfície de erro quanto a sua curvatura.

$$
w_{k+1} = w_k - (J_k^T J_k + \mu I)^{-1} J_k e_k
$$
\n(24)

na qual  $\mu$  é um fator de ajuste,  $I$  é a matriz identidade e  $I$ é a matriz Jacobiana em que seus termos são a derivada do erro em função de cada peso (equação 25):

$$
J = \begin{bmatrix} \frac{\partial e_{1,1}}{\partial w_1} & \frac{\partial e_{1,1}}{\partial w_2} & \cdots & \frac{\partial e_{1,1}}{\partial w_N} \\ \frac{\partial e_{1,2}}{\partial w_1} & \frac{\partial e_{1,2}}{\partial w_2} & \cdots & \frac{\partial e_{1,2}}{\partial w_N} \\ \vdots & \vdots & \ddots & \vdots \\ \frac{\partial e_{1,M}}{\partial w_1} & \frac{\partial e_{1,M}}{\partial w_2} & \cdots & \frac{\partial e_{1,M}}{\partial w_N} \\ \vdots & \vdots & \ddots & \vdots \\ \frac{\partial e_{P,1}}{\partial w_1} & \frac{\partial e_{P,1}}{\partial w_2} & \cdots & \frac{\partial e_{P,1}}{\partial w_N} \\ \frac{\partial e_{P,2}}{\partial w_1} & \frac{\partial e_{P,2}}{\partial w_2} & \cdots & \frac{\partial e_{P,2}}{\partial w_N} \\ \vdots & \vdots & \ddots & \vdots \\ \frac{\partial e_{P,M}}{\partial w_1} & \frac{\partial e_{P,M}}{\partial w_2} & \cdots & \frac{\partial e_{P,M}}{\partial w_N} \end{bmatrix}
$$
(25)

#### <span id="page-31-0"></span>**2.3.4 Máquina de Vetores de Suporte**

A máquina de vetores de suporte (MVS) é uma técnica de aprendizagem de máquina que foi proposta na década de 1990 por Vapnik (BOSER; GUYON; VAPNIK, 1992; CORTES; VAPNIK, 1995) e pode ser utilizada para resolver problemas de regressão ou realizar a classificação de padrões que não são, a princípio, linearmente separáveis. As MVS apresentam uma boa generalização para problemas de reconhecimento de padrões, portanto evitam o *overffiting* (HAYKIN, 1998).

Esta técnica também é vista como uma técnica de aprendizado supervisionado, pois busca minimizar o erro estrutural de risco com base em uma função custo que está ligada à saída desejada. Em problemas de classificação utiliza-se uma função custo L denominada função indicadora (VAPNIK, 1999), essa função é utilizada para indicar se um elemento pertence ou não a um conjunto. Uma função indicadora comumente utilizada é a função degrau que pode ser descrita como:

$$
L(x) = \begin{cases} 0, & \text{se } y = f(x) \\ 1, & \text{se } y \neq f(x) \end{cases} \tag{26}
$$

na qual y é a saída desejada e  $f(x)$  é a saída produzida pela MVS.

Na classificação de padrões, as MVS utilizam funções núcleo (tabela 1), também chamadas de funções *kernel*, para mapear os dados de entrada pertencentes às amostras em espaço de características de alta dimensão. Ao realizar o mapeamento das entradas em uma dimensão maior, os dados que não são linearmente separáveis passam a ter uma maior chance

de separação por um hiperplano, pois à medida em que se aumenta o espaço de dimensão de um problema, também se aumenta a probabilidade desse problema se tornar linearmente separável em relação ao problema original (GONÇALVES, 2013).

Considerando x um vetor de entrada, w um vetor de pesos que podem ser ajustados e b o bias, a equação que define o hiperplano pode ser escrita como:

$$
\begin{array}{c|c}\n\text{Vectors} \\
\hline\n\end{array}
$$
\n
$$
\begin{array}{c}\n\text{Vetores} \\
\hline\n\end{array}
$$
\n
$$
\begin{array}{c}\n\text{Vetores} \\
\hline\n\end{array}
$$
\n
$$
\begin{array}{c}\n\text{Vetores} \\
\hline\n\end{array}
$$
\n
$$
\begin{array}{c}\n\text{Vetrop} \\
\hline\n\end{array}
$$
\n
$$
\begin{array}{c}\n\text{Vetrop} \\
\hline\n\end{array}
$$
\n
$$
\begin{array}{c}\n\text{Vetrop} \\
\hline\n\end{array}
$$
\n
$$
\begin{array}{c}\n\text{Vetrop} \\
\hline\n\end{array}
$$
\n
$$
\begin{array}{c}\n\text{Vetrop} \\
\hline\n\end{array}
$$

$$
w^T x + b = 0 \tag{27}
$$

<span id="page-32-0"></span>Figura 10 -Ilustração da ideia de um hiperplano ótimo para padrões linearmente separáveis (HAYKIN, 1998)

Portanto para um conjunto de amostras de treinamento definido como  $(x_i, d_i)$ ,  $x_i \notin \mathfrak{o}$ vetor de entrada,  $d_i$  a saída desejada e  $i = 1, ..., N$  que representa a i-ésima amostra. Um hiperplano ótimo para amostras linearmente separáveis em duas classes pode ser definido como:

$$
w^{T}x_{i} + b \ge 0, para d_{i} = +1
$$
  

$$
w^{T}x_{i} + b < 0, para d_{i} = -1
$$
 (28)

Então, o objetivo da MVS é encontrar um hiperplano em que a margem  $(\rho)$  de separação é a maior possível [\(Figura 10\)](#page-32-0). Mas em problemas de classificação frequentemente os dados estão em um espaço de dimensão que não é linearmente separável. Então se um vetor x pertence a um espaço de dimensão  $m_0$ ,  $\varphi_i(x)$  é a representação de um conjunto de transformações nãolineares de um espaço de dimensão de características m1, e assumindo que  $\varphi_i(x)$  seja definido

a priori para todo *j*, o hiperplano que atua sobre uma superfície de decisão pode ser definido como:

$$
\sum_{j=1}^{m_1} (w_j \cdot \varphi_j(x)) + b = 0
$$
 (29)

E  $\varphi_i(x)$  tem sua forma vetorial definida como:

<span id="page-33-0"></span>
$$
\varphi_j(x) = [\varphi_0(x), \varphi_1(x), ..., \varphi_{m1}(x)]^T
$$
\n(30)

Por definição  $\varphi_0(x) = 1$  para todo x

A relação existente entre a função *kernel* e a representação do vetor de características pode ser definida a partir da equação:

$$
K(x, x_i) = \varphi^T(x)\varphi_j(x_j)
$$
  
= 
$$
\sum_{j=0}^{m_1} \varphi_j(x)\varphi_j(x_j), \qquad para \ i = 1, 2, ..., N
$$
 (31)

Onde é a função *kernel*.

Exemplos de funções *kernel* podem ser vistas na tabela 1.

Tabela 1 - Funções *kernel* frequentemente utilizadas.

| <b>Funções</b>     | <b>Equação</b>                                                  | <b>Comentários</b>                                    |  |  |
|--------------------|-----------------------------------------------------------------|-------------------------------------------------------|--|--|
| <b>Linear</b>      | $K(x_i, x_i) = (x_i \cdot x_i)$                                 | hiperplano<br>dimensão<br>Retorna<br>cuja<br>um       |  |  |
|                    | constitui a especificação do próprio problema.                  |                                                       |  |  |
| Polinomial         | $K(x_i, x_i) = (x_i, x_i)^a$                                    | $d$ é o parâmetro de configuração que específica      |  |  |
|                    |                                                                 | o grau do polinômio e é definido pelo usuário         |  |  |
| Gaussiana<br>de    | $K(x_i, x_j) = exp\left(\frac{\ x_i - x_j\ }{2\sigma^2}\right)$ | $\sigma^2$ é o parâmetro de configuração que define a |  |  |
| <b>Base Radial</b> |                                                                 | largura da distribuição gaussiana.                    |  |  |

#### <span id="page-34-0"></span>**2.3.5 Validação cruzada utilizando** *Bootstrap***.**

*Bootstrap* é uma técnica computacional de estimação utilizada para validação cruzada por meio do princípio de reamostragem não paramétrica que foi introduzida em 1979. Esta técnica pode ser aplicada para realizar a validação de modelos de classificação para um conjunto pequeno de amostras(EFRON, 1979).

A técnica aplicada na validação cruzada para modelos de classificação consiste em repetir uma mesma experiência com uma base de dados de amostra diferente para cada sequência de treinamento e testes. A partir de uma base de dados que contenha o conjunto de amostras de treinamento e testes, são geradas novas bases de dados para cada uma das experiências a serem realizadas e repetidas. Vale ressaltar que as novas bases de dados são compostas de amostras da base de dados original, porém pode haver repetição delas para cada conjunto.

Por exemplo: se a base de dados original é composta por 10 amostras, numeradas de um a dez, onde sete são amostras de treinamento (70 %) e três são amostras de treinamento (30%), as novas bases de dados (base de dados *bootstrap*) possuem também até 10 amostras, porém os indivíduos se repetem.

EFRON e TIBSHIRANI (1997) propuseram um algoritmo para a implementação da técnica *bootstrap*:

- 1. Seleciona-se B amostras *bootstrap* independentes  $x_1^*, x_2^*, \dots, x_B^*$ , cada uma formada por n valores escolhidos aleatoriamente a partir da base de dados original. Estes dados podem ser réplicas.
- 2. Avalia-se as réplicas *bootstrap* correspondentes as amostras *bootstrap* por meio da estimação do parâmetro  $\theta$  (erro padrão).

$$
\theta^* = s(x_b^*), b = 1, ..., B
$$
\n(32)

3. Calcula-se o erro padrão  $\hat{\epsilon}_F(\theta)$ por meio do desvio padrão das amostras B replicadas

$$
s\hat{e}_B = \left[\frac{1}{B-1} \sum_{b=1}^B \{ \theta^*(b) - \theta^*(\cdot) \}^2 \right]
$$
 (33)

Com

$$
\theta^*(\cdot) = B^{-1} \sum_{b=1}^B \theta^*(b) \tag{34}
$$

#### <span id="page-35-1"></span>**2.3.6 Avaliação dos modelos de classificadores**

Após a descrição de vários modelos de classificação de padrões é necessário avaliar qual o modelo que teve o melhor desempenho. O classificador que tem o melhor desempenho é aquele que tem a habilidade de separar com maior quantidade de acertos e menor quantidade de erros um determinado conjunto de entradas de dados em suas respectivas classes.

Uma maneira de avaliar esses modelos pode ser feita a partir de uma matriz de confusão que representa o número de classificações corretas em oposição ao número de classificações preditas para cada classe. Por exemplo, considerando um classificador que capaz de classificar um conjunto de amostras em três classes distintas (A, B ou C), tem-se a seguinte tabela (tabela 2) que retrata a matriz de confusão ou matriz de contingência:

|                          |              | Predições sobre as classes |    |  |
|--------------------------|--------------|----------------------------|----|--|
|                          |              | $\bigcap$                  |    |  |
| <b>Classes dos dados</b> | $\mathbf{A}$ |                            |    |  |
| de entrada               |              |                            | 32 |  |
|                          |              |                            |    |  |

<span id="page-35-0"></span>Tabela 2 – Exemplo de Matriz de Confusão

Na diagonal principal da matriz de confusão estão os índices de acertos para cada uma das classes. Fazendo uma leitura dessa matriz a partir da primeira linha que contém as informações numéricas de cada classe, percebe-se que no conjunto de amostras haviam 32 (soma da primeira linha) amostras da classe A. Destas amostras, 25 foram classificadas corretamente, cinco foram classificadas como B e duas classificadas como C. Na segunda linha é possível verificar que haviam 39 amostras da classe B porém apenas 32 foram classificadas corretamente, três foram classificadas como sendo da classe A e quatro como sendo da classe B. Na terceira linha pode se ver que haviam 16 amostras da classe C, das quais 15 amostras
foram classificadas corretamente, ou seja, como pertencentes a classe C e apenas uma amostra foi classificada incorretamente, como sendo da classe A.

A partir da matriz de confusão alguns índices podem ser calculados para avaliar o desempenho do classificador, são eles: acurácia, sensibilidade, especificidade e precisão. Para melhor entendimento considere a seguinte generalização sobre a [Tabela 2](#page-35-0):

<span id="page-36-0"></span>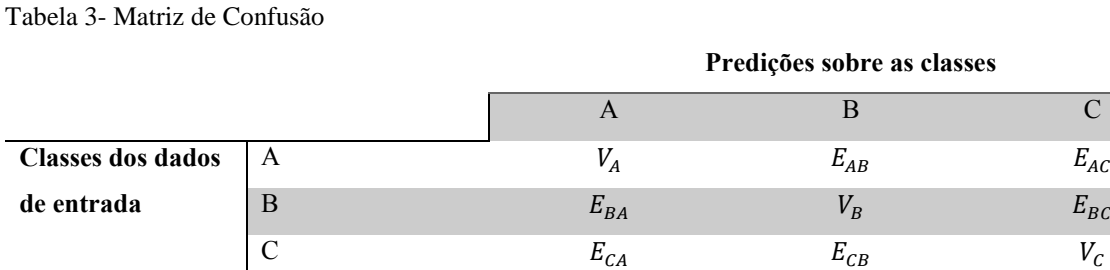

Cada índice é especificado para a realizar a classificação de uma classe. Então se um classificador é construído para realizar a classificação de N classes ele terá um índice acurácia, e N índices de sensibilidade, especificidade.

O índice de acurácia (ACC) para cada classe é a estimação da quantidade de acertos ou de erros que o classificador teve. Este índice pode ser expresso pela seguinte equação:

$$
\text{ACC} = \left(\frac{VP + VN}{VP + VN + FP + FN}\right) \tag{35}
$$

na qual VP são os verdadeiros positivo, VN os verdadeiros negativos, FP os falsos positivos e FN os falsos negativos. Esta nomenclatura é adotada quando se considera um classificador binário. Fazendo uma generalização para um classificador que tenha N classes basta realizar a soma da diagonal principal da matriz e dividir pela quantidade total de amostras. Para o exemplo da [Tabela 3](#page-36-0) tem-se:

$$
\text{ACC} = \left(\frac{V_A + V_B + V_c}{V_A + E_{AB} + E_{Ac} + V_B + E_{BA} + E_{BC} + V_c + E_{CA} + E_{CB}}\right) \tag{36}
$$

O índice de sensibilidade (SEN) mede a capacidade do modelo de classificação de selecionar instâncias corretas de uma determinada classe a partir de um conjunto de amostras. Corresponde à taxa de verdadeiros positivos para uma determinada classe. Para um classificador binário este índice pode ser expresso pela seguinte equação:

$$
SEN = \left(\frac{VP}{VP + FN}\right) \tag{37}
$$

Adotando como exemplo a [Tabela 3](#page-36-0) a sensibilidade para realizar a classificação dos dados em relação à classe A ( $\langle SEN_A \rangle$ ) pode ser calculada a partir da seguinte equação:

$$
SEN_A = \left(\frac{V_A}{V_A + E_{AB} + E_{AC}}\right) \tag{38}
$$

O índice de especificidade (ESP) é frequentemente relacionado à classificação binária, então ele mensura a taxa de seleção de amostras VN. Ou seja, para um classificador binário que busca classificar amostras pertencentes a um conjunto  $X$  e a um conjunto  $\neg X$  (não  $X$ ) o índice iria mensurar a quantidade de acertos para a classificação  $\neg X$ . Uma expressão geral pode ser dada pela equação:

$$
ESP = \left(\frac{VN}{VN + FP}\right) \tag{39}
$$

Para a [Tabela 3](#page-36-0) a especificidade ( $ESP_A$ ) de um modelo em relação à classificação da classe A é dada pela equação:

$$
ESP_A = \left(\frac{V_B + E_{BC} + V_C + E_{CB}}{V_B + E_{BC} + V_C + E_{CB} + E_{BA} + E_{CA}}\right)
$$
(40)

Outro método para avaliar os classificadores é a área abaixo da curva ROC (do inglês Reciever Operating Characateristic).

A curva ROC foi desenvolvida durante a Segunda Guerra Mundial por Zewig e Campbell em 1943 com o objetivo de quantificar a habilidade dos operadores de radares em distinguir se um objeto que estava se aproximando era um avião inimigo ou um objeto voador irrelevante, porém, cabia ao operador decidir se o que foi captado foi classificado corretamente (MARTINEZ; LOUZADA-NETO; PEREIRA, 2003).

Na mensuração de classificadores, a curva ROC permite presentar o desempenho de um classificador por meio de um gráfico bidimensional que retrata a relação entre a sensibilidade e o complemento da especificidade (1 – especificidade) como pode ser visto na [Figura 11.](#page-38-0) Ela retrata um *trade*-*off* entre as taxas de verdadeiro positivo e as taxas de falso positivo.

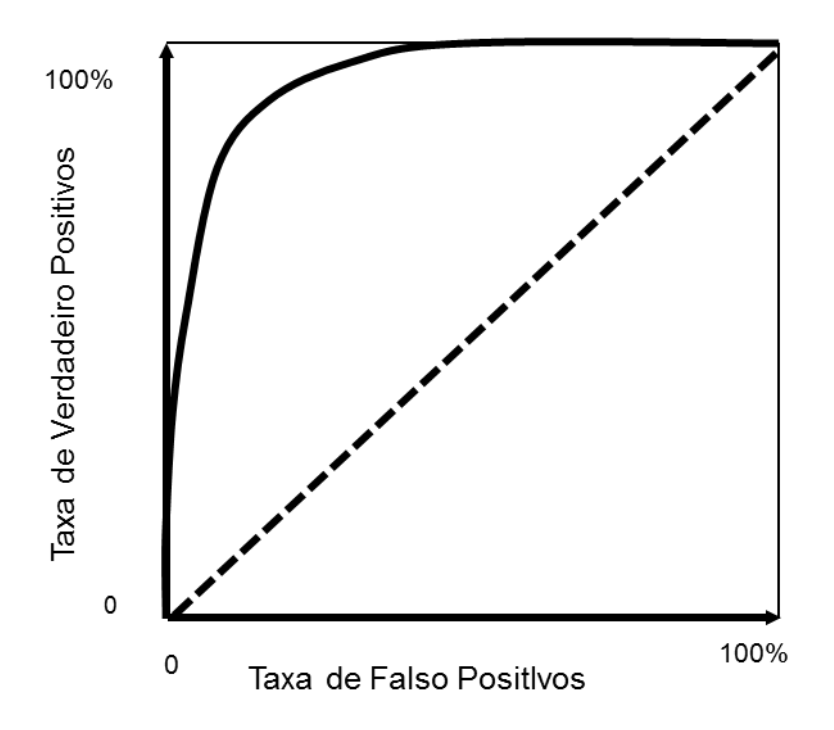

<span id="page-38-0"></span>Figura 11 - Curva ROC que estabelece uma relação entre Verdadeiros Positivos e Falso Positivos

Para realizar a comparação entre classificadores é necessário avaliar a área abaixo da curva ROC, o que possibilita obter um valor escalar para comparação. Uma forma de calcular a área abaixo da curva ROC (AUC) é utilizando o método trapezoidal.

A AUC permite relaciona o desempenho de dois classificadores. Quando a área da curva roc tende a 1 significa que o classificador é ótimo, porém se a AUC está abaixo de 0.5 o classificador deve ser descartado. (GIGLIARANO; FIGINI; MULIERE, 2014; MARTINEZ; LOUZADA-NETO; PEREIRA, 2003).

# **3 METODOLOGIA**

### 3.1 AMOSTRA

Vinte e cinco estudantes tanto do sexo masculino como do sexo feminino (24.4  $\pm$  6.2) anos,  $69.4 \pm 12.7$  kg,  $1.7 \pm 0.1$  m) saudáveis sem nenhuma patologia musculoesquelética foram voluntários para a realização desse estudo. Os estudantes foram informados sobre os procedimentos a serem realizados e os riscos envolvidos. Todos assinaram o termo de consentimento livre e esclarecido aprovado pelo Comitê de Ética da Universidade Federal de Goiás (271/2011), especificamente para esse estudo.

## 3.2 AQUISIÇÃO DOS DADOS

Para cada sujeito foram adquiridas as forças de reação do solo (FRS) e os momentos utilizando duas plataformas de força sincronizadas da AMTI Force do modelo OR6-7 operando a uma frequência de amostragem de 100 Hz.

Cada sujeito realizou quatro tentativas, em duas condições distintas: sobre uma superfície ígida (descalço sobre a plataforma - experimento SD) e posteriormente sobre uma superfície macia (descalço sobre um colchão - experimento SM) feita de colchão com dois centímetros de espessura. O sujeito permaneceu na postura ortostática com um pé sobre cada plataforma aguardando um comando sonoro para inicializar a marcha com o pé direito. A aquisição de dados foi iniciada dois segundos antes do comando sonoro. .

# 3.3 PROCESSAMENTO DOS SINAIS

Os sinais de cada plataforma foram filtrados com um filtro Butterworth, de fase zero, passa baixa de segunda ordem com frequência de corte em 6 Hz.

Para cada indivíduo foi calculada a velocidade média e o percurso do COP das quatro tentativas nas direções mediolateral (ML) e anteroposterior (AP) para cada uma das fases da inicialização da marcha: fase antecipatória, fase 2 e fase 3. Após a realização dos cálculos foram obtidas duas matrizes, sendo uma para condição (SD e SM) com os valores da velocidade média e do percurso do COP separados por fase e direção (ML e AP) para cada indivíduo.

Para cada indivíduo foram calculadas as médias entre as quatro tentativas, em cada condição, das forças mediolateral (Fx), anteroposterior (Fy) e vertical (Fz), que, em seguida,

foram interpoladas para 165 pontos. Foram obtidas três matrizes, uma para cada força, sendo que cada matriz tinha 50 linhas representando cada um dos indivíduos e 165 colunas representando cada amostra das forças. A linha um até a linha vinte e cinco continham as forças adquiridas em superfície macia e da linha vinte e seis até a linha cinquenta as forças adquiridas em superfície rígida.

Cada uma das matrizes foi submetida a uma redução da dimensionalidade utilizando a análise de componentes principais, retendo as componentes selecionadas pelo teste *broken stick*.

A partir dos sinais adquiridos das plataformas de força foram calculados as variáveis do COP (percurso – PER; velocidade média – VEL) para cada uma das fases (F1, F2 e F3) em ambas as direções (AP e ML) e para cada uma das condições experimentais (SD – Tabela 5; SM – Tabela 6).

### 3.4 PROCEDIMENTOS

Os classificadores foram implementados no MATLAB utilizando o *toolbox Neural Network Toolbox* para a implementação das redes neurais artificiais MLP nos algoritmos de treinamento *Backpropagation* e Levenberg-Marquardt. A máquina de vetores de suporte foi implementada utilizando o *toolbox* libsvm 2.6.

Para cada uma das matrizes referente às variáveis do COP e às forças foram geradas 500 bases de dados (matrizes) *bootstrap*.

| Classificador         | Parâmetros de Configuração |                |  |  |  |
|-----------------------|----------------------------|----------------|--|--|--|
| MLP - Backpropagation | Taxa de Apredizagem        | 0.01           |  |  |  |
| $MLP - Levenberg-$    | Neurônios (Camada Oculta)  | 10             |  |  |  |
| Marquardt             | Erro                       | 0.001          |  |  |  |
|                       | Épocas                     | 100            |  |  |  |
| <b>SVM Polinomial</b> | D                          | $\overline{4}$ |  |  |  |
|                       | $\mathcal{C}$              | 0.1, 100       |  |  |  |
| <b>SVM RBF</b>        | $\mathcal{C}$              | 0.1, 100       |  |  |  |
|                       | <b>Spread</b>              | 10             |  |  |  |
| <b>SVM Linear</b>     | $\mathcal{C}$              | 0.1, 100       |  |  |  |

Tabela 4 - Parâmetros estabelecidos para cada modelo de classificador.

Cada classificador foi treinado e testado com os parâmetros mostrados na Tabela 4.

Cada base de dados *bootstrap* foi dividida em 20% para validação do modelo e 80% para treinamento. Nas redes neurais artificiais MLP os treinamentos ocorrem em 100 épocas ou até que o erro esperado chegasse em 0.001. Portanto, para cada base de dados inserida em um dos modelos MLP, ou o treinamento se encerrava em 100 épocas ou quando o erro chegasse a 0.001.

Os modelos desenvolvidos deviam classificar as amostras como pertencentes à inicialização da marcha em SD ou SM, com base nas entradas que foram fornecidas a eles.

As entradas que foram utilizadas para a realização do treinamento e testes em cada modelo foram as componentes principais retidas de cada força (Fx, Fy e Fz) e os parâmetros do COP (velocidade e percurso) de cada uma das fases inicialização da marcha.

Os modelos foram executados em duas estações de trabalho do Laboratório de Bioengenharia e Biomecânica da Universidade Federal de Goiás e em um notebook. O tempo de execução das simulações foi de aproximadamente uma semana.

# 3.5 AVALIAÇÃO DOS CLASSIFICADORES.

A avaliação dos classificadores foi realizada seguindo os índices explicados na sessão 2.3.6.

Cada tipo de entrada de dados, sejam as componentes principais de Fx, Fy ou Fz ou os parâmetros do COP, foram aplicados a cada um dos modelos. Então, para cada tipo de entrada de dados em um modelo de classificação, foram obtidos os valores da AUC (sensibilidade x 1 especificidade).

Selecionou - se os classificadores em conjunto com suas respectivas amostras de entradas que obtiveram os melhores índices de AUC médio após a validação cruzada e foi calculado o índice de acurácia para cada um deles.

# 3.6 ANÁLISE ESTATÍSTICA

A análise estatística foi realizada no MATLAB utilizando o *toolbox* de estatística.

Com o objetivo de verificar se havia diferença estatística entre as duas condições para as os parâmetros do COP, aplicou-se o teste de normalidade Shapiro-Wilk ( $p > 0.05$ ). Uma vez verificada que a hipótese nula foi rejeitada, o teste t pareado foi utilizado para comparar as médias.

Como os índices de desempenho AUC e ACC (500 amostras) rejeitaram a hipótese nula no teste de Kolmogorov-Smirnov (KS), foi utilizado o teste de Kruskal-Wallis para comparar os índices de desempenho entre os classificadores para cada tipo de entrada. Quando foi identificado que a hipótese nula referente as médias dos índices foi rejeitada, foi aplicado o teste post-hoc com ajuste de Bonferroni.

O nível de significância utilizado em todos os testes estatístico foi  $\alpha = 0.05$ .

# **4 RESULTADOS**

# 4.1 PARÂMETROS DO CENTRO DE PRESSÃO

Nas tabelas [Tabela 5](#page-44-0) e [Tabela 6](#page-45-0) estão expressos os valores médio de cada sujeito referente ao percurso e velocidade do COP tanto na direção anteroposterior como mediolateral e também estão separados pelas fases (F1, F2 e F3). A tabela 5 retrata os as características descritivas do COP dos sujeitos sobre a condição experimental em SM e a tabela 6 sobre a condição experimental em SD.

| PER ML F<br>1 | PER_ML_F<br>$\overline{2}$ | PER ML F<br>3 | PER_AP_F<br>-1 | PER AP F<br>$\mathbf{2}$ | PER AP F<br>3 | VEL_ML_F VEL_ML_F<br>1 | $\overline{2}$ | VEL_ML_F VEL_AP_F VEL_AP_F VEL_AP_F<br>$\mathbf{3}$ | 1     | $\mathbf{2}$ | $\mathbf{3}$ |
|---------------|----------------------------|---------------|----------------|--------------------------|---------------|------------------------|----------------|-----------------------------------------------------|-------|--------------|--------------|
| 0,128         | 0,471                      | 0,654         | 0,128          | 0,125                    | 0,407         | 1,283                  | 2,422          | 1,414                                               | 1,283 | 0,643        | 0,879        |
| 0,172         | 0,471                      | 0,589         | 0,172          | 0,197                    | 0,652         | 0,687                  | 1,472          | 0,731                                               | 0,687 | 0,621        | 0,807        |
| 0,108         | 0,475                      | 0,690         | 0,108          | 0,212                    | 0,611         | 0,478                  | 1,123          | 0,753                                               | 0,478 | 0,499        | 0,665        |
| 0,157         | 0,456                      | 0,596         | 0,157          | 0,257                    | 1,006         | 0,838                  | 1,591          | 0,785                                               | 0,838 | 0,894        | 1,324        |
| 0,023         | 0,103                      | 0,407         | 0,023          | 0,213                    | 0,476         | 0,166                  | 0,415          | 0,734                                               | 0,166 | 0,806        | 0,858        |
| 0,147         | 0,578                      | 0,730         | 0,147          | 0,268                    | 0,609         | 0,614                  | 1,375          | 0,729                                               | 0,614 | 0,637        | 0,613        |
| 0,173         | 0,589                      | 0,744         | 0,173          | 0,188                    | 0,386         | 1,490                  | 3,067          | 1,465                                               | 1,490 | 0,976        | 0,763        |
| 0,173         | 0,524                      | 0,718         | 0,173          | 0,048                    | 0,627         | 1,758                  | 3,469          | 1,754                                               | 1,758 | 0,315        | 1,533        |
| 0,186         | 0,610                      | 0,739         | 0,186          | 0,154                    | 0,662         | 2,066                  | 3,745          | 1,600                                               | 2,066 | 0,938        | 1,440        |
| 0,160         | 0,536                      | 0,748         | 0,160          | 0,131                    | 0,771         | 1,492                  | 3,039          | 1,605                                               | 1,492 | 0,742        | 1,653        |
| 0,182         | 0,571                      | 0,838         | 0,182          | 0,107                    | 0,845         | 1,509                  | 3,466          | 1,945                                               | 1,509 | 0,642        | 1,962        |
| 0,111         | 0,600                      | 0,798         | 0,111          | 0,211                    | 0,615         | 0,443                  | 1,114          | 0,749                                               | 0,443 | 0,379        | 0,578        |
| 0,387         | 0,916                      | 1,252         | 0,387          | 0,113                    | 0,862         | 2,128                  | 3,129          | 1,522                                               | 2,128 | 0,349        | 1,045        |
| 0,234         | 0,714                      | 0,878         | 0,234          | 0,232                    | 0,636         | 0,945                  | 1,773          | 0,917                                               | 0,945 | 0,573        | 0,665        |
| 0,101         | 0,454                      | 0,566         | 0,101          | 0,164                    | 0,617         | 0,442                  | 0,901          | 0,485                                               | 0,442 | 0,331        | 0,527        |
| 0,144         | 0,606                      | 0,872         | 0,144          | 0,125                    | 0,378         | 0,899                  | 3,083          | 1,805                                               | 0,899 | 0,631        | 0,783        |
| 0,068         | 0,329                      | 0,458         | 0,068          | 0,132                    | 0,584         | 0,292                  | 0,603          | 0,369                                               | 0,292 | 0,244        | 0,470        |
| 0,157         | 0,594                      | 1,065         | 0,157          | 0,070                    | 0,759         | 1,496                  | 3,350          | 2,335                                               | 1,496 | 0,395        | 1,663        |
| 0,137         | 0,494                      | 0,671         | 0,137          | 0,129                    | 0,636         | 0,593                  | 1,433          | 0,743                                               | 0,593 | 0,378        | 0,706        |
| 0,172         | 0,568                      | 0,754         | 0,172          | 0,242                    | 0,683         | 0,707                  | 1,469          | 0,796                                               | 0,707 | 0,627        | 0,721        |
| 0,122         | 0,426                      | 0,640         | 0,122          | 0,074                    | 0,649         | 1,071                  | 2,189          | 1,222                                               | 1,071 | 0,379        | 1,240        |
| 0,112         | 0,392                      | 0,517         | 0,112          | 0,174                    | 0,855         | 0,588                  | 1,008          | 0,583                                               | 0,588 | 0,444        | 0,962        |
| 0,130         | 0,445                      | 0,564         | 0,130          | 0,092                    | 0,964         | 1,462                  | 2,923          | 1,394                                               | 1,462 | 0,603        | 2,382        |
| 0,155         | 0,572                      | 0,770         | 0,155          | 0,100                    | 0,463         | 1,100                  | 2,663          | 1,492                                               | 1,100 | 0,473        | 0,896        |
| 0,122         | 0,460                      | 0,561         | 0,122          | 0,078                    | 0,618         | 0,920                  | 2,264          | 1,134                                               | 0,920 | 0,385        | 1,254        |

Tabela 5- Resultado das variáveis que descrevem o comportamento do COP na condição SD.

<span id="page-44-0"></span>Valores expressos apenas como média das quatro tentativas. Percurso em cm e Velocidade média em cm/s.

| PER ML F | PER_ML_F<br>$\mathbf{2}$ | PER_ML_F<br>3 | PER_AP_F | PER_AP_F<br>$\mathbf{2}$ | PER_AP_F<br>3 |       | $\mathbf{2}$ | VEL_ML_F VEL_ML_F VEL_ML_F VEL_AP_F VEL_AP_F<br>3 | $\mathbf{1}$ | $\mathbf{2}$ | VEL_AP_F<br>3 |
|----------|--------------------------|---------------|----------|--------------------------|---------------|-------|--------------|---------------------------------------------------|--------------|--------------|---------------|
| 0,161    | 0,552                    | 0,886         | 0,161    | 0,164                    | 0,341         | 1,601 | 2,729        | 1,831                                             | 1,601        | 0,822        | 0,706         |
| 0,183    | 0,574                    | 0,876         | 0,183    | 0,204                    | 0,623         | 0,755 | 1,597        | 0,987                                             | 0,755        | 0,567        | 0,703         |
| 0,102    | 0,449                    | 0,557         | 0,102    | 0,204                    | 0,481         | 0,441 | 1,054        | 0,567                                             | 0,441        | 0,474        | 0,489         |
| 0,208    | 0,578                    | 0,797         | 0,208    | 0,304                    | 0,855         | 1,123 | 1,994        | 0,937                                             | 1,123        | 1,046        | 1,007         |
| 0,015    | 0,059                    | 0,220         | 0,015    | 0,127                    | 0,516         | 0,110 | 0,253        | 0,387                                             | 0,110        | 0,475        | 0,903         |
| 0,109    | 0,466                    | 0,703         | 0,109    | 0,272                    | 0,731         | 0,467 | 1,062        | 0,667                                             | 0,467        | 0,630        | 0,698         |
| 0,151    | 0,514                    | 0,782         | 0,151    | 0,162                    | 0,348         | 1,498 | 2,480        | 1,508                                             | 1,498        | 0,767        | 0,691         |
| 0,168    | 0,482                    | 0,699         | 0,168    | 0,086                    | 0,558         | 1,518 | 2,997        | 1,656                                             | 1,518        | 0,526        | 1,332         |
| 0,199    | 0,676                    | 0,853         | 0,199    | 0,142                    | 0,564         | 2,358 | 4,256        | 1,819                                             | 2,358        | 0,896        | 1,203         |
| 0,169    | 0,542                    | 0,674         | 0,169    | 0,142                    | 0,599         | 1,656 | 3,014        | 1,436                                             | 1,656        | 0,785        | 1,274         |
| 0,172    | 0,532                    | 0,778         | 0,172    | 0,121                    | 0,907         | 1,538 | 3,149        | 1,737                                             | 1,538        | 0,721        | 2,025         |
| 0,133    | 0,552                    | 0,697         | 0,133    | 0,229                    | 0,495         | 0,533 | 1,013        | 0,613                                             | 0,533        | 0,414        | 0,436         |
| 0,307    | 0,809                    | 1,113         | 0,307    | 0,159                    | 0,703         | 1,485 | 2,572        | 1,221                                             | 1,485        | 0,491        | 0,772         |
| 0,212    | 0,701                    | 1,056         | 0,212    | 0,309                    | 0,685         | 0,874 | 1,730        | 1,090                                             | 0,874        | 0,761        | 0,708         |
| 0,110    | 0,497                    | 0,625         | 0,110    | 0,139                    | 0,686         | 0,464 | 1,094        | 0,522                                             | 0,464        | 0,305        | 0,575         |
| 0,169    | 0,703                    | 0,850         | 0,169    | 0,132                    | 0,512         | 1,136 | 3,418        | 1,743                                             | 1,136        | 0,637        | 1,049         |
| 0,095    | 0,365                    | 0,597         | 0,095    | 0,158                    | 0,410         | 0,438 | 0,726        | 0,484                                             | 0,438        | 0,314        | 0,332         |
| 0,182    | 0,578                    | 0,776         | 0,182    | 0,075                    | 0,737         | 1,378 | 2,986        | 1,635                                             | 1,378        | 0,388        | 1,554         |
| 0,119    | 0,496                    | 0,696         | 0,119    | 0,176                    | 0,554         | 0,547 | 1,230        | 0,710                                             | 0,547        | 0,437        | 0,563         |
| 0,134    | 0,511                    | 0,752         | 0,134    | 0,209                    | 0,743         | 0,545 | 1,316        | 0,808                                             | 0,545        | 0,538        | 0,799         |
| 0,152    | 0,454                    | 0,778         | 0,152    | 0,103                    | 0,628         | 1,280 | 2,238        | 1,434                                             | 1,280        | 0,511        | 1,159         |
| 0,116    | 0,364                    | 0,546         | 0,116    | 0,124                    | 0,880         | 0,561 | 1,162        | 0,637                                             | 0,561        | 0,385        | 1,027         |
| 0,110    | 0,429                    | 0,732         | 0,110    | 0,122                    | 0,982         | 1,346 | 2,644        | 1,720                                             | 1,346        | 0,755        | 2,302         |
| 0,124    | 0,508                    | 0,741         | 0,124    | 0,113                    | 0,494         | 0,848 | 2,092        | 1,349                                             | 0,848        | 0,472        | 0,899         |
| 0,155    | 0,533                    | 0,744         | 0,155    | 0,128                    | 0,510         | 1,066 | 2,773        | 1,591                                             | 1,066        | 0,670        | 1,091         |

Tabela 6 - Resultado das variáveis que descrevem o comportamento do COP na condição SM.

<span id="page-45-0"></span>Valores expressos apenas como média das quatro tentativas. Percurso em cm e Velocidade média em cm/s.

Como pode ser observado na tabela 7 nas fases 1 e 2 constatou-se que não houve diferença estatística para nenhuma das variáveis do COP. Na fase 3 verificou-se que houve diferença diminuição significativa na velocidade anteroposterior (p < 0.05) na superfície macia em relação à superfície rígida.

|        |        | <b>SD</b>         | SM                |
|--------|--------|-------------------|-------------------|
|        | PER ML | $0.15 \pm 0.06$   | $0.16 \pm 0.05$   |
| Fase 1 | PER AP | $-0.17 \pm 0.060$ | $-0.18 \pm 0.10$  |
|        | VEL ML | $1.01 \pm 0.55$   | $1.02 \pm 0.53$   |
|        | VEL AP | $-1.12 \pm 0.63$  | $-1.13 \pm 0.63$  |
|        | DIS ML | $0.52 \pm 0.14$   | $0.54 \pm 0.10$   |
| Fase 2 | DIS_AP | $0.15 \pm 0.06$   | $0.17 \pm 0.06$   |
|        | VEL ML | $2.14 \pm 1.00$   | $2.15 \pm 0.91$   |
|        | VEL_AP | $0.56 \pm 0.20$   | $0.73 \pm 0.45$   |
|        | DIS ML | $0.18 \pm 0.08$   | $0.22 \pm 0.07$   |
| Fase 3 | DIS_AP | $0.65 \pm 0.17$   | $0.62 \pm 0.17$   |
|        | VEL ML | $0.52 \pm 0.34$   | $0.57 \pm 0.28$   |
|        | VEL AP | $1.76 \pm 0.75$ * | $1.61 \pm 0.74$ * |

Tabela 7 - Variáveis Descritivas do Comportamento do COP (média ± desvio padrão)

# 4.2 ANÁLISE DE COMPONENTES PRINCIPAIS

Como pode ser visto no gráfico da Foi aplicado o teste *Broken Stick* para selecionar as componentes principais que contém a maior parte da variância dos dados [\(Figura 12](#page-47-0) (JACKSON, 1993; PERES-NETO; JACKSON; SOMERS, 2005).

Pelo gráfico que apresenta as componentes principais de cada uma das forças em ordem descendente da variância juntamente com a distribuição *Broken Stick* verifica-se que: para Fx foram retidas seis componentes representando 91,56% da variância total, para Fy foram retidas cinco componentes representando 83,85% da variância total e para Fz foram retidas sete componentes representando 96,59% da variância total (tabela 8).

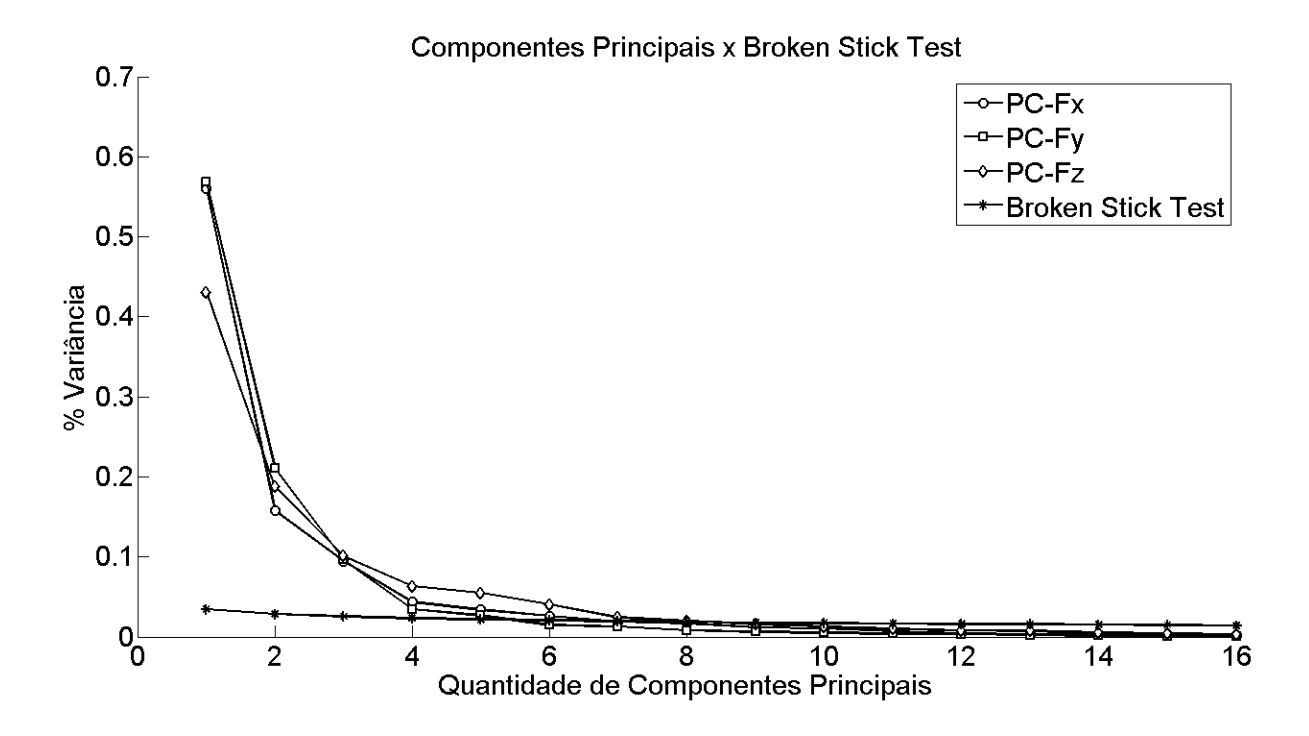

Figura 12- Componentes Principais e *Test* das componentes da FRS.

<span id="page-47-0"></span>Tabela 8- Percentual de variância acumulada em relação a quantidade de componentes principais da FRS.

|              | $PC-FX$ | PC-Fy | $PC-Fz$ |
|--------------|---------|-------|---------|
| 1            | 55,97   | 43,07 | 56,91   |
| $\mathbf{2}$ | 71,73   | 61,87 | 78,03   |
| 3            | 81,17   | 71,98 | 87,65   |
| 4            | 85,53   | 78,34 | 91,12   |
| 5            | 88,93   | 83,85 | 93,83   |
| 6            | 91,56   |       | 95,31   |
| 7            |         |       | 96,59   |

### 4.3 DESEMPENHO DOS CLASSIFICADORES

O desempenho dos classificadores foi analisado com base nos tipos de entradas.

Os gráficos das figuras 13, 17 e 21 representam os índices da área abaixo da curva ROC (AUC) para cada um dos classificadores em relação a quantidade de componentes principais utilizadas no processo de treinamento e teste (validação com 20% das amostras).

Os gráficos dos diagramas de caixa nas figuras 14, 18 e 22 representam as dispersões de cada um dos classificadores seguindo o índice de AUC para cada uma das forças, mediolateral, anteroposterior e vertical, respectivamente.

Após a seleção dos melhores classificadores em relação às suas entradas com base no índice de AUC, foram gerados os gráficos das figuras 15, 19 e 23 que os relacionam para o índice de acurácia (ACC) e suas respectivas dispersões nos gráficos de diagrama de caixa (figuras 1[6Figura 16,](#page-55-0) 20, 2[5Figura 25\)](#page-61-0).

As tabelas 9 e 13 apresentam os melhores índices de desempenho para cada um dos classificadores em relação às componentes principais de cada umas das forças (Fx, Fy e Fz). As tabelas 1[0Tabela 10,](#page-49-0) 11, 12, 14, 15 e 16 apresentam os resultados do teste post-hoc com ajuste de Bonferroni.

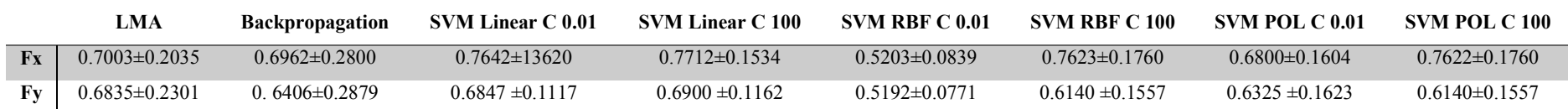

**Fz** 0.4746 ±0.1819 0.5837 ±0.2570 0.5662±0.1117 0.5779 ±0.1172 0.5073±0.0538 0.6252 ±0.1544 0.5529 ±0.1610 0.6252 ±0.1544

Tabela 9- Índice de desempenho (área abaixo da curva ROC) dos classificadores (média±desvio padrão) para cada componente da força de reação do solo

Tabela 10 - Valor de p da análise estatística para o índice de desempenho de AUC dos classificadores com valores de entrada referente as componentes principais sobre a força mediolateral.

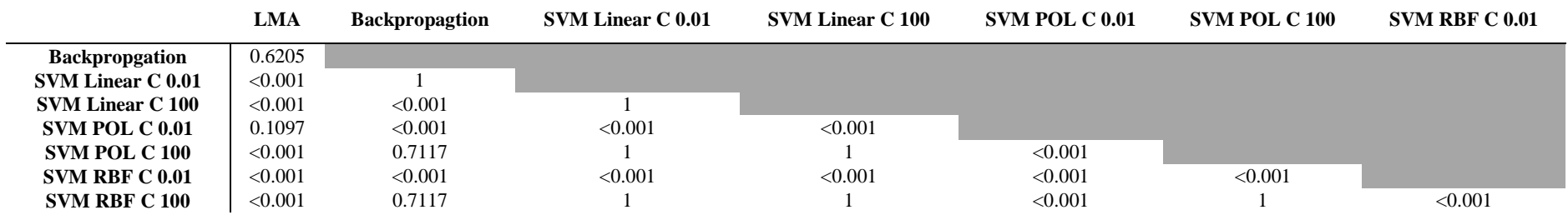

<span id="page-49-1"></span>Tabela 11 - Valor de p da análise estatística para o índice de desempenho de AUC dos classificadores com valores de entrada referente as componentes principais sobre a força anteroposterior.

<span id="page-49-0"></span>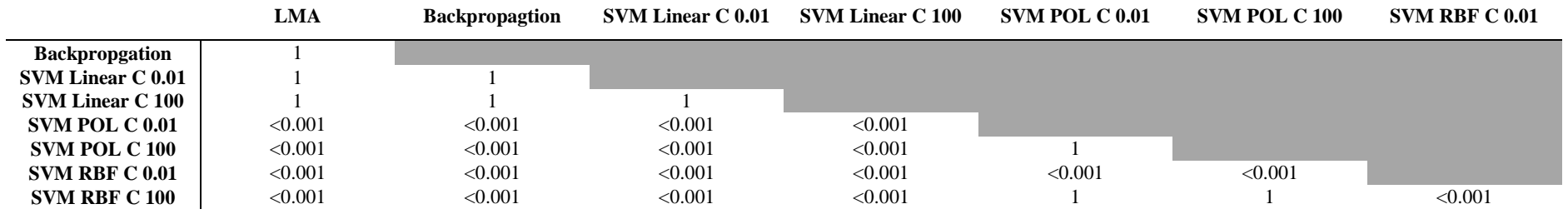

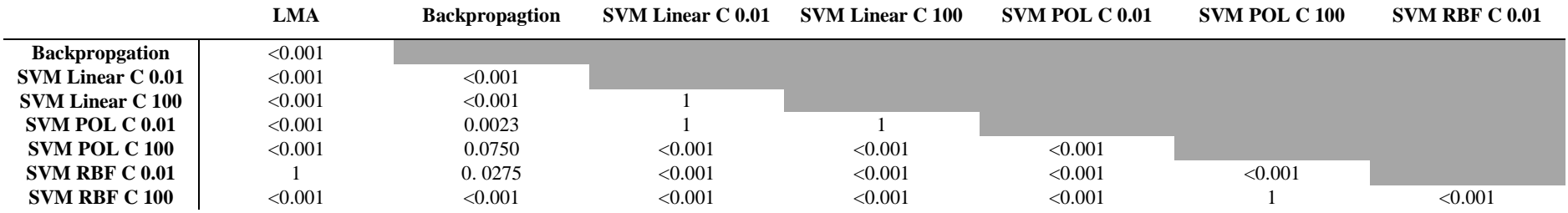

Tabela 12 - Valor de p da análise estatística para o índice de desempenho de AUC dos classificadores com valores de entrada referente as componentes principais sobre a força vertical.

Tabela 13- Índice de desempenho (acurácia) dos classificadores (média±desvio padrão) para cada componente da força de reação do solo

|    | LMA                 | <b>Backpropagation</b> | <b>SVM Linear C 0.01</b> | <b>SVM Linear C 100</b> | SVM RBF C 0.01      | SVM RBF C 100       | SVM POL C 0.01      | SVM POL C 100     |
|----|---------------------|------------------------|--------------------------|-------------------------|---------------------|---------------------|---------------------|-------------------|
|    | $0.6722 \pm 0.1497$ | $0.4712\pm0.1935$      | $0.7840\pm0.1318$        | $0.7974\pm0.1309$       | $0.4638\pm0.2016$   | $0.7326 \pm 0.1868$ | $0.4912\pm0.1705$   | $0.4890\pm0.1643$ |
|    | $0.6424 \pm 0.1434$ | $0.4644\pm0.1134$      | $0.6620\pm0.1374$        | $0.6642\pm0.1336$       | $0.4746 \pm 0.1837$ | $0.5830\pm0.1586$   | $0.6046\pm0.1623$   | $0.6036\pm0.1682$ |
| Fz | $0.5370 \pm 0.1422$ | $0.4624\pm0.1245$      | $0.5088\pm0.1427$        | $0.5234\pm0.1449$       | $0.4676 \pm 0.1126$ | $0.6142\pm0.1450$   | $0.5366 \pm 0.1347$ | $0.5334\pm0.1404$ |

Tabela 14 - Valor de p da análise estatística para o índice de desempenho de acurácia dos classificadores com valores de entrada referente as componentes principais sobre a força mediolateral.

|                          | <b>LMA</b> | <b>Backpropagtion</b> | <b>SVM Linear C 0.01</b> | <b>SVM Linear C 100</b> | SVM POL C 0.01 | <b>SVM POL C 100</b> | <b>SVM RBF C 0.01</b> |
|--------------------------|------------|-----------------------|--------------------------|-------------------------|----------------|----------------------|-----------------------|
| <b>Backpropgation</b>    | < 0.001    |                       |                          |                         |                |                      |                       |
| <b>SVM Linear C 0.01</b> | < 0.001    | < 0.001               |                          |                         |                |                      |                       |
| <b>SVM Linear C 100</b>  | < 0.001    | < 0.001               |                          |                         |                |                      |                       |
| <b>SVM POL C 0.01</b>    | < 0.001    |                       | < 0.001                  | < 0.001                 |                |                      |                       |
| SVM POL C 100            | < 0.001    |                       | < 0.001                  | < 0.001                 |                |                      |                       |
| <b>SVM RBF C 0.01</b>    | < 0.001    |                       | < 0.001                  | < 0.001                 |                |                      |                       |
| <b>SVM RBF C 100</b>     | < 0.001    |                       | < 0.001                  | < 0.001                 | 0.401          | 0.824                |                       |

Tabela 15 - Valor de p da análise estatística para o índice de desempenho de acurácia dos classificadores com valores de entrada referente as componentes principais sobre a força anteroposterior.

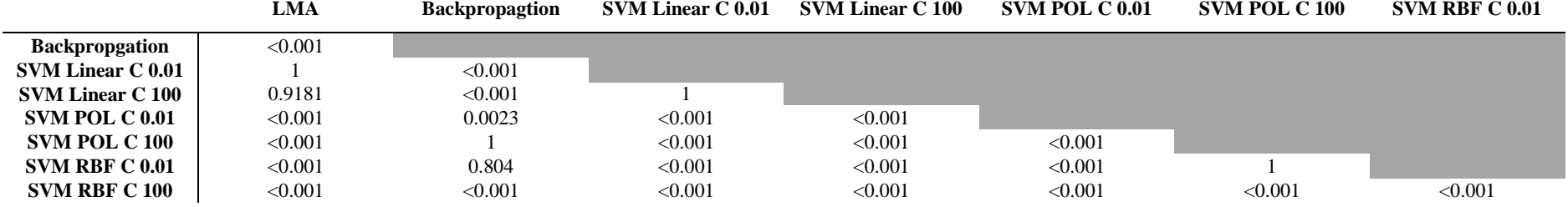

Tabela 16 - Valor de p da análise estatística para o índice de desempenho de acurácia dos classificadores com valores de entrada referente as componentes principais sobre a força vertical.

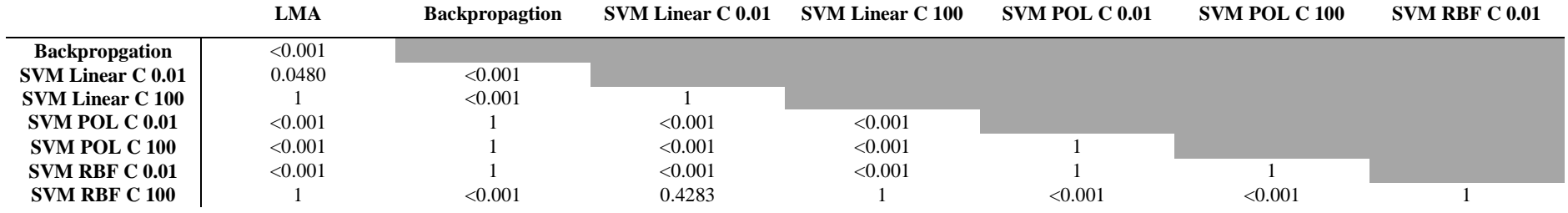

### **4.3.1 Desempenho dos classificadores para força mediolateral**

Observa-se na figura 13 que o melhor desempenho para AUC foi obtido com a máquina de vetores de suporte implementada com a função *kernel* linear tanto com margem C 0.01 e C 100, porém este desempenho foi comparável ao desempenho da máquina de vetor de suporte com *kernel* de função de base radial.

Percebe-se também que enquanto o desempenho da máquina de vetor de suporte com função *kernel* linear aumenta com a quantidade de componentes principais, ocorre o oposto com os outros modelos.

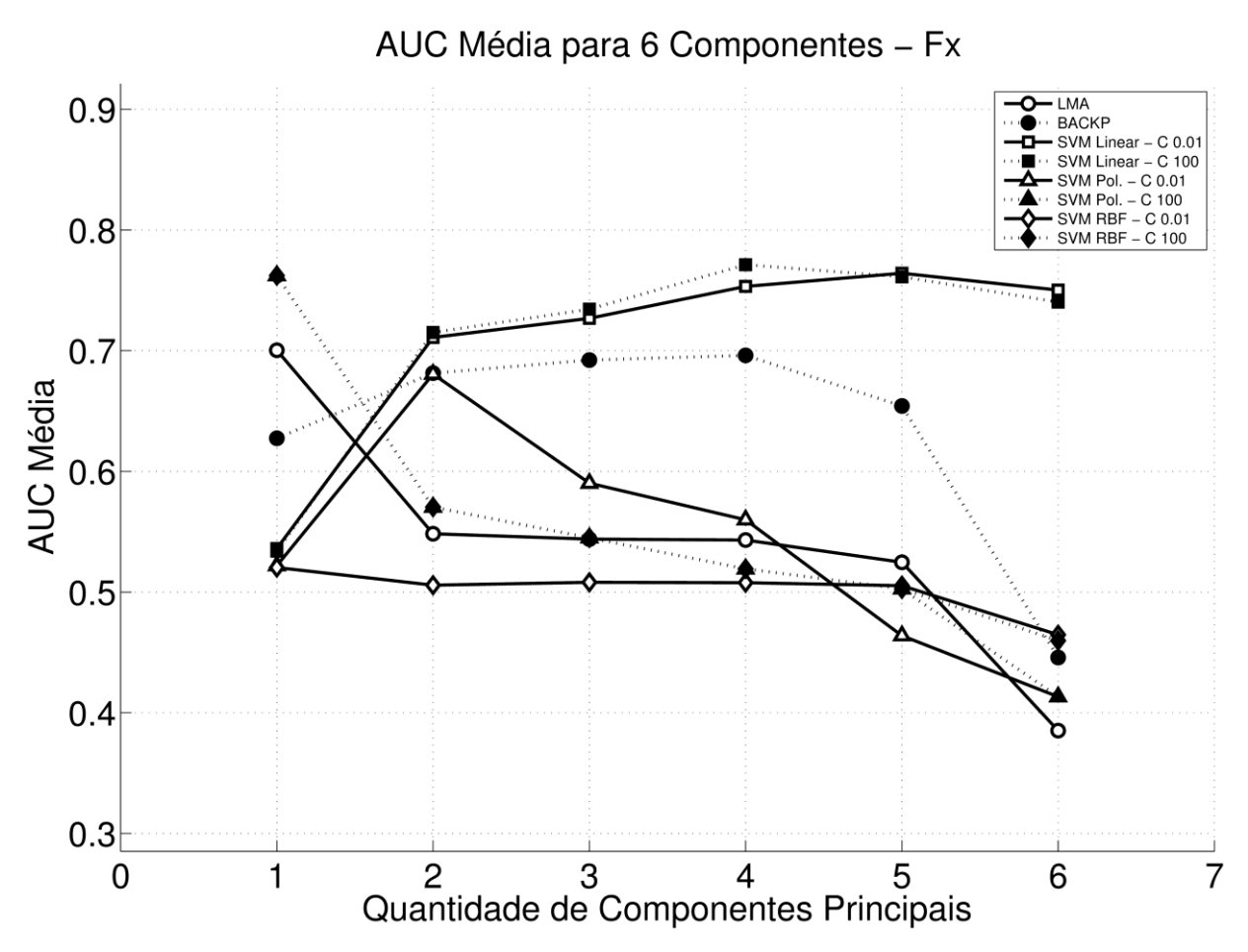

Figura 13 - Desempenho dos classificadores (AUC) em relação as componentes principais para a força mediolateral.

A figura 14 apresenta o diagrama de caixa com o objetivo de ilustrar a dispersão do índice AUC de classificação dos melhores modelos para cada tipo de classificador. Verifica-se que os melhores modelos de classificadores (máquinas de vetores de suporte linear de margem 0.01 e 100 e de função de base radial de margem 0.01) apresentam dispersão variada entre si, porém após o teste post-hoc constatou-se que houve diferença significativa apenas entre a MVS de função de base radial e as de função linear). Então se for utilizado apenas o índice AUC como critério de escolha a MVS de função de base radial seria mais adequada na classificação da FRS para as condições SD e SM.

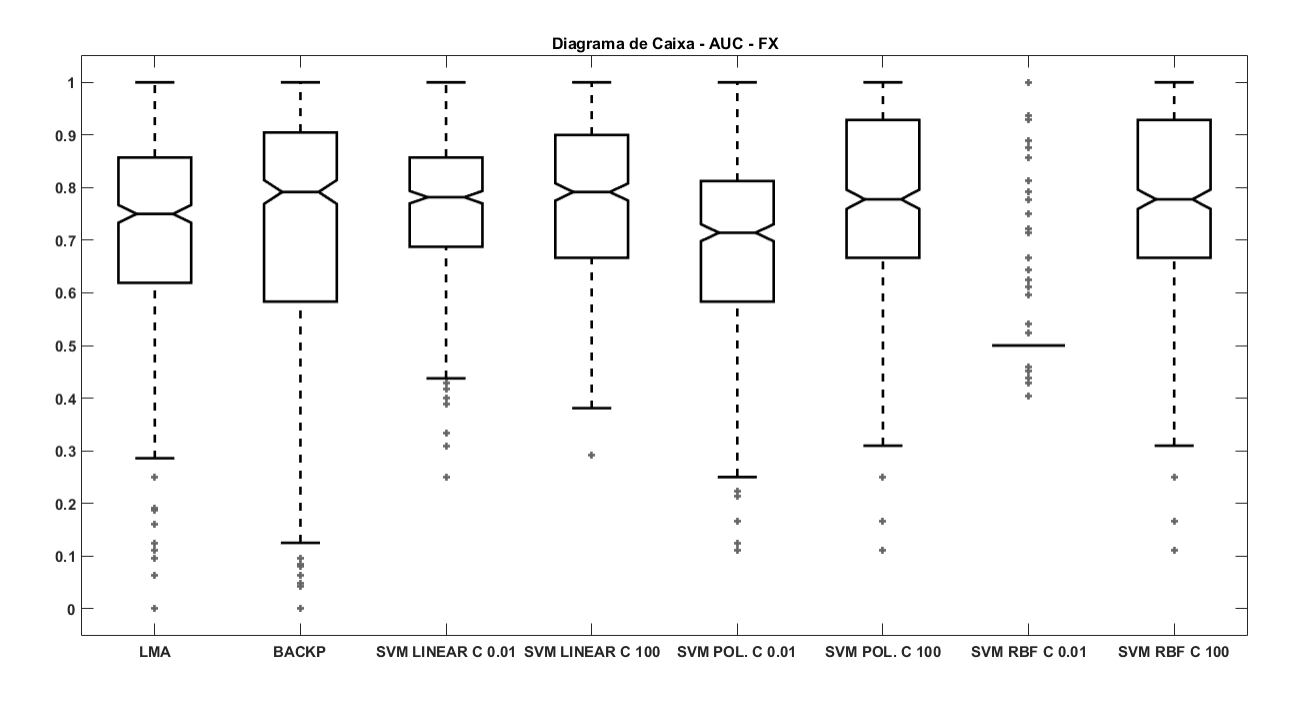

<span id="page-53-0"></span>Figura 14 - Diagrama de caixa referente a AUC dos melhores classificadores para força mediolateral.

Ao analisar o índice de acurácia dos classificadores (figura 15) que obtiveram os melhores resultados para AUC constata-se que as máquinas de vetores de suporte linear apresentaram melhor resultado em relação aos outros modelos. O mesmo comportamento referente a disparidade do desempenho ocorre para o índice ACC, onde nota-se pelo gráfico que ao aumentar a quantidade de componentes principais durante o processo de treinamento e validação dos classificadores as máquinas de vetores de suporte linear apresentam melhora na classificação em relação aos outros classificadores, mas também pode-se perceber que há uma queda gradativa do desempenho após o valor máximo ser atingido para todos os classificadores.

O diagrama de caixa da acurácia (figura 16) ilustra a dispersão dos resultados dos classificadores e percebe-se que o comportamento das MVS de função *kernel* linear são semelhantes e não apresentaram diferença significativa no teste post-hoc, mas em relação aos outros modelos houve diferença significativa. A MVS de função *kernel* base radial que obteve o melhor desempenho apresenta maior variabilidade nos resultados em relação as MVS de função *kernel* linear.

Ao comparar os modelos de RNA verifica-se que a os melhores desempenhos de ACC foram obtidos quando a RNA foi treinada com o algoritmo LMA e este apresentou uma dispersão simétrica em relação a medida de tendência central (mediana), o que não aconteceu quando treinada com o algoritmo *backpropagation*, além disso para o algoritmo *backpropagation* apresentou uma medida de tendência central inferior ao algoritmo LMA.

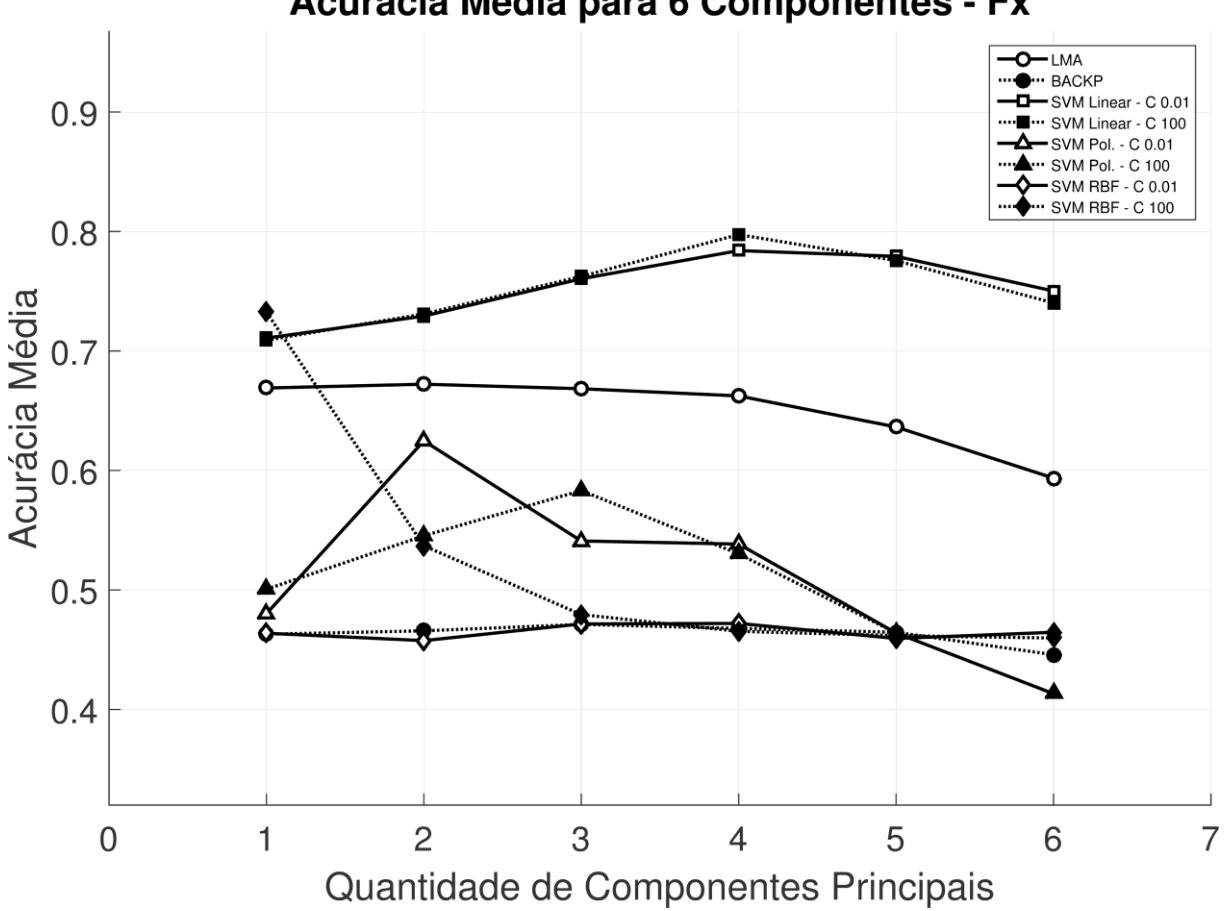

Acurácia Média para 6 Componentes - Fx

Figura 15 - Desempenho dos classificadores (ACC) em relação as componentes principais para a força mediolateral.

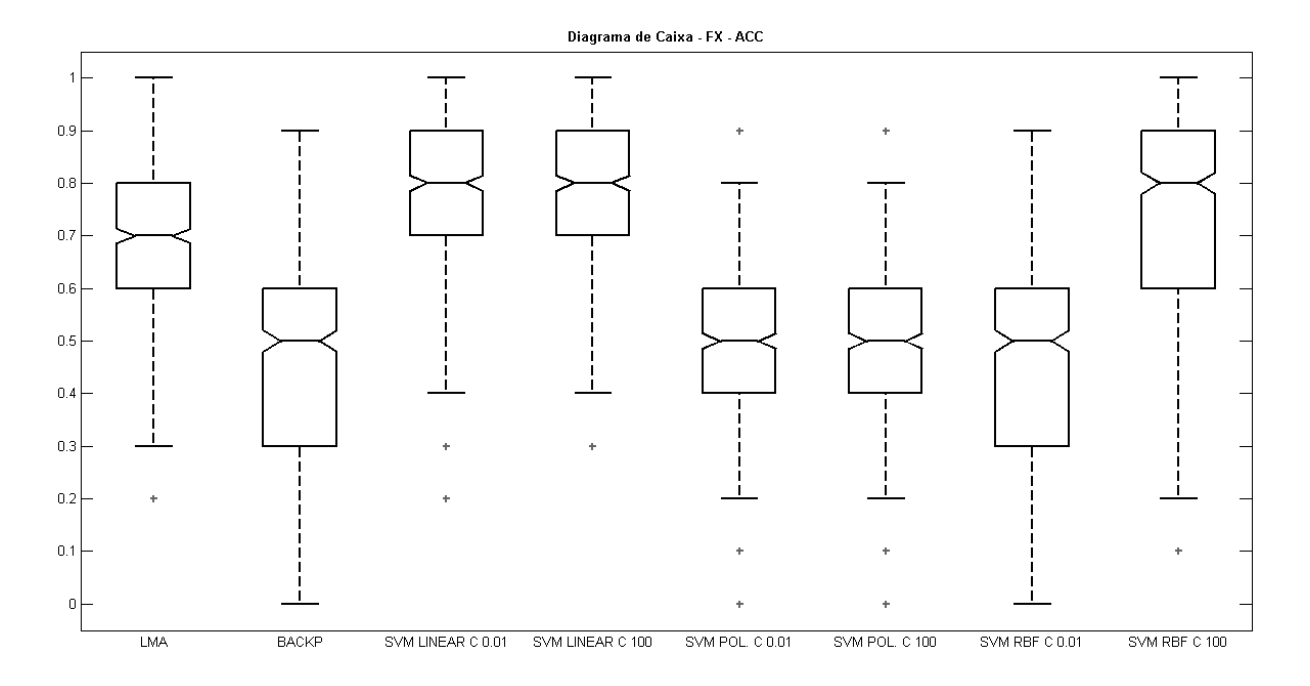

<span id="page-55-0"></span>Figura 16 - Diagrama de caixa referente a ACC dos melhores classificadores para força mediolateral.

### **4.3.2 Desempenho dos classificadores para força anteroposterior.**

O desempenho das MVS de função de linear para o índice AUC foram melhores em relação aos outros classificadores baseados em máquina de vetores de suporte e apresentaram diferença significativa, porém não foi encontrada diferença significativa em relação a RNA (tabelas 9 e 11).

O gráfico da figura 17 apresenta os melhores resultados de cada modelo de classificador para o índice AUC. Neste gráfico fica evidenciado que o aumento de componentes principais para os classificadores tende a decair gradativamente o desempenho da AUC depois que o melhor índice de cada classificador é atingido. Também pode se perceber que para três componentes principais o melhor índice AUC foi atingido pelas MVS de função *kernel* linear.

O diagrama de caixa ilustrado na figura 18 permite observar que os melhores classificadores baseados em RNA treinados com *backpropagation* e LMA e as MVS de função *kernel* linear apresentaram tendência de medida central superior aos demais classificadores, porém a RNA treinada com o algoritmo *backpropagation* apresentou maior dispersão no quartil inferior, esta dispersão indica que o classificador apresentou uma grande quantidade de resultados entre 45% e 70% da AUC, além disso o limite inferior foi menor do que em todos os outros classificadores.

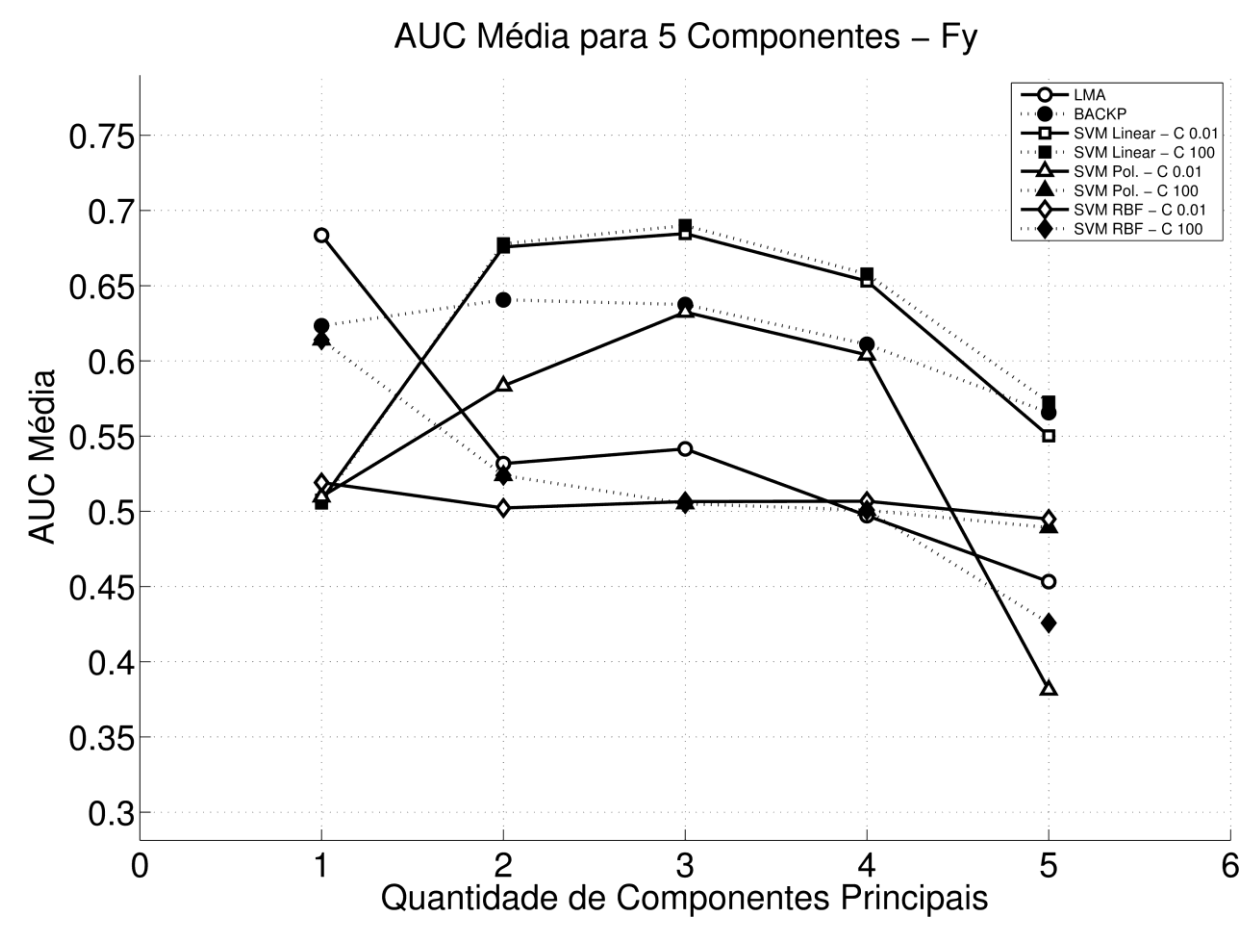

Figura 17- Desempenho dos classificadores (AUC) em relação as componentes principais para a força anteroposterior.

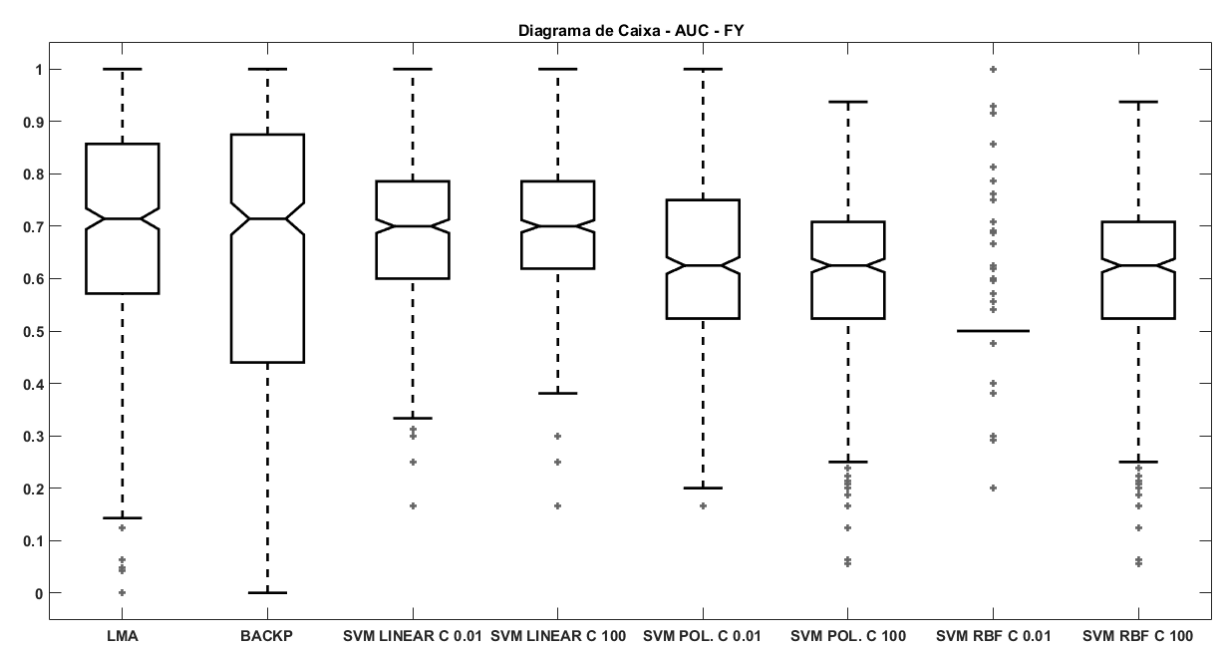

Figura 18- Diagrama de caixa referente a AUC dos melhores classificadores para força anteroposterior.

O melhor índice de acurácia alcançado entre os classificadores com a força anteroposterior foi com a utilização de três componentes principais e por meio dos modelos de MVS com função *kernel* linear, porém o maior resultado foi 66,42 % e não apresentou diferença significativa no teste *post hoc* em relação à RNA treinada com LMA, mas o diagrama de caixa evidencia que a medida de tendência central das MVS de função *kernel* é superior e também é possível notar que durante a validação cruzada foi possível alcançar em algum momento resultado de 100% conforme pode ser visto no diagrama de caixa ilustrado na figura 20, onde o limite superior das MVS com função *kernel* linear alcançaram.

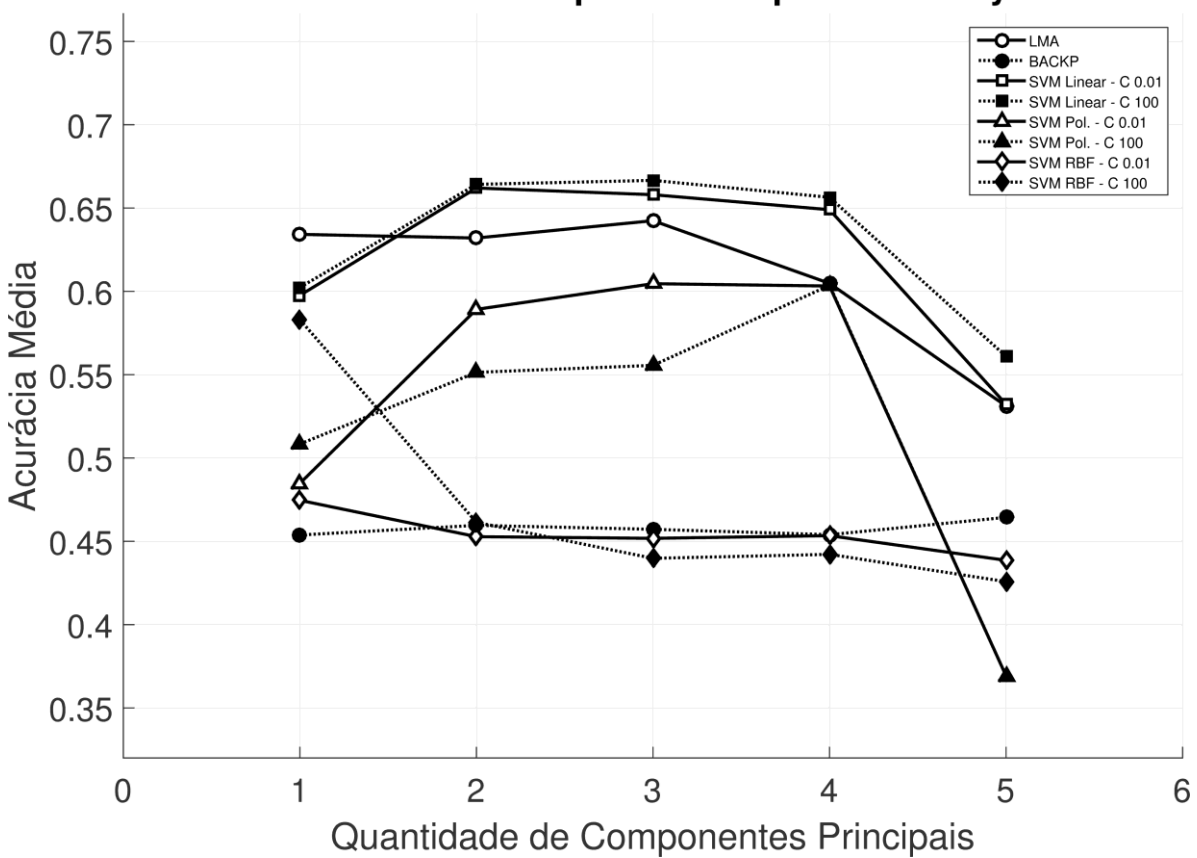

Acurácia Média para 5 Componentes - Fy

Figura 19 - Desempenho dos classificadores (ACC) em relação as componentes principais para a força anteroposterior.

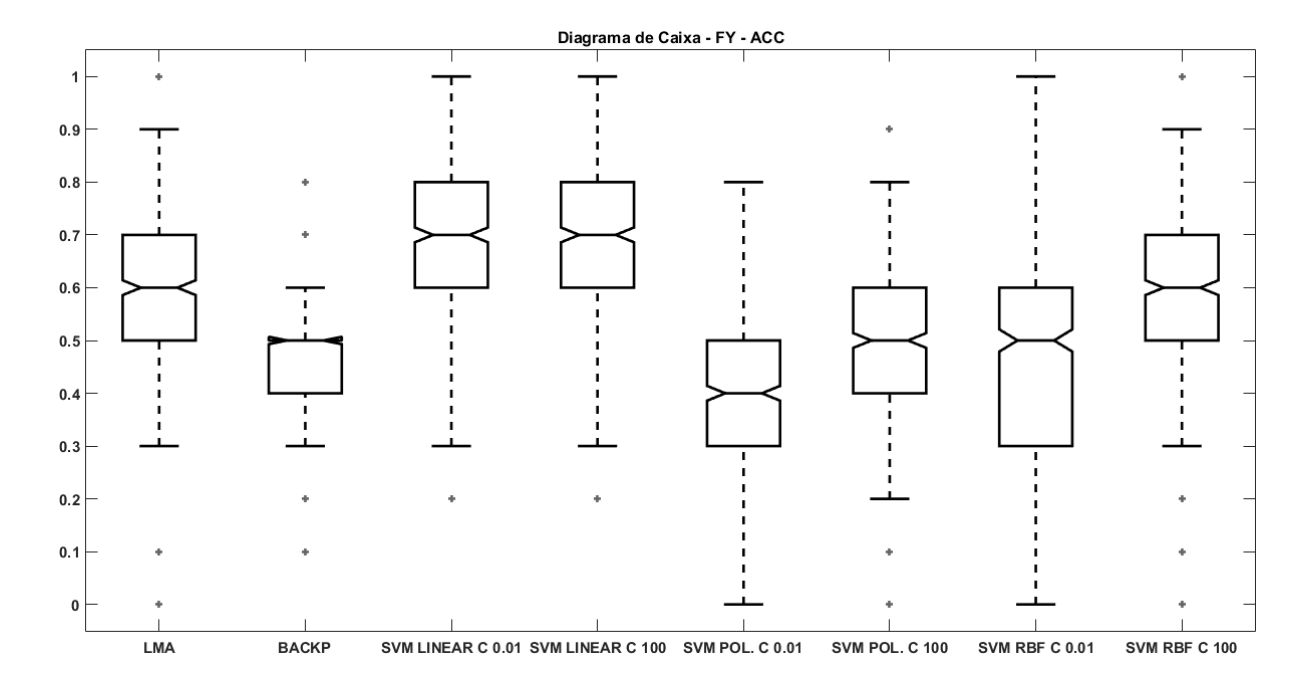

Figura 20 - Diagrama de caixa referente a ACC dos melhores classificadores para força anteroposterior.

### **4.3.3 Desempenho dos classificadores para força vertical.**

Nenhum dos classificadores apresentou desempenho satisfatório para a força vertical a partir do índice AUC como pode ser observado no gráfico da [Figura 21](#page-59-0) e na tabela [Tabela 9,](#page-49-1) também se percebe que a medida em que se aumentam a quantidade de componentes principais utilizadas no processo de treinamento e validação o desempenho diminui gradativamente. O diagrama de caixa permite observar que a medida de tendência central concentra-se próximo a 50% e os melhores classificadores que foram as MVS de função *kernel* RBF e polinomial de margem 100, apresentaram os mesmo valores para AUC e o mesmo formato de dispersão. O mesmo comportamento do gráfico que evidencia o comportamento da AUC em relação as

componentes principais é observado no gráfico da figura 23 referente ao comportamento do índice de acurácia. Também é observado que a medida de tendência central do diagrama de caixa na figura 24 concentra-se próximo a 50% para todos os classificadores.

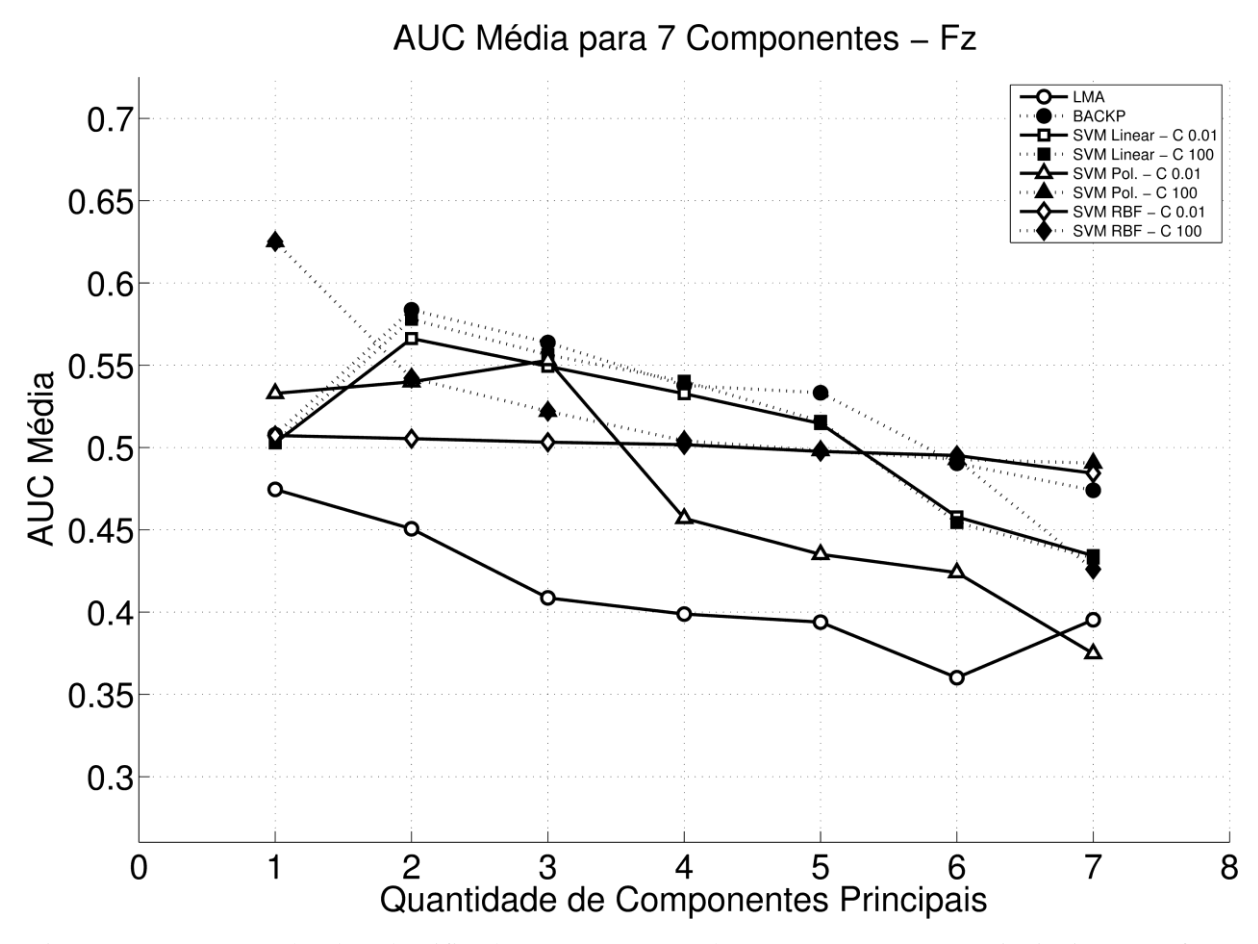

<span id="page-59-0"></span>Figura 21 - Desempenho dos classificadores (AUC) em relação as componentes principais para a força vertical.

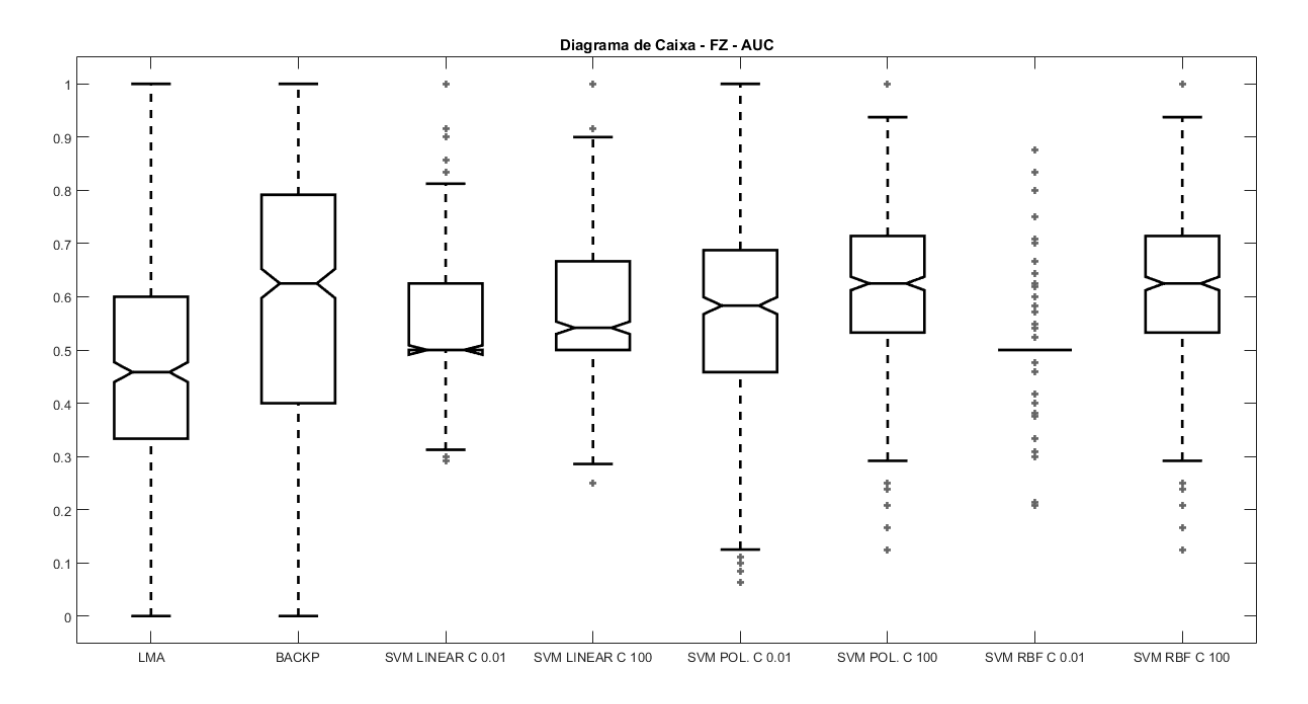

Figura 22- Diagrama de caixa referente a AUC dos melhores classificadores para força vertical.

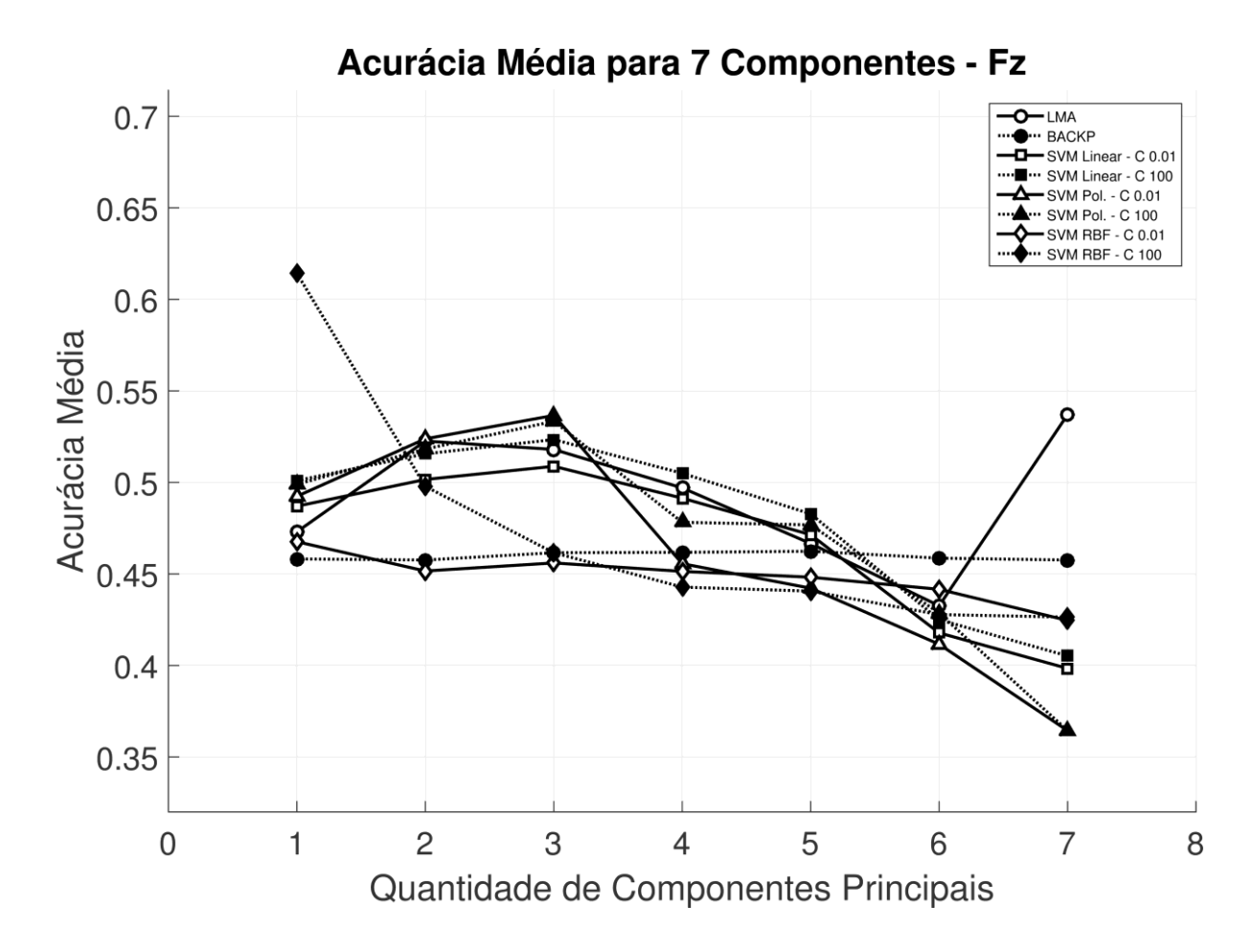

Figura 23- Desempenho dos classificadores (ACC) em relação as componentes principais para a força vertical.

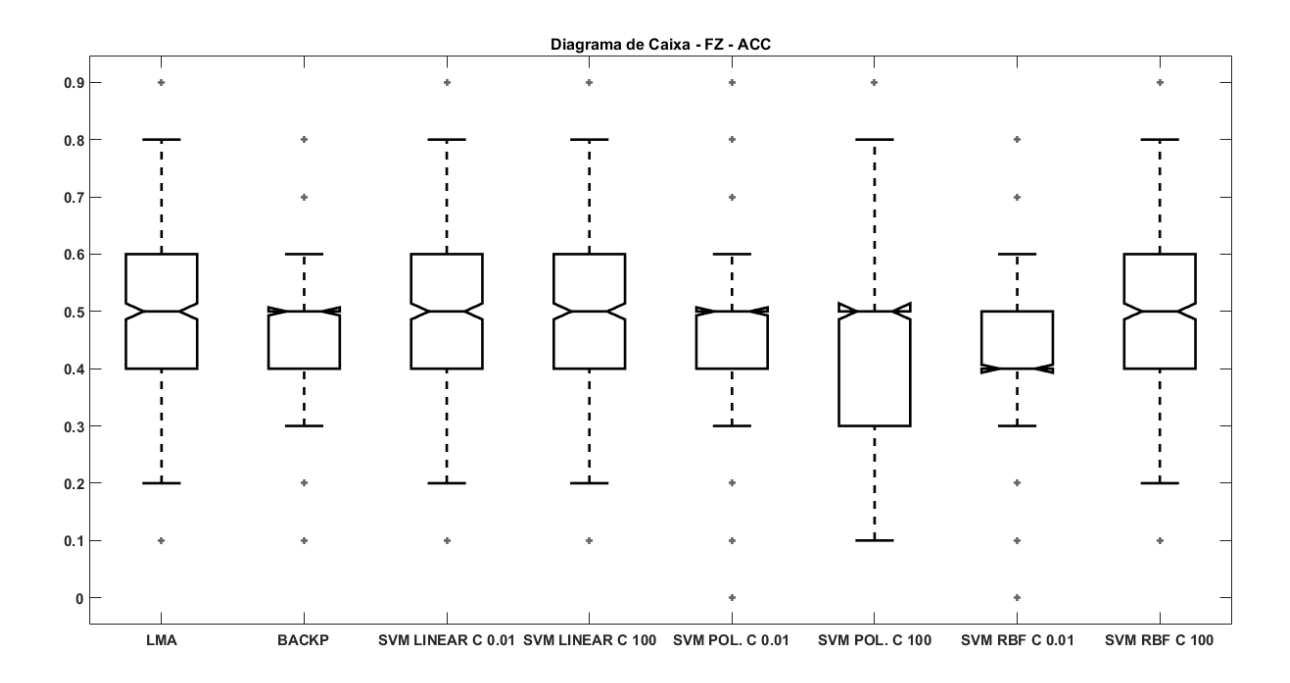

Figura 24 – Diagrama de caixa referente a ACC para dos melhores classificadores para força vertical.

# **4.3.4 Desempenho dos classificadores para as variáveis do comportamento do COP.**

A tabela 17 evidencia que o comportamento dos classificadores tanto para índice AUC quanto ACC foi baixo.

Tabela 17 - Desempenho de todos classificadores treinados com as variáveis que descrevem o comportamento do COP

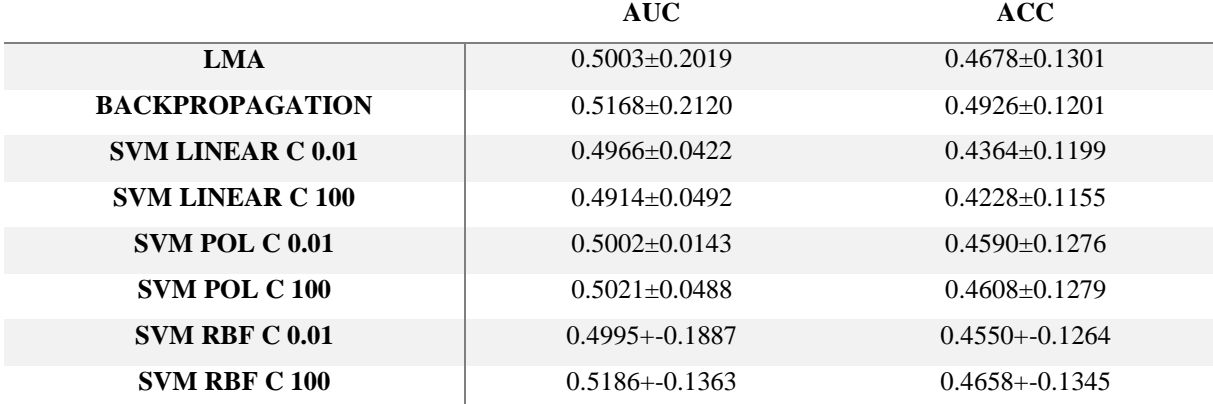

# **4.3.5 Desempenho dos melhores classificadores referente a cada projeção da FRS.**

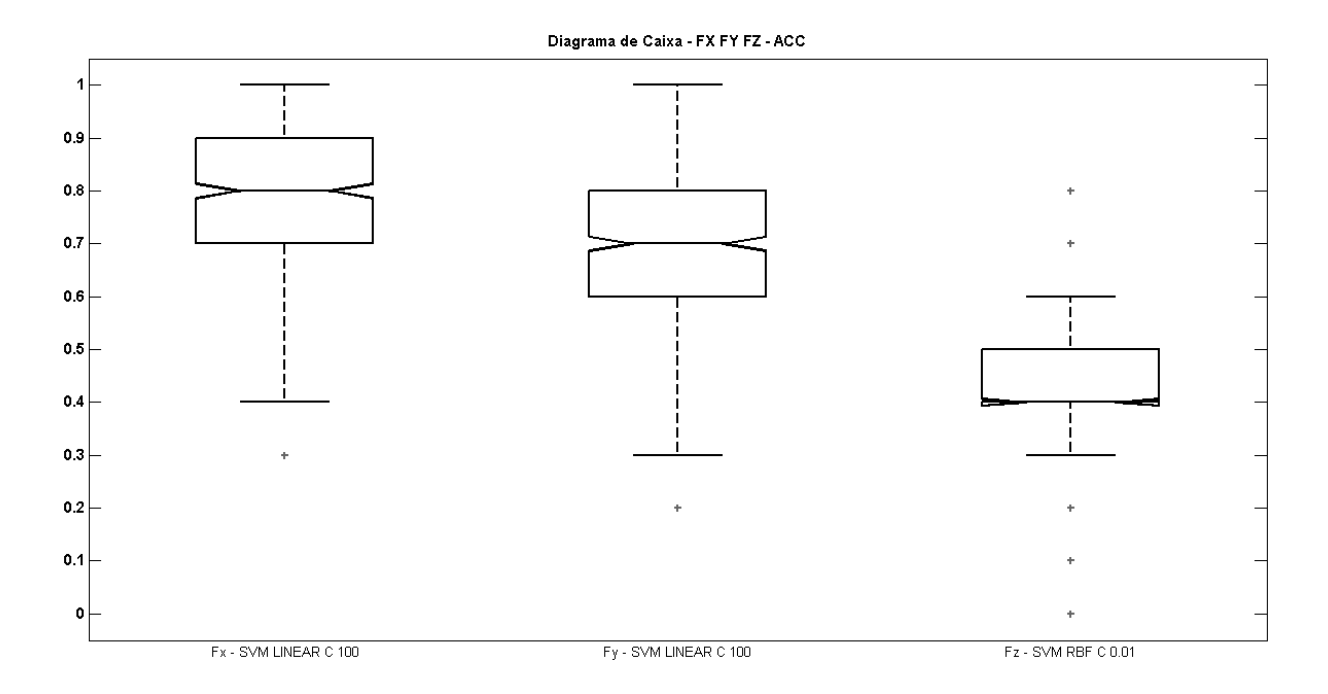

<span id="page-61-0"></span>Figura 25 - Diagrama de caixa para o índice ACC dos melhores modelos de classificação para cada tipo de entrada

# **5 DISCUSSÃO**

Foi proposto para este trabalho implementar e analisar o desempenho de classificadores de padrão na inicialização da marcha treinando-os separadamente com cada uma das componentes principais da força de reação do solo (Fx, Fy e Fz) e com as variáveis que descrevem o comportamento do COP. Para a implementação foram utilizadas ferramentas de inteligência computacional: redes neurais artificiais e máquinas de vetores de suporte.

A aplicação da ACP sobre as FRS reduziu a dimensionalidade dos dados e eliminou possíveis redundâncias, pois cada amostra estava sendo representada por 165 pontos e após a aplicação ACP passaram a ser representada por no máximo sete pontos (tabela 8), considerando as componentes principais retidas após aplicação teste *broken stick test*.

Inicialmente foi calculado o índice de AUC para cada um dos classificadores em relação a cada tipo de entrada [\(Tabela 9\)](#page-49-1).Posteriormente, com base nas configurações dos classificadores e as entradas que permitiram obter os melhores resultados, foi calculado o índice de ACC. Esse procedimento foi adotado porque a AUC é considerada um índice mais robusto em relação a ACC (LING, 2005).

Os melhores classificadores obtidos tanto para Fx, Fy e Fz foram as máquinas de vetores suporte com índice de margem igual a 100, sendo que MVS que obteve o melhor desempenho para AUC (0,7712) foi o modelo linear com margem igual a 100 tendo como entradas quatro componentes (1ª, 2ª, 3ª e 4ª) da Fx. Esse mesmo modelo obteve no índice de ACC desempenho de 0,7974. Como a AUC para este classificador não está próxima de 0.5 o classificador pode ser considerado bom. Observa-se também que todos os classificadores foram melhor avaliados, tanto com o índice AUC quanto com o da ACC, quando foram utilizadas as componentes principais referente a força mediolateral (Fx). Para as componentes principais que representam a força anteroposterior os resultados de ambos os índices foram melhores que os resultados da força vertical.

Dos gráficos referente a AUC e ACC média observa-se que após o melhor índice ser identificado, há uma queda acentuada quando se aumenta a quantidade de componentes principais para os classificadores independentemente de qual força foi utilizada, não havendo vantagem em usar um maior número de componentes principais. Um comportamento semelhante é observado no trabalho de BEGG et al., (2005), onde foi realizada a validação cruzada para as MVS com função linear, de base radial e polinomial variando a margem entre 0.1, 1 e 10 com bases de dados composta por quantidades diferentes de características (3, 6, 12

e 24) . Os melhores resultados deste trabalho foram obtidos para 3 e 6 características e com margem 10.

A dispersão do índice AUC [\(Figura 14](#page-53-0) e 16) indica que entre os dois algoritmos de treinamento para RNA, o que teve maior dispersão dos dados foi a MLP treinada com o algoritmo *backpropagation*. A sua dispersão indica que o índice avaliado na validação cruzada concentrou-se em sua maioria para valores abaixo da medida de tendência da dispersão da MLP treinada com LMA e isto era esperado pois o algoritmo *backpropagation* possui uma maior demora para convergir em relação ao LMA. (YU; WILAMOWSKI, 2011)

As MVS de função linear de margem 0,01 e 100 com melhores índices desempenho em Fx apresentaram dispersão homogênea em relação à medida de tendência central, e também apresentaram as maiores médias para o índice AUC em relação aos outros modelos baseados e MVS. Embora não tenha apresentado diferença significativa para esse índice em relação ao MLP treinado com o *backpropagation* e as MVS polinomiais e de base radial ambas com margem 100, as MVS com função *kernel* apresentaram o limite inferior maior em relação aos outros modelos, isso significa que os seus piores resultados durante a validação cruzada foram melhores que os resultados dos outros modelos.

Para a força Fy os modelos que obtiveram os melhores resultados para os índices AUC e ACC também foram as MVS com função *kernel* linear, em ambos os índices essas MVS apresentaram diferença significativa em seus resultados em relação aos outros modelos, mas não apresentaram diferença significativa entre si.

Os gráficos de AUC (figura 21) e ACC (figura 23) para a força vertical mostram que todos os classificadores apresentaram uma tendência a diminuir os índices de qualidade ao aumentar o número de componentes principais (AUC próximo à 0.5) durante a validação cruzada, portanto este tipo de dado de entrada não apresenta uma boa discriminação entre a inicialização da marcha em superfície macia e rígida.

Ao utilizar as variáveis que descrevem o comportamento do COP como entradas para os classificadores, constatou-se que o desempenho foi ruim, uma vez que os índices se mantiveram menor que 0.52 para os índices AUC e ACC.

Por fim, ao selecionar os três melhores modelos com o índice ACC, um de cada força (Fx, Fy e Fz) [\(Figura 25\)](#page-61-0), o melhor modelo foi a MVS de função *kernel* linear e margem 100 treinada com as componentes principais de Fx. Em geral, os melhores resultados foram obtidos com a Fx para todos os classificadores, pois a Fx está relacionada ao processo de transferência do peso corporal inicialmente para o pé de balanço, e depois do pé de balanço para o pé de apoio e se altera de forma significativa em diferentes superfícies. Em relação a todos os

classificadores testados, o melhor resultado foi da máquina de vetores de suporte com de função *kernel* linear, o que indica que foi possível realizar uma separação linear sobre o mapeamento descrito pelas 1ª, 2ª, 3ª e 4ª componentes com acurácia de 0.7974.

É necessário ressaltar que as redes neurais artificiais de múltiplas camadas podem apresentar melhores resultados dos que mostrado aqui, pois suas configurações não foram exploradas exaustivamente, uma vez que o objetivo principal do trabalho foi verificar a viabilidade da utilização de classificadores da FRS na inicialização da marcha e qual das componentes da FRS poderiam discriminar melhor em qual superfície ocorreu a inicialização da marcha.

Os parâmetros das redes neurais artificiais e das máquinas de vetores de suporte foram escolhidos visando o menor tempo de computação. Portanto o desempenho no processamento foi algo determinante para este trabalho, pois foram avaliados 1768 classificadores em relação às componentes principais de cada FRS e mais oito classificadores para as variáveis do comportamento do COP. A combinação que resultou na quantidade de 1768 classificadores é dada pela equação 41, onde N é a quantidade máxima de componentes retidas no teste *broken stick* para cada uma das FRS, ou seja varia de cinco até sete para Fy, Fx e Fz, respectivamente, e K é quantidade de componentes que serão combinadas:

$$
\sum_{N=5}^{7} \sum_{K=1}^{N} \frac{N!}{K! (N-K)!}
$$
\n(41)

# **6 CONCLUSÃO**

Neste trabalho foram utilizados dois tipos de classificadores (MLP e MVS), variando os parâmetros de configuração. As características relevantes de cada experimento (inicialização da marcha em SD e SM) foram extraídas por meio da análise de componentes principais das FRS e das variáveis que descrevem o comportamento do COP.

O melhor classificador obtido após a validação cruzada foi a máquina de vetores de suporte com função *kernel* linear e parâmetro de margem igual a 100: a AUC e a ACC foram de 0.7712 e 0.7974, respectivamente.

Esses valores mostram que classificadores podem ser aplicados no reconhecimento de padrões ou identificação de indivíduos com base na FRS da inicialização da marcha. Porém, vale ressaltar que a escolha do modelo de classificação e a componente da FRS impactam diretamente no desempenho do classificador.

Outras possibilidades que merecem ser investigadas em trabalhos futuros é a combinação entre as técnicas apresentadas neste trabalho e o mapeamento estatístico paramétrico (SPM, do inglês *statistical parametric mapping*). O mapeamento estatístico paramétrico pode ser utilizado para identificar apenas os trechos da FRS que apresentam diferença estatística e então utilizar os modelos para realizar a classificação.

# **7 REFERÊNCIAS**

ALFARO, C. A. et al. Dimension reduction in principal component analysis for trees. **Computational Statistics & Data Analysis**, v. 74, p. 157–179, jun. 2014.

ARDESTANI, M. M. et al. A neural network approach for determining gait modifications to reduce the contact force in knee joint implant. **Medical engineering & physics**, v. 36, n. 10, p. 1253–65, out. 2014.

BEGG, R. K. et al. Classification. **IEEE TRANSACTIONS ON BIOMEDICAL ENGINEERING**, v. 52, n. 5, p. 828–838, 2005.

BEN COPPIN. **Inteligencia Artificial**. Rio de Janeiro: LTC Editora, 2010. p. 257–261

BOSER, B. E.; GUYON, I. M.; VAPNIK, V. N. **A Training Algorithm for Optimal Margin Classifiers**Proceedings of the 5th Annual ACM Workshop on Computational Learning Theory. **Anais**...ACM Press, 1992

BRAGA, A. DE P.; CARVALHO, A. P. DE L. F. DE; LUDERMIR, T. B. **Redes neurais**  artificiais: teoria e aplicações. 2<sup>a</sup>. ed. Rio de Janeiro: LTC Editora, 2000.

BURLEIGH-JACOBS, A et al. Step initiation in Parkinson's disease: influence of levodopa and external sensory triggers. **Movement disorders : official journal of the Movement Disorder Society**, v. 12, n. 2, p. 206–15, mar. 1997.

CAPPOZZO, A. GAIT ANALYSIS METHODOLOGY. **Human Movement Science**, v. 3, p. 27–50, 1984.

CHAU, T. A review of analytical techniques for gait data. Part 1: fuzzy, statistical and fractal methods. **Gait & Posture**, v. 13, n. 1, p. 49–66, fev. 2001a.

CHAU, T. A review of analytical techniques for gait data. Part 2: neural network and wavelet methods. **Gait & Posture**, v. 13, n. 2, p. 102–120, abr. 2001b.

CHEN, C.; LIANG, J.; ZHU, X. Gait recognition based on improved dynamic Bayesian networks. **Pattern Recognition**, v. 44, n. 4, p. 988–995, abr. 2011.

CORBEIL, P.; ANAKA, E. Combined effects of speed and directional change on postural adjustments during gait initiation. **Journal of electromyography and kinesiology : official journal of the International Society of Electrophysiological Kinesiology**, v. 21, n. 5, p. 734– 41, out. 2011.

CORTES, C.; VAPNIK, V. Support-Vector Networks. v. 297, p. 273–297, 1995.

CYBENKO, G. Approximation by superpositions of a sigmoidal function. **Mathematics of control, signals and systems**, v. 2, p. 303–314, 1989.

DAS, S. R. et al. Gait Recognition by Two-Stage Principal Component Analysis. n. Automatic Face and Gesture Recognition. 7th International Conference on, p. 579 – 584, 2006.

EFRON, B. Bootstrap Methods: Another Look at The Jackknife. **The Annals of Statistics**, v. 7, n. 1, p. 1–26, 1979.

EFRON, B.; TIBSHIRANI, R. Improvements on cross-validation: the 632+ bootstrap method. **Journal of the American Statistical …**, v. 92, n. 438, p. 548–560, 1997.

GIGLIARANO, C.; FIGINI, S.; MULIERE, P. Making classifier performance comparisons when ROC curves intersect. **Computational Statistics and Data Analysis**, v. 77, p. 300–312, 2014.

GOMES, G. S. S.; LUDERMIR, T. B. **Complementary log-log and probit : news activation functions in the multilayer perceptron networks**Workshop Franco-Brasileiro sobre Mineração de Dados. **Anais**...2009

GONÇALVES, A. R. **Máquina de Vetores de Suporte**CampinasUNICAMP, , 2013. Disponível em: <http://www-users.cs.umn.edu/~andre/arquivos/pdfs/svm.pdf>

HALLIDAY, S. E. et al. The initiation of gait in young, elderly, and Parkinson's disease subjects. **Gait and Posture**, v. 8, p. 8–14, 1998.

HAYKIN, S. O. **Neural Networks: A Comprehensive Foundation**. 2. ed. [s.l.] Prentice Hall, 1998.

JACKSON, D. Stopping rules in principal components analysis: a comparison of heuristical and statistical approaches. **Ecology**, v. 74, n. 8, p. 2204–2214, 1993.

JOLLIFFE, I. T. **Principal Component Analysis, Second Edition**. 2 ed ed. New York: Springer-Verlag, 2002.

KIM, G.; FERDJALLAH, M.; HARRIS, G. F. Fast Computational Analysis of Sway Area Using Center of Pressure Data in Normal Children and Children with Cerebral Palsy. v. 1, n. 4, p. 364–372, 2009.

LEDEBT, A.; BRIL, B.; BRENIÈRE, Y. The build-up of anticipatory behaviour An analysis of the development of gait initiation in children. **Experimental Brain Research**, v. 120, p. 9– 17, 1998.

LEPORACE, G. et al. Classification of gait kinematics of anterior cruciate ligament reconstructed subjects using principal component analysis and regressions modelling. **Conference proceedings : Annual International Conference of the IEEE Engineering in Medicine and Biology Society. IEEE Engineering in Medicine and Biology Society. Annual Conference**, v. 2012, p. 6514–7, jan. 2012.

LIN, S. I.; YANG, W. C. Effect of plantar desensitization on postural adjustments prior to step initiation. **Gait & posture**, v. 34, n. 4, p. 451–6, out. 2011.

LING, C. X. Using AUC and accuracy in evaluating learning algorithms. **IEEE Transactions on Knowledge and Data Engineering**, v. 17, n. 3, p. 299–310, mar. 2005.

LOZANO-ORTIZ, C. A; MUNIZ, A. M. S.; NADAL, J. Human gait classification after lower limb fracture using Artificial Neural Networks and principal component analysis. **Conference proceedings : Annual International Conference of the IEEE Engineering in Medicine and Biology Society. IEEE Engineering in Medicine and Biology Society. Annual Conference**, v. 2010, p. 1413–6, jan. 2010.

MALOUIN, F.; RICHARDS, C. L. Preparatory adjustments during gait initiation in 4–6-yearold children. **Gait & Posture**, v. 11, n. 3, p. 239–253, jun. 2000.

MANAP, H. H.; MD TAHIR, N.; YASSIN, A. I. M. Statistical analysis of parkinson disease gait classification using Artificial Neural Network. **2011 IEEE International Symposium on Signal Processing and Information Technology (ISSPIT)**, p. 060–065, dez. 2011.

MANNINI, A.; SABATINI, A. M. Gait phase detection and discrimination between walkingjogging activities using hidden Markov models applied to foot motion data from a gyroscope. **Gait & posture**, v. 36, n. 4, p. 657–61, set. 2012.

MARIA, A. et al. Utilização da plataforma de força para aquisição de dados cinéticos durante a marcha humana. **Brazilian Journal of Motor Behavior**, v. 6, n. 1, p. 56–61, 2011.

MARTINEZ, E. Z.; LOUZADA-NETO, F.; PEREIRA, B. DE B. A curva ROC para testes diagnósticos. **Cadernos de Saúde Coletiva**, v. XI, n. 1, p. 7–31, 2003.

MOUSTAKIDIS, S. P.; THEOCHARIS, J. B.; GIAKAS, G. A fuzzy decision tree-based SVM classifier for assessing osteoarthritis severity using ground reaction force measurements. **Medical engineering & physics**, v. 32, n. 10, p. 1145–60, dez. 2010.

MUNIZ, A M. S. et al. Long-term evaluation of gait initiation in six Parkinson's disease patients with bilateral subthalamic stimulation. **Gait & posture**, v. 35, n. 3, p. 452–7, mar. 2012.

NAKAMURA, H. et al. The application of independent component analysis to the multichannel surface electromyographic signals for separation of motor unit action potential trains: part I-measuring techniques. **Journal of electromyography and kinesiology : official journal of the International Society of Electrophysiological Kinesiology**, v. 14, n. 4, p. 423–32, ago. 2004.

NETO, J. B. D. S. et al. Anticipatory Phase of Gait Initiation on Horizontal , Upward and Downward Inclined Surfaces. p. 872–874, 2014.

NORA, F. G. DA S. A. **Universidade federal de são carlos centro de ciências biológicas e saúde programa de pós – graduação em fisioterapia**. [s.l.] Universidade Federal de São Carlos, 2010.

OH, S. E.; CHOI, A.; MUN, J. H. Prediction of ground reaction forces during gait based on kinematics and a neural network model. **Journal of biomechanics**, v. 46, n. 14, p. 2372–80, 27 set. 2013.

OKADA, Y. et al. Abnormalities of the first three steps of gait initiation in patients with Parkinson's disease with freezing of gait. **Parkinson's disease**, v. 2011, p. 202937, jan. 2011.

PERES-NETO, P. R.; JACKSON, D. A.; SOMERS, K. M. How many principal components? stopping rules for determining the number of non-trivial axes revisited. **Computational Statistics & Data Analysis**, v. 49, n. 4, p. 974–997, jun. 2005.

POP, H. Principal Components Analysis based on a fuzzy sets approach. **Informatica**, v. XLVI, n. 2, 2001.

ROMEI, M. et al. Use of the normalcy index for the evaluation of gait pathology. **Gait & Posture**, v. 19, n. 1, p. 85–90, fev. 2004.

SOUZA, A. M. **COMPONENTES PRINCIPAIS: APLICAÇÃO NA REDUÇÃO DE VARIÁVEIS ECONÔMICAS PARA O ESTUDO DE SÉRIES TEMPORAIS**. [s.l.] UNIVERSIDADE FEDERAL DE SANTA MARIA, 1993.

VAPNIK, V. N. An overview of statistical learning theory. **IEEE transactions on neural networks / a publication of the IEEE Neural Networks Council**, v. 10, n. 5, p. 988–99, jan. 1999.

WINTER, D. **Human balance and posture control during standing and walkingGait & Posture**, 1995.

YU, H.; WILAMOWSKI, B. Levenberg-marquardt training. In: **Industrial Electronics Handbook**. [s.l: s.n.]. p. 1–16.

# **ANEXO I**

### RESUMO APRESENTADO

# XVI CONGRESSO BRASILEIRO DE BIOMECÂNICA 2015

# AVALIAÇÃO DE TÉCNICAS DE CLASSIFICAÇÃO DE PADRÕES UTILIZANDO DADOS CINÉTICOS DA INICIALIZAÇÃO DA MARCHA

"Thales B Takáo, "Marcus F Vieira

\* Universidade Federal de Goiás, Laboratório de Bioengenharia e Biomecânica, Goiânia, GO, Brasil

E-mail: engc.thales@gmail.com

#### **INTRODUCÃO**

A inicialização da marcha é o processo de transição da postura quase estática de pé ao primeiro passo[1]. Nesse processo a força de reação do solo têm características que podem ser utilizadas para realizar a classificação de diferentes grupos de sujeitos. Assim, objetivou-se analisar a eficiência de técnicas de classificação de padrões utilizando dados cinéticos da inicialização da marcha em diferentes superfícies.

#### **MATERIAIS E MÉTODOS**

Participaram desse estudo, aprovado pelo Comitê de Etica. 25 estudantes de ambos os sexos (24.4±6.2 anos, 69.4±12.7 kg, 1.7±0.1 m).

Os dados (forças e momentos) foram coletados em superfície macia (colchão) e dura por meio de duas plataformas de força sincronizadas (AMTI Force OR6-7) operando a uma frequência de amostragem de 100 Hz. Os dados foram suavizados por um filtro Butterworth, zero-lag, passa baixa de segunda ordem com frequência de corte de 6 Hz. Para cada indivíduo as forças foram interpoladas para 200 pontos e calculada a média entre quatro tentativas. A dimensionalidade dos dados foi reduzida utilizando a análise de componentes principais.

Foram utilizadas três técnicas de classificação: redes neurais artificiais (RNA) multicamadas utilizando como método de treinamento (a) algoritmo de retropropagação (RET), (b) algoritmo de Levenberg-Marquardt (ALM); e (c) máquinas

de vetores de suporte (MSV). Para validação das técnicas de classificação foi utilizada a técnica bootstrap. A avaliação dos classificadores fez uso dos seguintes critérios: acurácia e área abaixo da curva ROC (Aroc) [2]. Os critérios foram comparados com o teste de Kruskal-Wallis (KW) ( $\alpha$  < 0.05).

#### RESULTADOS E DISCUSSÃO

Verificou-se na Tabela 1 que o melhor classificador foi a MVS tendo como entrada as componentes principais calculadas a partir da componente mediolateral (Fx) da força de reação do solo (FRS), com melhor acurácia para todos classificadores. Pressupõem-se que a Fx está relacionada ao processo de transferência do peso corporal do pé de balanço para o pé de apoio e se altera de forma significativa em diferentes superfícies [3].

#### **CONCLUSÕES**

As MVS e a RNA treinada com ALM foram eficientes para realizar a classificação utilizando a FRS, sendo necessário identificar a componente da FRS na qual a classificação é mais sensível.

## **AGRADECIMENTOS**

A CAPES pelo fomento.

#### **REFERÊNCIAS**

1. Malouin F et al. Gait and Posture. 11 (1): 239-253, 2000.

- 2. Gigliarano C., et al. Com. Stat.and Data Anal. V. 25 (1), 2013
- 3. VIEIRA MF, et al. Proceeding of ISB XXIV. (1), 2013.

|          |                       |                |                   |                | RE 1              |            | MVS          |                      |       |  |
|----------|-----------------------|----------------|-------------------|----------------|-------------------|------------|--------------|----------------------|-------|--|
|          | Fx                    |                | Fz                |                |                   | Fz         | Fx           |                      | Fz    |  |
|          | 6/±                   | J.64±          | ± ژر∪             | U.4 /±         | 0.46 ±            | $0.46 \pm$ | $0.80 \pm$   | $0.66 \pm$           |       |  |
| Acc*     | $0.14$ <sup>a,b</sup> | $0.14^{\circ}$ | $0.14^{\text{f}}$ | 0.1940         | 0.11 <sup>d</sup> | $0.12$ fs  | $0.12^{b,c}$ | $0,13^{d,e}$         | 0.138 |  |
| Aroc     | 0.70                  | 0.68           | 0.18              | 0.69           | 0.64              | 0.56       | 0,77         | 0.69                 | 0.56  |  |
| $-77777$ |                       | $\mathbf{r}$   | <b>TTM 10</b>     | abedefe -0.004 | 5777<br>- 51      |            | <b>B.F.</b>  | $L = T \sqrt{L} T T$ | -8.3  |  |

Tabela 1: Desempenho dos classificadores (média±desvio padrão) para cada componente da força de reação do solo.

\*KW com teste post-hoc Mann-Whitney: \*b.o.d.\*f.sp<0.001. ALM: Algoritmo de Levenberg-Marquardt; RET: Algoritmo de Retropropapagação; MVS: Máquinas de Vetores de Suporte; Fx: componente mediolateral da FRS; Fy: componente anteroposterior da FRS; Fz: componente vertical da FRS; Acc: acurácia; Aroc: média da área da curva ROC.
# **ANEXO II**

# ARTIGO APRESENTADO

# 2014 5TH JEEE RAS & EMBS INTERNATIONAL CONFERENCE ON BIOMEDICAL ROBOTICS AND BIOMECHATRONICS

# Anticipatory Phase of Gait Initiation on Horizontal, Upward and **Downward Inclined Surfaces**

João B. de S. Neto, Thales B. Takáo, Millys F. A. Carvalhaes, Thailyne Bizinotto, Paula H. Lobo da Costa, Marcus F. Vieira.

Abstract- This paper presents a study of the center of pressure (COP) behavior during anticipatory postural adjustments phase (APA) of gait initiation in different conditions which are commonly required in daily activities. Twelve young subjects enrolled in this study and performed gait initiation in horizontal and upward and downward inclined surfaces. Significant differences were found only in the mediallateral (ML) displacement and velocity of COP on both inclined surfaces. These results suggest a smaller transfer of the center of mass to the support foot in this phase on inclined surfaces. This should be taken in account in the design of bipedal robots once the ML COP control is an important aspect of gait initiation.

## I. INTRODUCTION

Daily activities often involve gait initiation, which consists of an intense neuromuscular activation due to the transition between the upright stance and the steady-state gait [1], [2]. Furthermore, gait initiation as a functional task is a challenge because it requires moving from a relatively static position to the cycling and unstable gait. The process of gait initiation requires the coordination of anticipatory adjustments in order to move the body center of mass (COM) to the support limb. The shift of COM is essential for the stability on a single support limb during gait initiation and is preceded by the shift of the center of pressure to opposite side.

Postural adjustments present in the gait initiation produce forces both vertical and horizontal to move the center of pressure (COP) from a position between the legs to backward and laterally toward the swing foot. This process is known as anticipatory postural adjustments (APA) phase. and it is characterized by adjustments in COP to move the COM toward to the support limb [8]. Next, while the swing

J. B. de S. Neto is with Bioengineering and Biomechanics Laboratory, Universidade Federal de Goiás, Goiânia, GO 74001-970 Brazil (corresponding author to provide e-mail: joaobsneto@gmail.com).

T. B. Takáo is with Bioengineering and Biomechanics Laboratory,<br>Universidade Federal de Goiás, Goiânia, GO 74001-970 Brazil (e-mail: engc.thales@gmail.com).

M. F. A. Carvalhaes is with Bioengineering and Biomechanics Laboratory, Universidade Federal de Goiás, Goiânia, GO 74001-970 Brazil (e-mail: millysfabrielle@gmail.com).

T. Bizinotto is with Bioengineering and Biomechanics Laboratory, Universidade Federal de Goiás, Goiânia, GO 74001-970 Brazil (e-mail: thailynebizinotto@gmail.com).

P. H. L. da Costa is with Movement Analysis Center, Universidade<br>Federal de São Carlos, São Carlos, SP Brazil (e-mail: Brazil (e-mail: paulahlc@gmail.com).

M. F. Vieira is with Bioengineering and Biomechanics Laboratory, Universidade Federal de Goiás, Goiânia, GO 74001-970 Brazil (e-mail: marcus.fraga.vieira@gmail.com).

foot loses contact from the floor, the COP moves medially toward the support foot resulting in the placement of COM on this limb. This phase is denominated the first step phase.

Nolan and Kerrigan. [10] studied the biomechanics of gait initiation of healthy subjects in two conditions: (i) from heel-toe standing and (ii) from toe-standing. They investigated the ground reaction force (GRF) and the COP in three pre-set speeds (slow, normal and fast). The authors found no differences in COP displacement or momentum generated in the medial-lateral (ML) direction, suggesting that in gait from toe-standing greater amounts of forward momentum are generated but not at the expense of generating excessive stance-side momentum.

This information can be useful in the design of bipedal robots with small feet and joints with only one degree of freedom in the sagittal plane in the lower limb, since gait initiation would be a challenge task in these robots. It can be noted that analyzing gait initiation is useful in several situations in respect to motor control [4, 5] and biological inspired system has the advantage of being more stable and low energy consuming [3]. This study attempts to contribute with insights for better understanding how humans react to inclined surfaces during gait initiation.

So, the motivation of the present study was to analyze the gait initiation in a relatively more challenging situation, because many falls in humans occur during the transition between standing and walking [9]. Thus this study aims to comparatively analyze the APA phase of gait initiation of young and healthy people in three situations: (a) horizontal, (b) downward and (c) upward surfaces (see Figure 1).

#### II. MATERIALS AND METHODS

#### A. Sample/Population

The population is composed by 12 young subjects [9 men and 3 women; age:  $22 \pm 1.48$  years (mean  $\pm$  S.D.), range: 20-25; body mass:  $76.14 \pm 16$  kg (mean  $\pm$  S.D.), range: 49.25-110; height:  $1.73 \pm 0.10$  m (mean  $\pm$  S.D.), range: 1.56-1.92].

The inclusion criteria to select the subjects to this study considered the inexistence of neuromotor disorders or physiological problems and the age less than 30 years old.

#### **B.** Data Acquisition

One AMTI-Dual-Top AccuSway force plate which consists of two separate force transducer and six channels was used for data acquisition.

Data were acquired at a sampling frequency of 100 Hz, during six seconds and filtered by a low-pass, fourth-order, zero-lag Butterworth filter with cutoff frequency set as 12.5 Hz using a custom MATLAB routine.

### C. Procedures

The subjects were in orthostatic posture with each foot in one force plate. The examiner verified if the weight was equally distributed between the support limbs by visual inspection of the vertical GRF in both force plates. The subjects started walking a path three meter long with right foot. The same procedure was done in all three surfaces. The inclination of the inclined surface was 8%. Five trials were performed in each situation.

## D. Data Analyses and Statistics

The COP for both force plates were calculated in relation to the force plate reference system. Then the resultant COP was calculated in relation to a global reference system located between the two force plates [6]. The identification of the beginning of the task was given by analysis of first and second derivate of the vertical GRF component of the support foot. The APA phase was identified from the beginning of the task until the instant at which the COP reached COP its maximum value in the ML direction [7].

The mean COP velocity was calculated as the length of trajectory for both direction anterior-posterior (AP) and medial-lateral (ML) divided by the duration of the APA phase. Three of five trials were selected, and the subjects were represented by the mean of each set of measures.

Since the data distribution was Gaussian (Shapiro-Wilk test,  $p > 0.05$  in all cases), the parametric repeated measures ANOVA test was applied with surfaces conditions as repeated measure and post-hoc Bonferroni correction. All statistical analysis was performed with SPSS software (v17, SPSS Inc., Chicago, IL), with a significant level set at p <  $0.05.$ 

#### **III. RESULTS**

Table I presents the values of COP displacement and velocity for APA phase. It was found significant differences in mean COP ML velocity and COP ML displacement (repeated measure ANOVA  $p = 0.001$ ). Despite not having statically significant difference, it can be noticed that the mean COP AP velocity is higher in horizontal surface than in sloped surfaces.

During the APA, the COP AP displacement is backward and it was higher in the downward inclined surface. The COP ML displacement is toward to the swing foot. The increase in the mean duration of the APA phase for both inclined surfaces is the reason why the COP velocity difference for those surfaces is larger than the COP displacement. Therefore, the COP ML velocity in inclined surfaces is significantly different from horizontal surface.

#### **TABLE L** COP DISPLACEMENT AND VELOCITY DURING APA PHASE

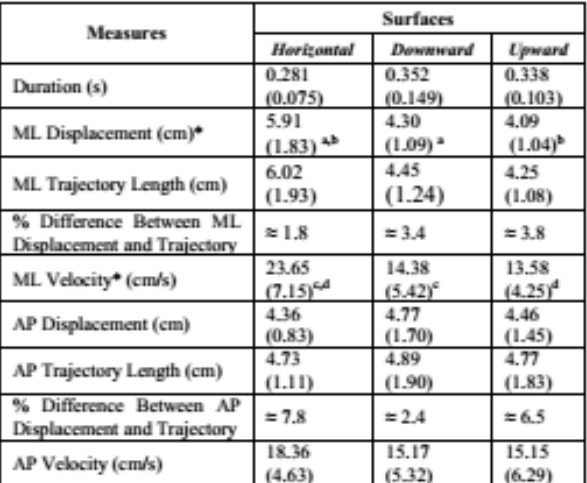

\* Repeated Measure ANOVA with post-hoc Bonferroni correction:  $p=0.001;$  a:  $p=0.001;$  d:  $p=0.001;$  d:  $p=0.001;$  d:  $p=0.001;$ 

## **IV.** DISCUSSION

Inclined surfaces were used to change proprioceptive input putting ankle flexor or extensor muscle spindles to different lengths, representing a common challenge in the daily activities of humans. Several authors have employed inclined surfaces to study the effects of trunk kinematics in lifting tasks [11], the postural strategies associated with walking on an inclined surface [12], or the action of the fusimotor system [13].

The first assumption that can be made about the results is that inclined surfaces put the ankle muscles in a different physiological condition. In the upward inclined surface, the ankle is in dorsiflexion position in which dorsi-flexor muscles (tibialis anterior, extensor digitorum longus and extensor hallucis longus) will be shortened and plantar-flexor muscles (soleus and gastrocnemius) will be elongated. In the downward inclined surface, this situation is reversed, the ankle is in plantar flexion position in which dorsi-flexor muscles will be elongated and the plantar-flexor muscles will be shortened. This should result in different steady state firing rates in spindle output (Ia and II afferents). Thereby, the peripheral reflex pathways will operate in a different manner in each condition. This may contribute to the observed differences in the COP behavior.

Significant differences in medial-lateral COP variables were found between horizontal surface and the two inclined surfaces. Both ML displacement and ML velocity were smaller in the inclined surfaces compared to horizontal surface. These results suggest that the COM transfer to the support foot during APA phase, in which there is dissociation between COM and COP displacement, is reduced in inclined surfaces. In upward inclined surface the main purpose is project the COM forward in order to overcome gravity, whereas in the downward inclined surface the dynamic stability is reached without the necessity to move the COM to support foot, because gravity helps the movement in this case and the stability will be reached with the next ground contact of the swing foot ahead of the support foot.

Another explanation to the differences found in the ML direction is the fact that the subjects commonly do not start walking on slopes, and possibly are more cautious, considering the friction condition between the force plate and feet was appropriate.

In inclined surfaces, the COM projection is nearer to the boundary of supporting base as it is shown in figure 1 [6]. Therefore, less or more effort is required in APA phase to move the COM forward. In the downward inclined surface, there is a decrease in the percent difference between AP trajectory length and AP displacement, which indicates fewer oscillations in AP COP movement. Besides, we would expect a larger AP COP displacement once the COM is located further back, but. However, neither the trajectory length nor the displacement was significantly different from the horizontal surface. Probably the gravity acts in favor of the intended movement reducing the AP COP displacement during APA phase that generates the necessary impulse to move the COM forward and toward the support foot.

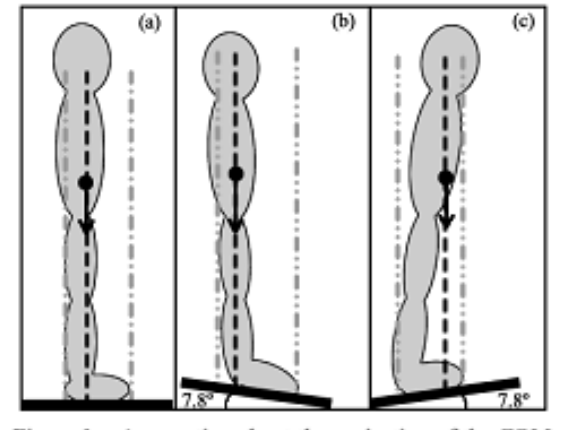

Figure 1 - Assumption about the projection of the COM on supporting base in the three different situations analyzed: a) horizontal surface, b) downward inclined surface and c) upward inclined surface.

#### V. CONCLUSION

This study indicates that there are COP behavior differences in the APA phase of gait initiation in inclined surfaces. These differences are mainly in the ML COP displacement and velocity suggesting that the COM transfer to the support foot during APA phase, in which there is dissociation between COM and COP displacement, is reduced in inclined surfaces. This should be taken in account in the design of bipedal robots once the ML COP control is an important aspect of gait initiation.

#### **ACKNOWLEDGMENT**

J. B. de S. N., acknowledge CNPq (Brazil) for Master scholarship.

T. B. T. and T. B. acknowledge CAPES (Brazil) for Master scholarship.

M. F. A. C. acknowledge FAPEG (Brazil) for Master scholarship.

#### **REFERENCES**

- [1] M. F. Vieira, P. H. L. da Costa, I. C. N. Sacco, F. G.A. S. Nora, D. Rosenbaum. "The effects of different surfaces on the anticipatory period of gait initiation in typical subjects.", ISB, 2013
- [2] T. Cardeby. E. Yiou, N. Peyrot, B. Bonazzi, G. Dalleau, "Detection of swing heel-off event in gait initiation using force-plate data". Gait & Posture. 463-466 pp. 2013
- [3] J.M. Truffino, "Gait initiation for a biped robot", M.S. thesis, Fac. of Mech., Marit. and Mat. Eng., Delft Univ. of Tech., Delft, Holanda, 2009.
- [4] M. L. Welter, M. C. Do, N. Chastan, F. Torny, F. Bloch, S. T. du Montcel, Y. Agid, "Control of vertical components of gait during<br>initiation of walking in normal adults and patients with progressive supranuclear palsy", Gait & Posture 26 (2007) 393-399, October 2006.
- [5] M. Mancini, C. Zampieri, P. Carlson-Kuhta, L. Chiari, F. B Horak. with matter the postural adjustments prior to step initiation are<br>"Antecipatory postural adjustments prior to step initiation are<br>hypometric in untreated Parkinson's disease: an accelerometer based approach". Europen Journal of Neurology, v.16, p.1028-1034, 2009
- [6] R. A. Mezzarane, A. F. Kohn, "Control of upright stance over inclined surfaces". Experimental Brain Research, 180:377-388, 2007.
- [7] D. A. Winter, "Biomechanics and Motor Control of Human Movement", Fourth Edition, John Wiley & Sons 2009;
- A. Burleigh-Jacobs, F. B. Horak, J. G. Nutt, J. A. Obeso. "Step  $^{[8]}$ initiation in Parkinson's disease: influence of levodopa and external sensory triggers". Mov Disord. 12: 206-15. 1997.
- [9] A. E. Polcyn, L. A. Lips, D. C. Kerrigan, J. J. Collins, "Age-Related Changes in the Initiation of Gait: Degradation of Central Mechanisms for Momentum Generation", Archives of Physical Medicine and Rehabilitation, December 1998.
- [10] L. Nolan, D. C. Kerrigan, "Keep on your toes: gait initiation from toestanding", Journal of Biomechanics 36, 393-401pp. 2003.
- [11] G. Shin, G. Mirka, "The effects of a sloped ground surface on trunk kinematics and L5/S1 moment during lifting". Ergonomics 47:646-659, 2004.
- [12] A. Leroux, J. Fung, H. Barbeau, "Postural adaptation to walking on
- inclined surfaces. I. Normal strategies". Gait Posture 15:64-74, 2002.<br>[13] A. M. Aniss, H.C. Diener, J. Hore, S.C. Gandevia, D. Burke, "Behavior of human muscle receptors when reliant on proprioceptive feedback during standing". J Neurophysiol, 64:661-670, 1990.

# **ANEXO III**

# RESUMO APRESENTADO

# ENCONTRO NACIONAL DE ENGENHARIA BIOMECÂNICA

# **GAIT INITIATION IN PATTELAR CHONDROMALACIA SUBJECTS**

Georgia Cristina Lehnen, Bioengineering and Biomechanics Laboratory/UFG/BR, georgialehnen@hotmail.com Matias Noll, IF Goiano and Bioengineering and Biomechanics Laboratory/UFG/BR, matiasnoll@yahoo.com.br Thales Baliero Takáo, Bioengineering and Biomechanics Laboratory/UFG/BR, engc.thales@gmail.com Fernanda Nora, Bioengineering and Biomechanics Laboratory/UFG/BR, fgnora@gmail.com Marcus Fraga Vieira, Bioengineering and Biomechanics Laboratory/UFG/BR, marcus.fraga.vieira@gmail.com

Resumo. This study aimed to compare the gait initiation between healthy subjects and subjects with patellar chondromalacia, from kinetic and kinematic parameters, in order to analyze the adjustments due to this pathology to this task. Twenty one subjects of both sexes, aged 18-35 years, enrolled in this study. They were divided into healthy group (HG,  $n = 10$ ) without patellar chondromalacia, and patellar chondromalacia group (CG;  $n = 11$ ). Data were collected in a laboratory equipped with four AMTI force platforms and ten Bonita Vicon cameras, at a frequency of 100 Hz, using Vicon Nexus 2.0 software with Vicon Plug-in Gait with 35 reflective markers. Data acquisition started two seconds prior the sound command. Kinematic (knee maximum flexion angle) and kinetic parameters (center of pressure - COP) were evaluated. The results show that the CG executed the gait initiation faster than HC. Higher values of anterior-posterior COP displacement, especially in the anticipatory phase (phase 1), imply higher steady-state gait velocities [5]. Anticipatory adjustments create the propulsive forces necessary to reach steady-state gait [1]. Besides, higher velocities during gait, within certain limits, are associated with greater stability.

Palavras chave: gait initiation, pattelar chondromalacia, center of pressure.

# 1. INTRODUCTION

Gait initiation is the transition from a standing position to the gait cyclic movement (Isais et al., 2014). The transition phase from a static to a dynamic condition involves contradictory postural stabilization functions: to prepare to an action<br>and to recover from the perturbation (Bouisset e Do, 2008) Thus, the analysis of gait initiation b parameters allows a better understanding of the central and peripheral control mechanisms involved in transient tasks (Xu et al., 2004). The comparison of these parameters between different groups provides clues as to how certain musculoskeletal restrictions interfere in these control mechanisms. Thus, this study aimed to compare the gait initiation between healthy subjects and subjects with patellar chondromalacia, from kinetic and kinematic parameters, in order to analyze the adjustments due to this pathology to this task.

# 2. METHODS

Twenty one subjects of both sexes, aged 18-35 years, enrolled in this study. They were divided into healthy group (HG,  $n = 10$ ) without patellar chondromalacia, and patellar chondromalacia group (CG;  $n = 11$ ), whose pathological condition was confirmed by magnetic resonance imaging. All volunteers were informed about the study purposes and signed a written consent. Data were collected in a laboratory equipped with four AMTI force platforms and ten Bonita Vicon cameras, at a frequency of 100 Hz, using Vicon Nexus 2.0 software with Vicon Plug-in Gait with 35 reflective markers. Kinematic data were processed using the Vicon Polygon software and kinetic data were processed using a custom Matlab code. Both groups performed five trials from a static standing position with one foot on each force platform. Two other force platforms recorded the first and second steps. The participants stood still until a sound command to start the gait with the right limb, walking six meters on a horizontal surface. Data acquisition started two seconds prior the sound command. Kinematic (knee maximum flexion angle) and kinetic parameters (center of pressure - COP) were evaluated. For evaluation of the COP, the gait initiation was divided into three phases (Hass et al., 2008): 1) Anticipatory adjustments phase; 2) Swing foot unloading phase and 3) Support foot unloading phase (Fig. 1). At each phase, the following COP descriptors were calculated: the anterior-posterior and medial-lateral displacement, calculated as the distance between the maximum and minimum position of the COP in the anterior-posterior and medial-lateral directions, and anterior-posterior and medial-lateral velocity, calculated dividing the COP displacements by the duration of each phase. For statistical analysis, we used the Shapiro-Wilk normality test and the paired T-test for intragroup comparisons and independent T-test for between group comparison, both with a significant level set at  $\alpha = 0.05$ .

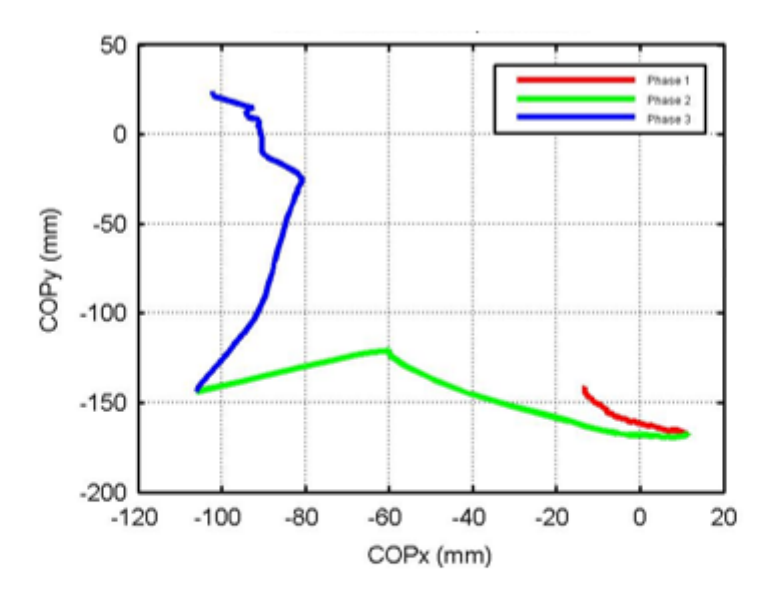

Figure 1. COP displacement during gait initiation showing the phases: in red, Phase 1, in green, Phase 2 and in blue, Phase 3.

# 3. RESULTS

Only the CG showed significant differences for the maximum knee flexion angle during swing phase of gait, being higher ( $p = 0.005$ ) on the affected knee (51.08  $\pm$  6.11°) compared to healthy knee (46.38  $\pm$  3.14°). There was no significant difference for knee angle between the groups. The CG presented significant higher values than the HG for the COP descriptors, particularly in phases 1 and 3 (Table 1).

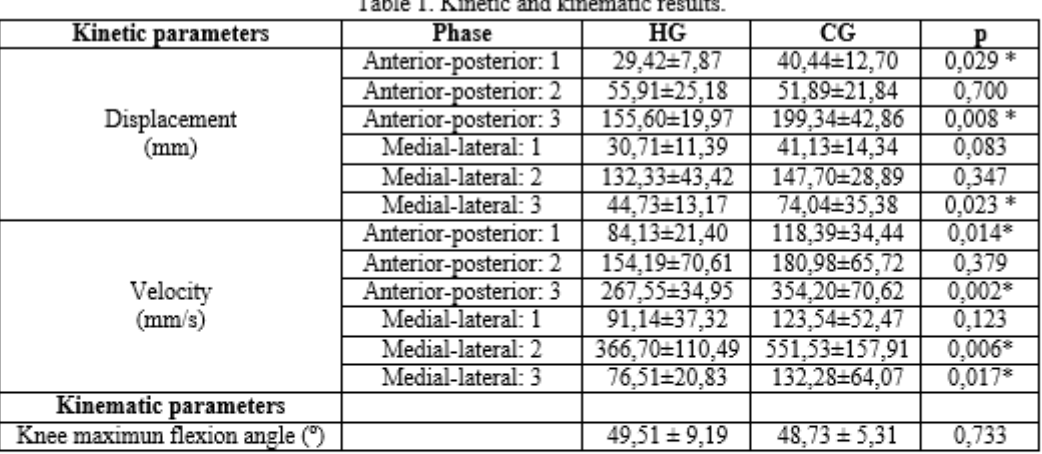

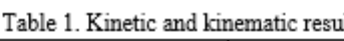

 $\ddot{\phantom{a}}$ 

HG: healthy group (n=10), CG: patellar chondromalacia group (n=11). \*  $p < 0.05$ .

# 4. CONCLUSION

In this study, the CG executed the gait initiation faster than HC. Higher values of anterior-posterior COP displacement, especially in the anticipatory phase (phase 1), imply higher steady-state gait velocities (Ledebt et al., 1998) Anticipatory adjustments create the propulsive forces necessary to reach steady-state gait (Isais et al., 2014). Besides, higher velocities during gait, within certain limits, are associated with greater stability (Kang e Dingwell, 2008). Thus, these results suggest that individuals with patellar chondromalacia execute the gait initiation faster in order to ensure greater stability, possibly an adaptation to the studied pathological condition.

# 5. REFERENCES

Bouisset, S., Do MC., 2008, "Posture, dynamic stability, and voluntary movement". Clinical Neurophysiology, Vol.38, pp.345-362.

Hass, C. J. et al., 2008, "Gait initiation in older adults with postural instability". Clinical biomechanics. Vol.23, pp.743-753.

Isais, I. U. et al., 2014, "Gait Initiation in Children with Rett Syndrome". PLOS ONE, Vol. 9, pp. e92736.

Kang, H. G., Dingwell, J.B., 2008, "Separating the effects of age and walking speed on gait variability". Vol. 27, pp.572-577.

Ledebt, A., Bril, B., Brenière, Y., 1998, "The build - up of antecipatory behavior: an analysis of the development of gait initiation in children". Brain Research Experimental, Vol.120, pp.9-17.<br>Xu, D., Carlton, L.G., Rosengren, K.S., 2004, "Anticipatory postural adjustments for altering direction during walking"

Journal of Motor Behaviour. Vol.36, pp.316-326.

# **6. ACKNOWLEDGEMENTS**

We would like to thank the Conselho Nacional de Desenvolvimento Científico e Tecnológico - CNPq and Fundação de Amparo à Pesquisa do Estado de Goiás for granting funds.

## 7. CONFLICT OF INTEREST

The authors declare that they have no conflict of interest.